## **Variabilidad genética de poblaciones de** *Melampsora* **spp. agente causal de la roya del álamo, en la zona del Delta Inferior del río Paraná.**

*Tesis presentada para optar al título de Magister de la Universidad de Buenos Aires, Área Protección Vegetal.*

> **Vanesa Yamila Mema** Ingeniera Agrónoma - Universidad de Buenos Aires - 2004

Lugar de trabajo: Estación Experimental Agropecuaria Delta del Paraná-INTA Instituto de Genética "Ewald A. Favret" CICVyA. INTA-Castelar.

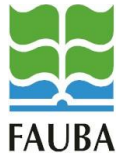

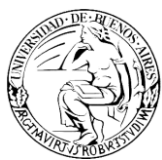

Escuela para Graduados Ing. Agr. Alberto Soriano Facultad de Agronomía – Universidad de Buenos Aires

#### **COMITÉ CONSEJERO**

Director de tesis **Marcela Edith Gally** Ingeniera Agrónoma (Universidad de Buenos Aires) Dra. Cs. Biológicas (Universidad de Buenos Aires)

Consejero de Estudios **Francisco Sacco** Ingeniero Agrónomo (Universidad de Buenos Aires)

Consejero de Estudios **Lorena Romina Ingala** Ingeniera Agrónoma (Universidad Nacional de Lujan) Dra. Cs. Biológicas (Universidad de Buenos Aires)

#### **JURADO DE TESIS**

Director de tesis **Marcela Edith Gally** Ingeniera Agrónoma (Universidad de Buenos Aires) Dra. Cs. Biológicas (Universidad de Buenos Aires)

JURADO

**Nombre/s y apellido/s** Título de grado (Universidad) Título de posgrado (Universidad)

#### JURADO

#### **Nombre/s y apellido/s**

Título de grado (Universidad) Título de posgrado (Universidad)

Fecha de defensa de la tesis: 27 de Noviembre de 2012

## **DEDICATORIA**

*Al "Gordo"* 

*Quien fue un luchador incansable y un ejemplo de superación.*

*"He aprendido que cuando un recién nacido aprieta con su pequeño puño, por primera vez, el dedo de su padre, lo tiene atrapado por siempre"*

## **AGRADECIMIENTOS**

*A Mateo: por ser la luz de mis ojos y llenar mi sencillo mundo con sus sonrisas y travesuras. Fuiste mi MOTOR para alcanzar la meta!!!.*

*A Manu: simplemente por ser como sos. Gracias por CAMINAR a mi lado durante todo este tiempo y mostrarme que el amor de verdad puede existir.*

*A mi madre: por haberme apoyado en todo momento, por sus consejos, por su compañía y por hacerme una persona de bien, pero más que nada, por su inmenso AMOR.*

*A mi padre: por sus ejemplos de perseverancia y constancia y por su gran amor*. *Fuiste mi impulso para llegar al final, por eso a vos papá (Gordo) te dedico mi logro. TE AMARÉ POR SIEMPRE.* 

*A mis hermanos: Maxi y el Lolo por el aguante y el acompañamiento durante estos años en este camino…*

*A Marcela Gally y Francisco Sacco, por su paciencia, dedicación y motivación. Han hecho fácil lo difícil. Fue un privilegio contar con su guía y apoyo.*

*A Lorena Ingala, por compartir sus conocimientos y experiencias, por sus consejos y su paciencia y por su AMISTAD en nuestros momentos.*

*A las chicas, María Fernanda, Micaela, Majo, Cintia y a los compañeros de laboratorio del Instituto de Genetica, por tantos momentos compartidos, por los consejos, por su amistad.*

*A Silvia Cortizo, Ana Garau, Betina Guarnaschelli, Noemí Mazia, Silvia Campenni, Esteban Borodowski, Ale Signorelli, y a todos los compañeros de la EEA Delta por acompañarme en esta aventura que fue mi tesis.*

*A mis amigos: Pau y Azul, Anita, Pedro, Magda, Beto, Silvia (Marta), Eve, Hernan, por su amistad incondicional durante este largo camino, por su paciencia y contención. Perdón por haberles robado horas de compañía. ¡GRACIAS AMIGOS POR ESTAR AHÍ!*

*Y a todas aquellas personas que están en mis recuerdos y en mi corazón. Sin importar donde están quiero darles las gracias por haber formado parte de mi vida, por lo que me brindaron y por su cariño.*

*"Siempre estarán en mí…esos buenos momentos que pasamos sin saber"*

*"Declaro que el material incluido en esta tesis es, a mi mejor saber y entender, original producto de mi propio trabajo (salvo en la medida en que se identifique explícitamente las contribuciones de otros), y que este material no lo he presentado, en forma parcial o total, como una tesis en ésta u otra institución".*

*Vanesa Yamila Mema*

# **INDICE GENERAL**

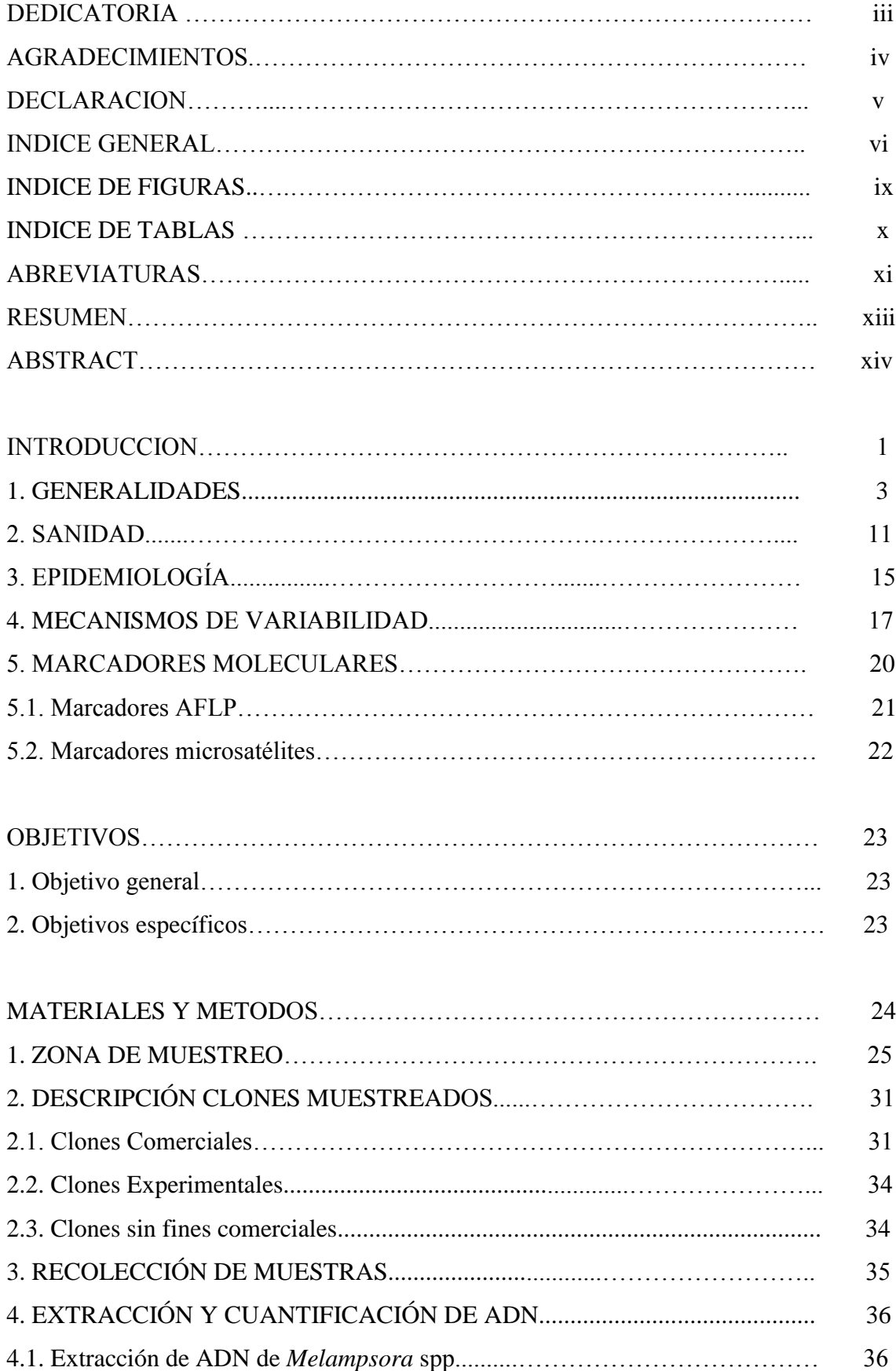

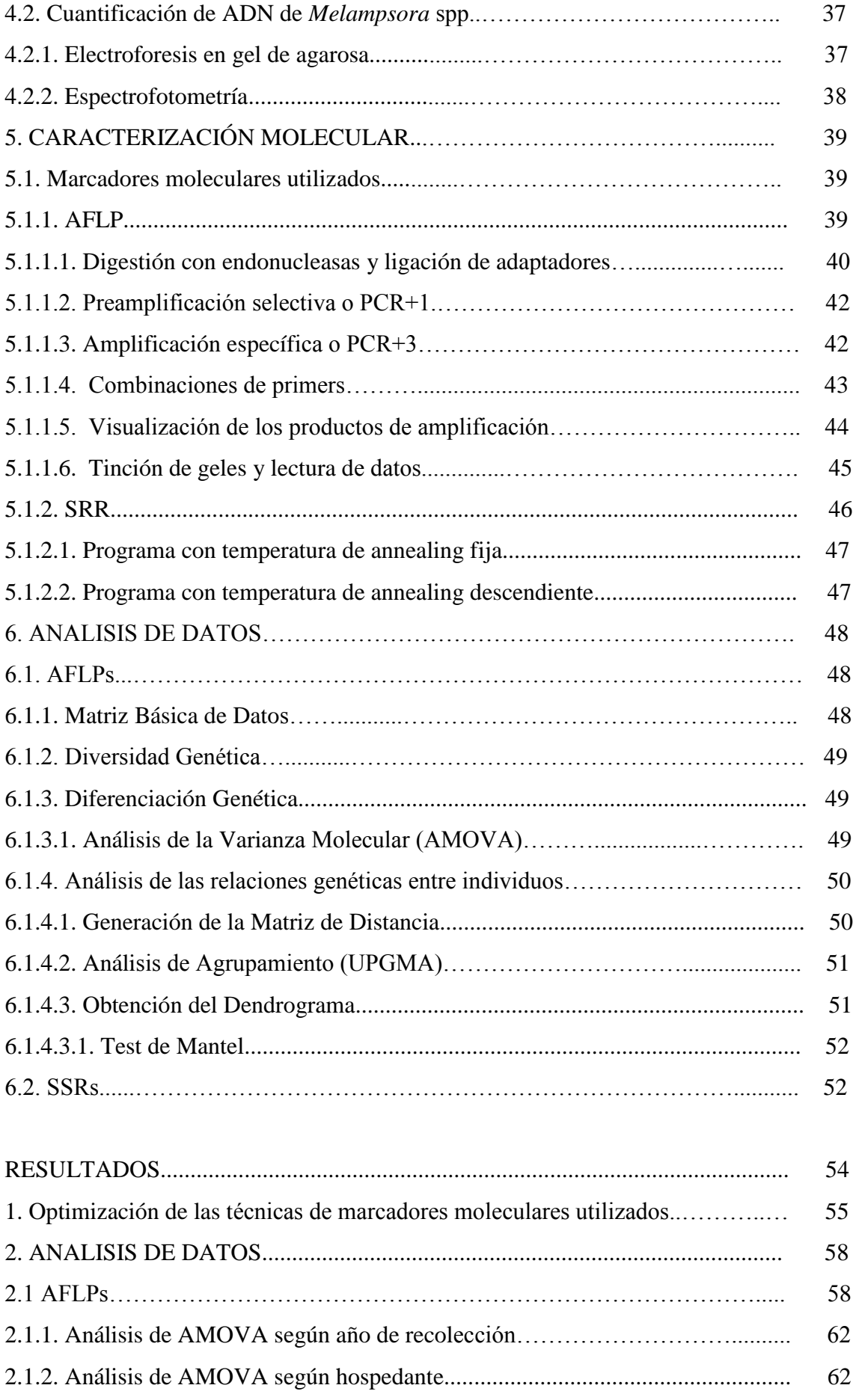

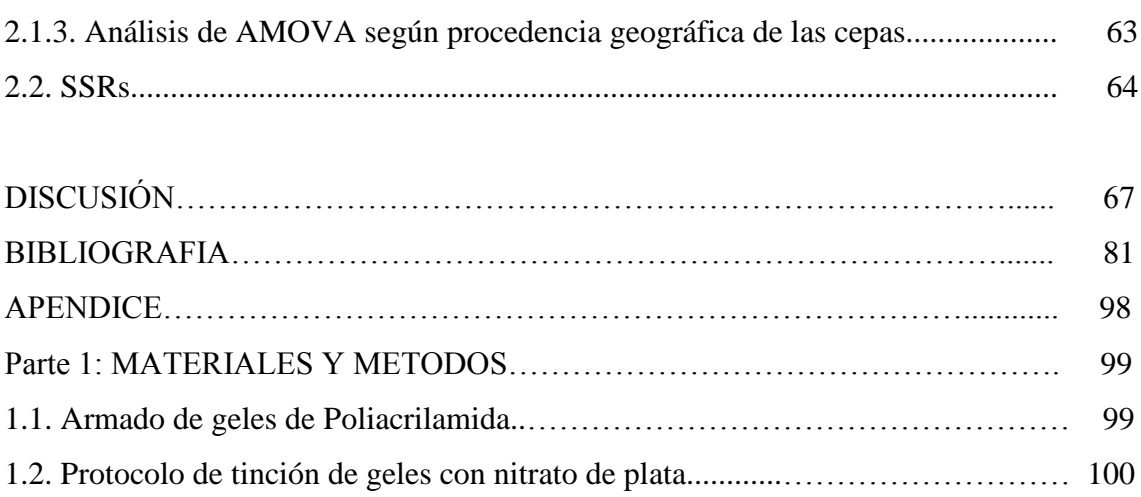

# **INDICE DE FIGURAS**

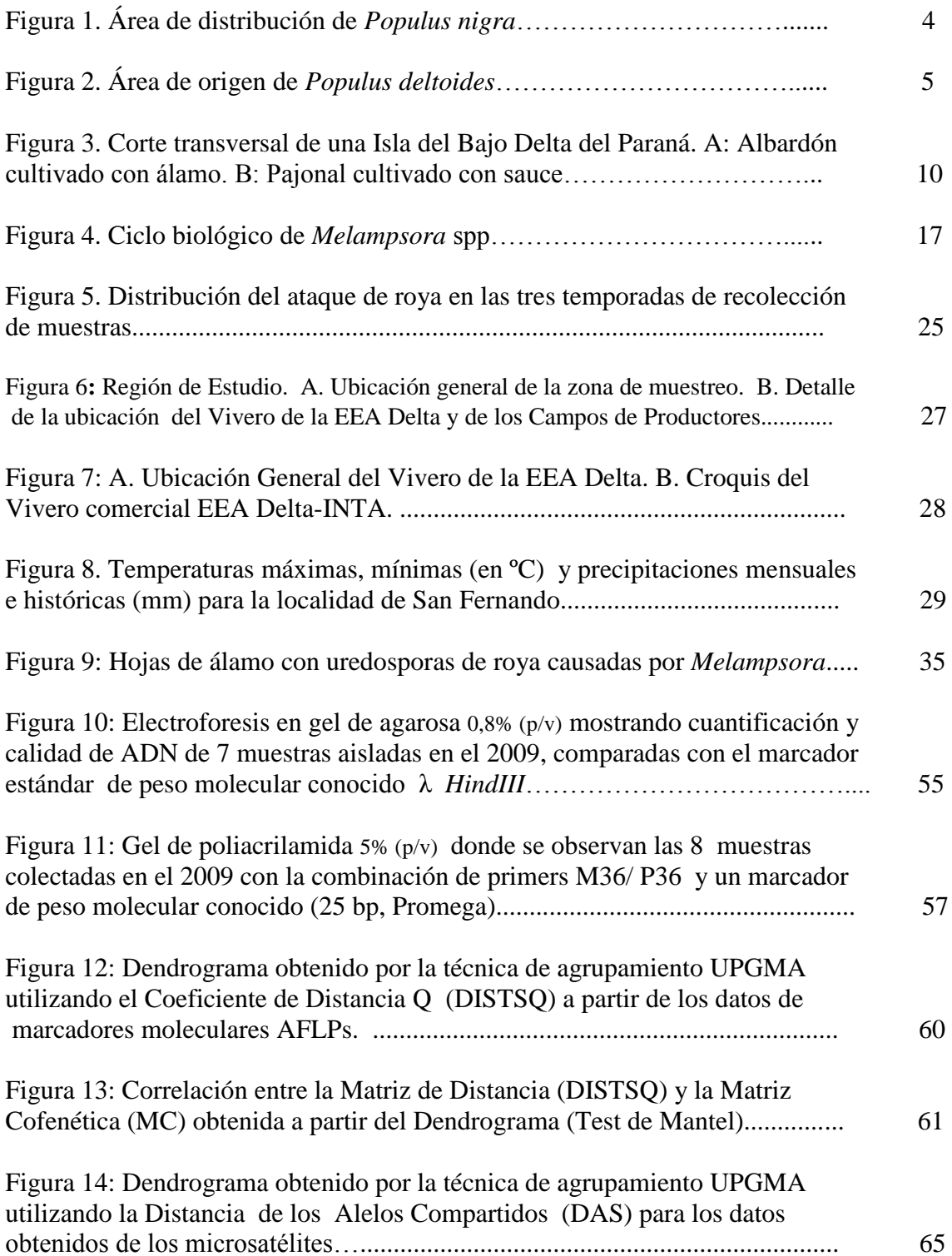

# **INDICE DE TABLAS**

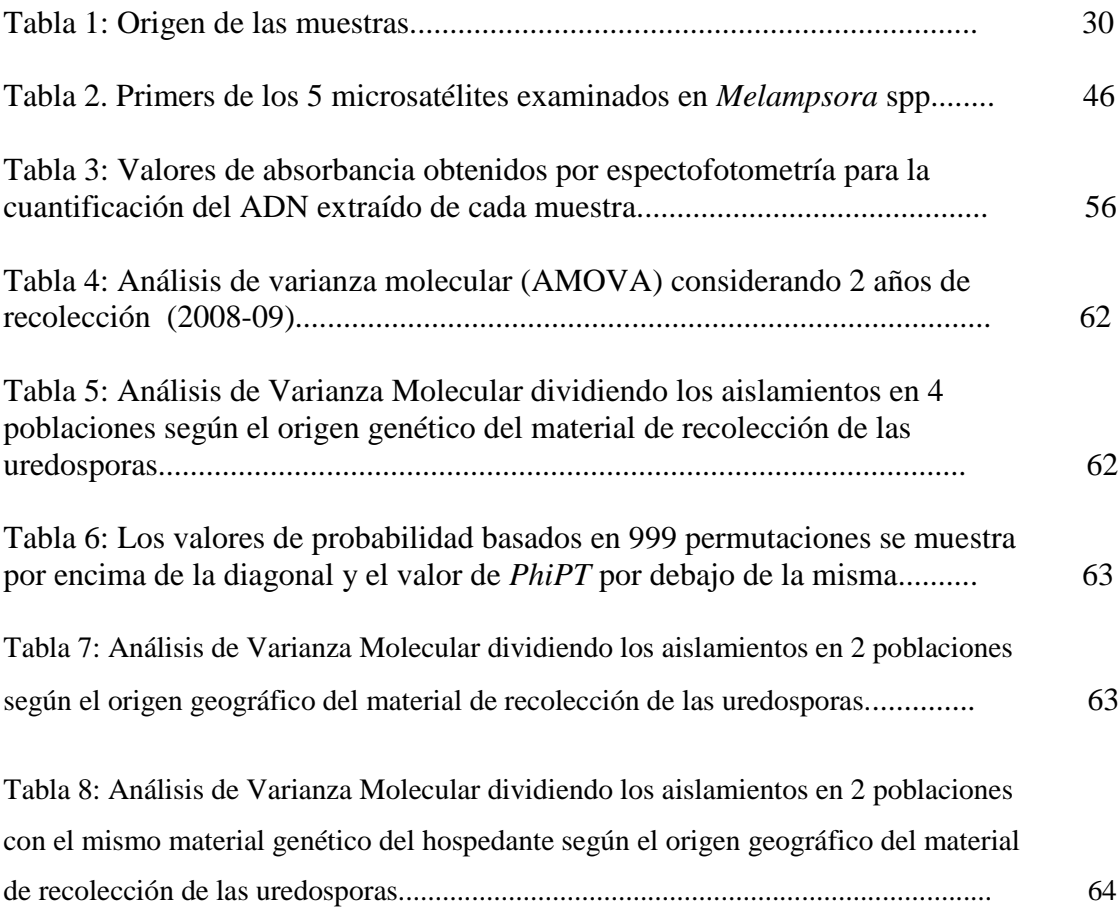

## APENDICE

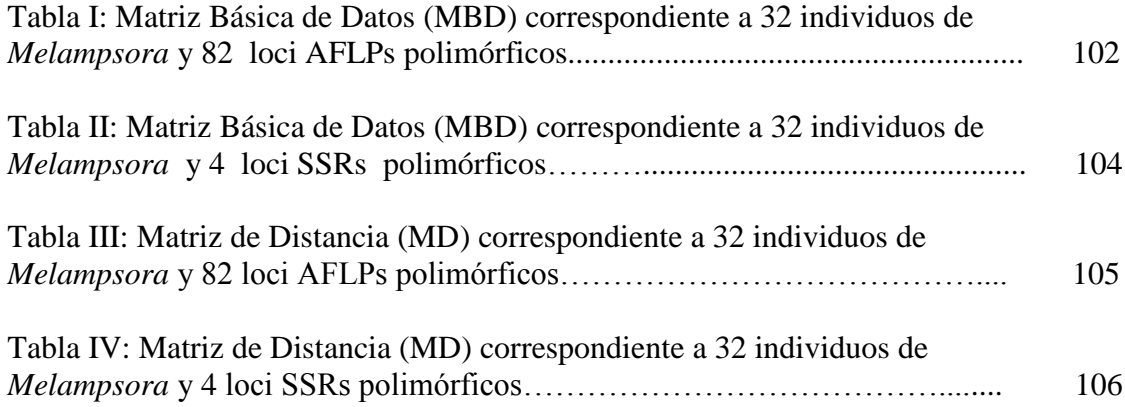

#### **ABREVIATURAS**

A260: Absorbancia a 260 Nanometros.

A280: Absorbancia a 280 Nanometros.

ADN: Ácido Desoxirribonucléico.

AFLP: *Amplified Fragment Length Polimorfisms* o Polimorfismo de Longitud de Fragmentos Amplificados.

AMOVA: *Analysis of molecular variance* o Análisis de la Varianza Molecular.

APS: Persulfato de Amonio.

ARN: Ácido ribonucléico.

ARNasa: Ribonucleasa.

ATP: *Adenosine TriPhosphate* ó Adenosín trifosfato *.*

BPB: *Bromophenol blue* o Azul de Bromofenol.

ºC: Grado Centígrado.

 $Cl<sub>2</sub>Mg$ : Cloruro de Magnesio.

ClNa: Cloruro de Sodio.

ClK: Cloruro de Potasio.

CTAB: Bromuro de Cetil-Trimetil-Amonio.

DAS: Shared Allele Distance o Proporción de Alelos Compartidos.

dNTP: 2'-desoxinucleósido 5'-trifosfato (dATP: 2'- desoxiadenosina 5'-trifosfato.

EA: *Eco*RI *adaptor.*

- EDTA: Ácido Etilendiaminotetraacético.
- F.A.O: Food and Agriculture Organization of the United Nations Organización de las Naciones Unidas para la Alimentación y la Agricultura.
- HPLC: High Performance Liquid Chromatography oCromatografía Líquida de Alta Presión.
- MA: *Mse*I *adaptor.*
- MBD: Matriz Básica de Datos.
- MD: Matriz de Distancia.
- mg: Miligramo.
- ml: Mililitro.
- nm: Nanometro.
- NO3Ag: Nitrato de Plata.

PA: *Pst adaptor.*

pb: Pares de bases.

PCR: Reacción en Cadena de la Polimerasa.

PM: Peso Molecular.

p/v: Peso en Volumen.

SDS: Dodecilsulfato de Sodio.

SSR: *Simple Sequence Repeats* o Microsatélites.

TAE: Tris-acetato EDTA.

TBE: Tris-borato EDTA.

TEMED: N, N, N', N' tetrametil-etilendiamina.

Tris: 2-amino-2-hidroximetil-1,3-propanodiol.

U: Unidad.

μl: Microlitro.

UV: Ultravioleta.

v/v: Volumen en Volumen.

#### **RESUMEN**

#### **Variabilidad genética de poblaciones de** *Melampsora* **spp. agente causal de la roya del álamo, en la zona del Delta Inferior del río Paraná.**

En la zona del Delta del Paraná, Argentina, el cultivo de álamo constituye el principal recurso productivo y económico. La roya del álamo, producida por especies de *Melampsora* spp., es la enfermedad fúngica de mayor importancia económica por su carácter epidemiológico. El cultivo de un limitado número de clones, altamente especializados y ecológicamente inestables, provocan la evolución de distintos patosistemas generando el reemplazo de ciertos clones por otros más resistentes. El objetivo de este trabajo fue estudiar la variabilidad genética molecular de la especie *Melampsora*, sobre 32 aislamientos de ejemplares pertenecientes a clones de *Populus* spp. durante los años 2007, 2008 y 2009, utilizando las técnicas de AFLPs y SSRs. La utilización de AFLPs permitió diferenciar 32 fenotipos moleculares, mostrando variabilidad genética en la población, mientras que a partir de la utilización de SSRs se confirmó la presencia de *M. medusae* y *M. larici-populina* en la zona de estudio. El análisis de agrupamientos (UPGMA) a partir de AFLPs permitió distinguir la cepa de *Populus nigra* del resto quedando como unidad aislada, a su vez se pudieron identificaron tres clusters de aislamientos provenientes de *Populus deltoides*, con tendencia a agruparse por origen genético y origen geográfico. El análisis de AMOVA confirmó las diferencias significativas para dichos agrupamientos. Los resultados del presente estudio confirman la existencia de variabilidad genética para los marcadores de ADN utilizados.

Palabras clave: *Populus* – *Melampsora* ssp*.* - AFLPs - SSRs – Variabilidad Genética.

#### **ABSTRACT**

### **Genetic variability of** *Melampsora* **spp. populations, causing poplar rust in the Paraná River Delta Region**

In the Paraná Delta, Argentina, poplar cultivation is the main productive resource and economic development. Poplar rust, caused by *Melampsora* spp species, is the fungal disease of major economic importance for its destructive nature. The poplar cultivation of a limited number of clones, highly specialized and ecologically unstable causing the evolution of different pathosystems generated some replacement by more resistant clones. The aim of this work was to study the molecular genetic variability of *Melampsora* species on 32 isolates belonging to clones of *Populus* spp. during 2007, 2008 and 2009 years, using AFLPs and SSRs techniques tested for populations and species characterization of willow and poplar rust. The use of AFLPs allowed us to differentiate 32 molecular phenotypes, showing genetic variability in the population, while that from the use of SSRs confirmed the presence of *M. medusae and M. laricipopulina* in the study area. Cluster analysis (UPGMA) from AFLPs allowed us to distinguish: (i) the strain of *Populus nigra* from the rest, remaining as an isolated unit, and (ii) three clusters of *Populus deltoides* isolates, with a tendency to group them by both genetic and geographic origin. AMOVA analysis confirmed significant differences for these clusters. Results of this study confirm the existence of genetic variability for DNA markers used, and indirectly variability on the genetic basis of resistance to rust.

Key words: *Populus* – *Melampsora* ssp*.* - AFLPs - SSRs –Genetic variability.

# **INTRODUCCIÓN**

#### **INTRODUCCION**

El cultivo de Salicáceas en la Argentina se inició a fines del siglo XIX, con el denominado álamo carolino *(P. deltoides subesp. angulata cv. carolinensis)* originario del Delta del Mississippi (Estados Unidos) (Blanco 1977). El Delta del río Paraná por sus características edáficas y climáticas favorables es actualmente la región más plantada con *Populus* spp. y *Salix* spp. de Argentina, con aproximadamente unas 14.508 hectáreas y 68.862 hectáreas respectivamente. La forestación constituye el principal recurso productivo y económico de la zona (Borodowski 2008, 2011). El 72% de las plantaciones están localizadas en el Delta Bonaerense y el 28% restante en el Delta Entrerriano (SAGPYA 1999, Borodowski 2011).

En Argentina, como en otras partes del mundo, los riesgos fitosanitarios aparecieron prácticamente desde el inicio del cultivo de álamo. Una de las enfermedades económicamente más importantes es la roya del álamo, causada por especies de *Melampsora* spp. Esta enfermedad provoca defoliación prematura, disminución de la fotosíntesis y aumento de la transpiración lo cual conduce a una menor producción de biomasa, debilitamiento del individuo y en algunos casos la muerte del mismo (Newcombe *et al.* 1994, Steenackers *et al.* 1996).

En el Delta del Paraná, el cultivo de álamo ha enfrentado severas epidemias de roya, lo que ha generado un reemplazo de ciertos clones por otros más resistentes.

Este hecho demuestra que el sucesivo cultivo de un limitado número de clones con una estrecha base genética (la mayoría de ellos comparten un padre) en extensas áreas, además de la aplicación de técnicas culturales que permiten lograr turnos cortos y constantes de producción, generan cultivos altamente especializados y ecológicamente inestables provocando la evolución de distintos patosistemas (Lucero 2011).

Actualmente en todo el mundo, hay clasificadas 13 especies y dos híbridos de *Melampsora* spp. que causan enfermedad en *Populus* spp. Dicha clasificación se basa principalmente en las características morfológicas de los estadios uredial y telial, y en los hospedantes del estadio aecial (Cummins y Hiratsuka 2003, Pei *et al.* 2005).

Sin embargo, en el Delta del Paraná, al no existir hospedantes alternativos, la enfermedad presenta un ciclo incompleto. Esto dificulta la identificación morfológica de las royas por la falta de conocimiento del estadio aecial. Por lo tanto, resulta beneficioso la utilización de los marcadores moleculares para poder determinar si existe variabilidad genética en las poblaciones de *Melampsora* spp.

Los métodos de AFLP (*Amplified Fragment Length Polymorphism*) y SSR (*Simple Sequence Repeat*) se han utilizado mundialmente por demostrar ser útiles para estudiar las variaciones genéticas entre hongos fitopatógenos, además de demostrar ser sólidos y eficientes en la generación de perfiles moleculares de *Melampsora* spp. para el sauce y el álamo (Pei y Ruiz 2000, Pei *et al*. 2005).

#### **1. GENERALIDADES.**

El género *Populus*, perteneciente a la familia de las Salicáceas es originario del Hemisferio Norte. Comprende distintas especies comúnmente conocidas como álamos, alcanzando una amplia distribución en distintas regiones, preferentemente templadohúmedas, de Europa, Asia, América del Norte y norte de África. Comprende alrededor de 30 especies, y numerosos híbridos, naturales o artificiales. Taxonómicamente, el género *Populus* está dividido en seis secciones (*Abaso, Turanga*, L*eucoides*, *Aigeiros*, *Tacamahaca* y *Populus*), sobre la base de las distintas características morfológicas, como hábito de crecimiento, hojas, yemas, flores y frutos (FAO 1980, Dickmann y

Kuzovkina 2008). Las especies de la sección *Aigeiros* (álamos negros) son originarios del este de América del Norte y la región mediterránea de Europa y Asia. Es importante destacar que han alcanzado gran difusión a nivel mundial, representando el 90% de los álamos cultivados, siendo las principales especies *Populus nigra* Linnaeus (originario de Europa, norte de África y oeste de Asia, Figura 1), *Populus deltoides* Marshall (originario del centro este de América del Norte, en una amplia zona correspondiente a terrenos aluvionales de los ríos Mississippi, Ohio y Missouri. Figura 2) y sus respectivos híbridos.

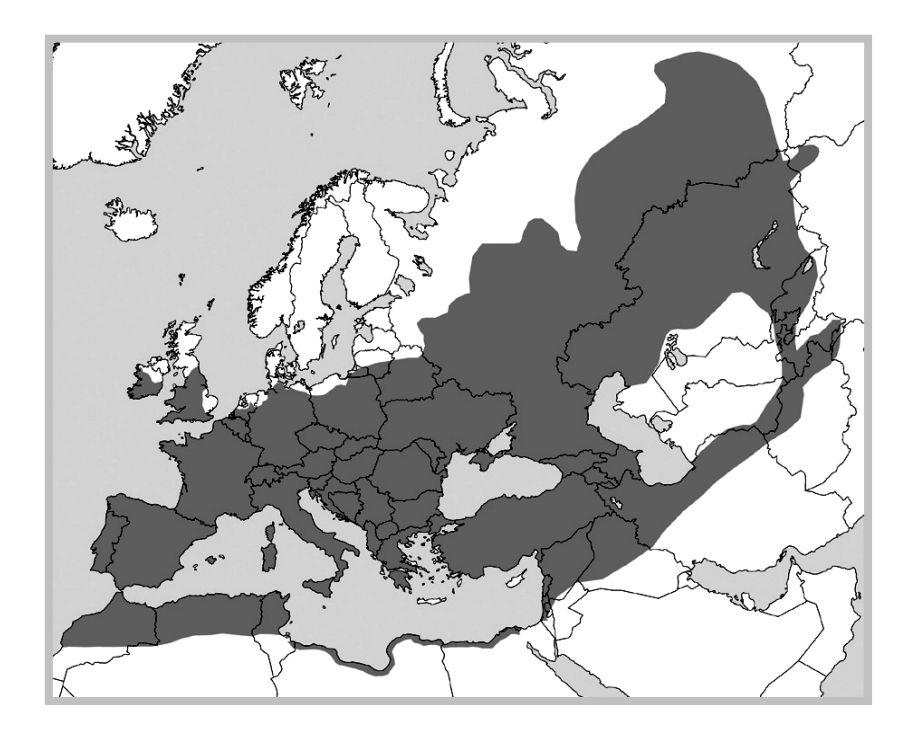

Figura 1: Área de distribución de *Populus nigra*. (Vanden Broeck, 2007).

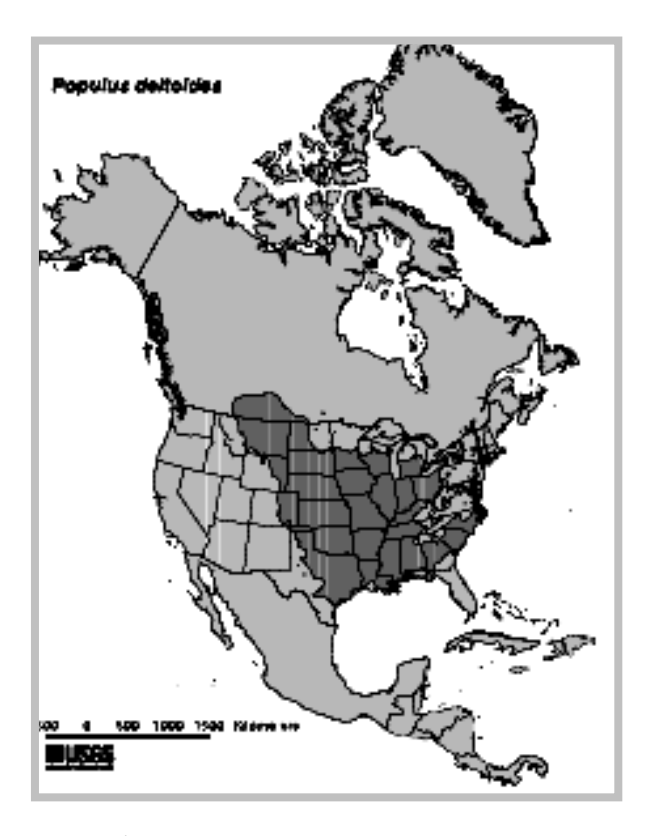

Figura 2: Área de origen de *Populus deltoides* (Burns *et al*. 1990).

Los clones seleccionados de *P. deltoides subesp. angulata* denominados "carolinos mejorados" se desarrollan bien en zonas de clima templado cálido, siendo uno de los primeros álamos cultivados en la región del Delta del Paraná a finales del siglo XIX.

En el mundo existen aproximadamente 71 millones de hectáreas de masas nativas de Salicáceas; gran parte de las cuales son bosques de álamos (70,6 millones de ha), y en menor medida bosques de sauces (444.000 ha) y formaciones mixtas de álamos y sauces (38.400 ha). Las formaciones de álamos se encuentran principalmente ubicadas en Canadá (28,3 millones de ha), la Federación Rusa (21,5 millones de ha), Estados Unidos (17,6 millones de ha) y China (3 millones de ha). La mayor superficie natural de sauces se halla en la Federación Rusa (242.100 ha) seguida por Francia (66.600 ha), China (60.000 ha) y España (25.000 ha) (FAO 2008).

En referencia a las plantaciones forestales con Salicáceas, existen a nivel mundial aproximadamente 5,4 millones de hectáreas de álamos y sauces, cultivadas en forma de macizos o cortinas, de las cuales la mayoría corresponde a álamos (5,3 millones de ha), en menor proporción a sauces (133.400 ha) y muy poca superficie a plantaciones mixtas (4.200 ha). China presenta la mayor superficie cultivada de álamos, con 4,3 millones de hectáreas, le siguen Francia (236.000 ha), Turquía (125.000 ha), Italia (118.000 ha), Alemania (100.000 ha) y España (98.500 ha) (FAO 2008).

La gran difusión a nivel mundial del cultivo del álamo está basada fundamentalmente en:

1. El rápido crecimiento, posibilitando la obtención de materia prima en turnos de corta de pocos años para obtener el producto deseado: 4-5 años para la producción de biomasa con fines energéticos, 8-10 años para productos que abastecen industrias papeleras y tableros de trituración, 15-20 años para obtener madera sólida y de laminado.

2. La propagación agámica por medio de "estacas", trozos de ramas que en condiciones adecuadas tienen la capacidad de emitir raíces y brotes generando un nuevo individuo. Esta característica es muy apreciada en especies forestales ya que facilita enormemente la difusión de aquellos individuos seleccionados por sus caracteres agronómicos favorables.

3. La buena aptitud para la hibridación interespecífica en forma natural o artificial, aprovechada por los mejoradores como estrategia para explotar el vigor híbrido, y para generar variabilidad genética.

4. Su versatilidad de usos en la industria como: a) Pasta celulósica (fibra corta) de alto rendimiento para la fabricación de distintos tipos de papel y cartón. b) Tableros de aglomerado fabricados a partir de partículas o astillas de virutas de madera

aglomeradas entre sí y prensadas en caliente con colas o resinas fenólicas. c) Aserrados para la elaboración de pallets, envases, cajonería, encofrados y tirantería, colmenares, ataúdes, mueblería d) Laminado o debobinado, proceso por el cual se obtienen "láminas" de madera, a través de un corte tangencial continuo de los rollizos. Con ese material se elaboran fósforos, envases, tableros compensados, escarbadientes, lengüetas, palitos de helado. e) Tutores, postes y puntales usados en diversos cultivos, vigas para la construcción de viviendas económicas, tinglados, cobertizos, etc.). f) Leña, principalmente desperdicios de aserraderos, costaneros y recortes, para quemar en hornos de panadería y pizzerías (Borodowski 2006).

En la actualidad los álamos y sauces representan un recurso significativo para la producción industrial de madera en ambos hemisferios (FAO 1980, Confalonieri *et al.* 2003).

El cultivo de Salicáceas en la Argentina se inició a fines del siglo XIX, con el denominado álamo carolino *(P. deltoides subesp. angulata cv. carolinensis)* originario del Delta del Mississippi (Estados Unidos) (Blanco1977). La superficie plantada de Salicáceas en la región del Delta alcanza las 83 mil hectáreas, con una producción anual de 683 millones de pesos y un volumen de 767.000 toneladas de rollizos para comercializar. En general toda la producción se destina al consumo interno, y se encuentra distribuido en 47% pasta celulosa (190-230 \$/tn), 29 % a aserrío (240 \$/tn), 21% tableros (175 \$/tn) y 3% laminados (260 \$/tn) (Borodowski 2011). El Delta del Río Paraná, por sus características agro-ecológicas favorables constituye una excelente región para la producción de maderas blandas (Bonetto y Hurtado 1998), siendo actualmente la región más cultivada con *Populus* spp. y *Salix* spp. de Argentina, con aproximadamente unas 14.508 ha y 68.862 ha, respectivamente. La forestación constituye la principal actividad productiva y económica de la zona (Borodowski 2008,

Borodowski 2011). El 72% de las plantaciones están localizadas en el Delta Bonaerense y el 28% restante en el Delta Entrerriano (SAGPYA 1999, Borodowski 2011). Otras áreas de menor relevancia en la producción de salicáceas son las zonas de regadío en Cuyo y alto Valle del Río Negro, y la zona de secano en la Pampa húmeda (parte continental de la Provincia de Buenos Aires, sur de Santa Fe y este de Córdoba) (Braier *et al*. 2004).

Las principales especies usadas en las plantaciones comerciales del Delta corresponden a cultivares y clones de las especies *Populus nigra* Linnaeus y *Populus deltoides* Marshall obtenidos a partir de introducciones (Cortizo *et al*. 2006a).

La región del Delta del Paraná se extiende desde la porción inferior de la cuenca del río Paraná a lo largo de aproximadamente 300 km, entre las latitudes de 32° 5'S, al sur de la ciudad de Diamante (Entre Ríos) y 34° 29'S en las cercanías de la ciudad de Buenos Aires. Dicha región está constituida por la confluencia de los ríos Paraná y Uruguay con el río de la Plata, cubriendo una superficie de 1.750.000 ha, de las cuales 257.400 ha corresponden al Delta Bonaerense, 1.475.000 ha al Delta Entrerriano y el resto a la provincia de Santa Fe. (Malvarez 1999, Borodowski 2008). Se trata de una extensa llanura anegadiza formada por depósitos fluviales (continua sedimentación de partículas que traen los ríos Paraná y Uruguay) que conforman los denominados "bancos", que una vez en superficie son colonizados por vegetación diversa y finalmente se originan las "islas" en lo que se denomina el "frente de avance del delta" (Burkart 1957, Iriondo y Scotta 1978, Kandus 1997). Dichas islas que conforman este Delta presentan una forma cubetiforme, en las que los bordes están más elevados formando un albardón perimetral que encierra un área deprimida en su interior denominado pajonales. La proporción de "altos o albardones" y "bajos o pajonales" es de 15-25% y 85-75% respectivamente de la superficie de la isla (Figura 3). La región

presenta suelos con características de hidromorfismo y un marcado porcentaje de materia orgánica en descomposición. Los pajonales se caracterizan por tener un depósito ligero de arcilla limosa, y en la superficie acumulación de una capa orgánica (turba) de 20-30 centímetros de espesor. La misma se forma a partir de las condiciones de reducción características de la zona (altísimo contenido de humedad natural) sobre la abundante vegetación. Se definen como suelos semi-pantanosos, hidraquentos órticos. Mientras que en los albardones el contenido de humedad es menor por lo cual las condiciones de oxidación son mayores, y se los clasifica como umbraquepto órtico con afinidad a los aplaquel. La permeabilidad de estos suelos es en general muy baja.

El clima de la región, según la clasificación climática de Köppen-Geiger (Strahler y Strahler 1992) es templado-húmedo sin estación seca, siendo las precipitaciones uniformemente distribuidas durante el año (régimen isohigro) con promedio de 1120 mm anuales. Sin embargo, al efectuar balances hídricos según el método de Thornthwaite y Mather (1955) se observa que, si bien no existe un neto período de déficit hídrico en el año, igualmente hay elevada utilización del agua del suelo durante el período estival, pudiendo ocurrir en los meses de verano un déficit hídrico temporario, dependiendo de la capacidad de retención hídrica de los suelos y las distintas vías de ingreso y egreso del agua (Malvarez 1999). La temperatura media anual es de 16,7 ºC, con una humedad relativa promedio de 75 % durante todo el año, siendo del 80 % en los meses invernales y 70 % en los estivales. Los vientos son suaves, con una media de 4 km/h y dirección predominante del noroeste.

El régimen hidrológico en la zona es muy complejo, estando principalmente afectado por períodos de inundaciones con origen en las crecientes de los ríos que conforman el sistema (río Paraná y río Uruguay) y por la influencia de las mareas y sudestadas (en menor escala) sobre el régimen del río de la Plata (Mujica 1979). Las mareas son fenómenos diarios debido a la penetración del agua de mar en el río, que levanta sus aguas propagándolas hacia el bajo Delta. El ascenso y descenso del nivel del río por influencia de la luna puede alcanzar oscilaciones diarias de 0,7 m, aunque a veces es anulado por el efecto de los vientos, que pueden ser los responsables de las grandes crecidas o mareas y de las grandes bajantes. En el primer caso cuando soplan vientos del cuadrante S-SE y en el segundo del O o N. Las sudestadas pueden provocar ascensos del nivel del río de hasta 3 m o más sobre los albardones. El período de mayor influencia de estos vientos es de mayo a octubre (Malvarez 1999).

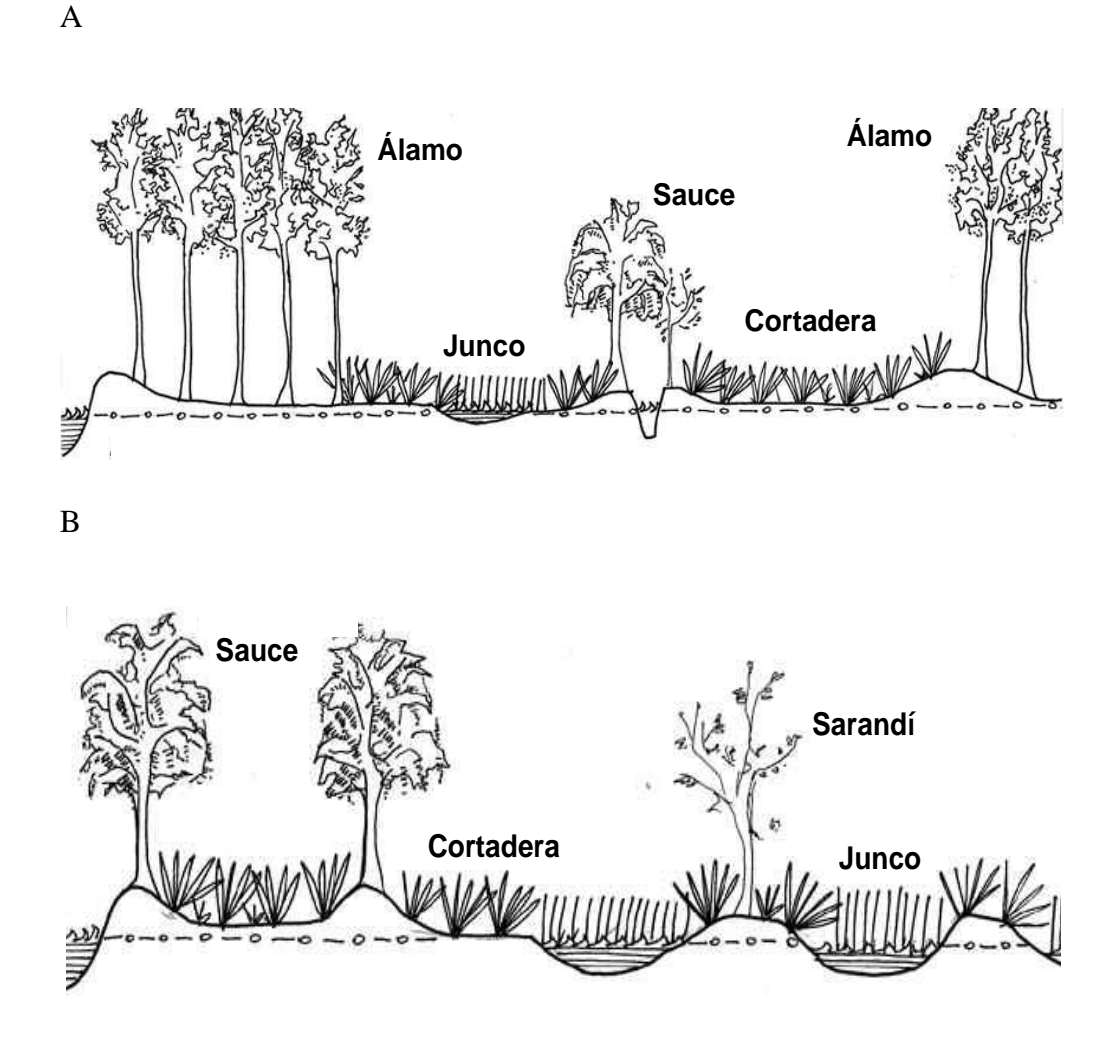

**Figura 3**: Corte transversal de una Isla del Bajo Delta del Paraná. A Albardón cultivado con álamo. B Pajonal cultivado con sauce (basado en Kandus 1997).

#### **2. SANIDAD.**

En Argentina, como en otras partes del mundo, los problemas fitosanitarios aparecieron prácticamente desde el inicio del cultivo del álamo.

Algunas enfermedades del género *Populus* son causadas por los siguientes patógenos: *Discosporium populeum,* produce necrosis en la corteza y manchas marrones en el tronco de plantaciones adultas, en varios países europeos y americanos (Anselmi *et al*. 1996), *Venturia populina* (teleomorfo de *Pollaccia elegans)*, produce marchitamiento de hojas y brotes a principios de la primavera, generalmente con defoliación total en clones susceptibles; distintas especies de *Marssonina (M. brunnea, M. populi-nigrae y M. castagnei)*, provoca pequeñas manchas en hojas y cancros en las ramas jóvenes, causando defoliación temprana y debilitamiento de ejemplares de álamos en cultivo en Europa, América del Norte y en Australia. La defoliación temprana, inducida por el patógeno, predispone a la planta al ataque de "parásitos oportunistas" y a la aparición de costras o escaras del tronco, disminuyendo la calidad de la madera. Estas enfermedades generan inconvenientes menores o no presentan mayores problemas para el cultivo, debido a la disponibilidad de clones con tolerancia o resistencia total y a la realización de prácticas agronómicas racionales (Giorcelli *et al.* 1990, Pinon 1992a, Newcombe 1996, Newcombe *et al*. 2001, Anselmi *et al.* 2006).

La roya del álamo, es la enfermedad más importante del género *Populus* a nivel mundial, por su carácter destructivo y su potencial epidémico. Desde el siglo pasado, el área de distribución de la roya se ha expandido en gran medida, abarcando en la actualidad casi todas las regiones de cultivo de los álamos en el mundo, incluyendo América del Sur (Cortizo 2003, May de Mio *et al.* 2004, Barrés *et al*. 2008). La enfermedad es causada por diversas especies del género *Melampsora*, pertenecientes a

la familia de las *Melampsoraceae*, orden Uredinales, clase Teliomycetes de la división Basidiomycota. La clasificación del género se basa principalmente en las características morfológicas de los estadios uredinio y telio; y los hospedantes en los cuales forman los estadios espermogónicos y ecídicos. Actualmente en todo el mundo, se conocen más de 13 especies y 2 híbridos de *Melampsora* que afectan al género *Populus* spp. (Cummins e Hiratsuka 2003, Pei *et al.* 2005). Sin embargo, su identidad taxonómica y relaciones filogenéticas aun no están bien definidas (Lucero *et al.* 2009). Entre las especies del género *Melampsora*, las más importantes para el cultivo de álamos son *Melampsora larici-populina* Kleb y *Melampsora medusae* Thuem (May de Mio *et al*. 2006), siendo altamente específicas en su patogenicidad para un rango de hospedantes. *M. laricipopulina* Kleb es originaria de Eurasia y parasita a su hospedante natural *Populus nigra* Linnaeus., mientras que *Melampsora medusae* Thuem. es endémica del Este de Estados Unidos y se encuentra en las áreas de distribución de *Populus deltoides* Marshall, y en sus híbridos con *P. nigra* Linnaeus y *Populus tremuloides* Michx (Newcombe 1996, Chen *et al.* 2006).

Spiers y Hopcroft (1994), investigaron las posibles causas del quiebre de la resistencia en cultivares de álamos en Nueva Zelandia e identificaron un híbrido de roya interespecífico entre *Melampsora medusae* y *Melampsora larici-populina*. Según los autores, el mismo presenta características fisiológicas y estructurales que son intermedias entre las dos especies parentales y existen antecedentes de infecciones producidas en cultivares de *Populus × canadensis* y *P. deltoides × P. yunanensis* los cuales anteriormente presentaban un comportamiento tolerante. Este híbrido se lo ha denominado *M. medusae-populina*.

Newcombe *et al.* (2000) descubrieron en 1995 en la región Noroeste del Pacífico de los EE.UU, una hibridización natural entre *M. medusae* y *M. occidentalis*, a la cual

denominaron *Melampsora* × *columbiana.* En el caso de este híbrido la morfología de las uredosporas es intermedia entre ambas especies. También el estado híbrido se manifiesta para el rango de hospedantes: mientras que *Melampsora medusae* es principalmente patogénica para los clones de *Populus deltoides*, y *M. occidentalis* para los clones de *P. trichocarpa*; el híbrido *Melampsora x colombiana* presenta patogenicidad para ambos rangos de hospedantes, siendo altamente patogénica en híbridos de *P. interamericana*, adaptándose particularmente a los híbridos de álamo (Newcombe *et al.* 2001).

Las especies de *Melampsora*, como todas las causantes de royas, son de hábito nutricional biotrófico, parasitan tejidos jóvenes de plantas vigorosas (Zuluaga *et al.* 2008), y consumen fotosintatos, incrementando la respiración y la transpiración. Los efectos mencionados se traducen en defoliaciones, menor producción de biomasa y disminución del volumen de madera (Ostry *et al.* 1989, McCracken y Dawson 1992, Hamelin *et al.* 1992; Newcombe 1996; Cortizo 2005b; May de Mio *et al.* 2006; Cortizo *et al.* 2006b, Cortizo *et al.* 2007). Infecciones repetidas durante años sucesivos puede generar la pérdida total de la plantación (Cervera *et al.* 1996). Widin y Schipper (1981) observaron en plantaciones adultas de *Populus deltoides* que una alta incidencia de *Melampsora medusae* provocó defoliación prematura en árboles y una reducción del 30% en peso seco y un 42% en volumen de madera. Otros autores como Tabor *et al*. (2000), observaron reducciones del 60% en la producción de madera, mientras Dowkiw *et al*. (2003) y May de Mio *et al.* (2002a) describen pérdidas del crecimiento anual del 50-60% en vivero. Además, las defoliaciones tempranas durante la estación de crecimiento tornan más susceptible las plantaciones a infecciones de patógenos secundarios o a estrés ambiental (Gerard *et al.* 2006).

En el Delta del Paraná las condiciones ambientales son muy propicias para el desarrollo de la enfermedad, con el agravante que las grandes forestaciones comerciales son en su mayoría plantaciones monoclonales y coetáneas (los ejemplares están en la misma fase de desarrollo). El cultivo de álamo ha sufrido severas epifítias de roya, lo que ha generado un reemplazo de ciertos clones por otros más resistentes. El álamo "carolino" de notables cualidades forestales, fue cultivado ampliamente hasta principios del siglo pasado, habiendo sido paulatinamente abandonado después de 1910 por los intensos ataques de roya (*Melampsora medusae*). A mediados de la década del veinte se lo reemplazó por el álamo criollo o italiano (*Populus nigra* cv. *itálica*), introducido al Delta probablemente desde el continente. El mismo presentaba buen crecimiento y porte forestal por lo cual fue aceptado y difundido entre los productores isleños. El álamo criollo fue cultivado hasta la década del cuarenta, cuando otra epidemia de roya, en este caso causada por *Melampsora larici-populina*, determinó su abandono (Fernández Valiela 1979, Lindquist 1982, Cortizo 2005b). En base a estudios de rendimiento y comportamiento a enfermedades, algunos clones de *Populus deltoides*, que se introdujeron en la década de 1960 (originarios del sudeste de los Estados Unidos, Italia, Australia y Argentina) ocuparon rápidamente grandes superficies de cultivo (Australiano 129/60, Australiano 106/60 y *Mississippi Slim*), ocupando actualmente el 90 % de la superficie implantada. Cabe mencionar además, que algunos dejaron de plantarse debido principalmente a problemas fitosanitarios, como es el caso del *P. deltoides* cv "I-72, *P. deltoides* cv "Stoneville 71", *P. deltoides* cv "Catfish 2", entre otros (Cortizo 2005b).

En Argentina no existen estudios acerca de la estructura genética de las poblaciones de *Melampsora* causantes de la roya del álamo. Si bien la etiología de las epifitias en la zona de estudio correspondió a *Melampsora medusae* y *Melampsora* 

*larici-populina* no hay referencias actuales acerca de la presencia de ambas especies, o inclusive, de híbridos interespecíficos (Cortizo y Romero 2000).

Las epifítias de roya resultan particularmente destructivas en aquellos cultivos con una estrecha base genética y multiplicación agámica, como ocurre con el álamo en nuestro país. El cultivo sucesivo de un limitado número de clones emparentados en extensas áreas, sumado a la aplicación de técnicas culturales que permiten lograr turnos cortos y constantes de producción, generan una formidable presión de selección de nuevas formas virulentas del hongo, favoreciendo su rápida difusión (Lucero 2011).

#### **3. EPIDEMIOLOGÍA.**

Los primeros síntomas de la enfermedad aparecen al inicio de la temporada estival, como pústulas pulverulentas de coloración amarillo-anaranjada, en la cara inferior de las hojas, constituidas por cúmulos de uredosporas finamente equinuladas. En algunos casos, las pústulas se unen formando regiones necrosadas, con la consecuente pérdida prematura del área foliar. Las uredosporas son transportadas por el viento y al depositarse sobre las láminas de las hojas de clones susceptibles, ante condiciones de temperatura entre 15 y 20 grados centígrados y alrededor de 10 horas de humedad foliar, emiten un tubo germinativo que penetra por los estomas (Cortizo 2005b). El micelio se desarrolla en el mesófilo y esporula a los 12-15 días formando nuevas pústulas con gran cantidad de uredosporas, las cuales luego serán responsables de la diseminación de la enfermedad (Shain 1988, May de Mio *et al.* 2002b).

La roya del álamo es heteroica y requiere de hospedantes intermediarios para completar su ciclo sexual. En el Hemisferio Norte existen varios hospedantes nativos

tales como *Larix decidua*, *Pinus radiata*, *Pseudotsuga mensiesii,* entre otros (Pei *et al.* 2007). En cambio en Argentina no se conocen hospedantes intermediarios para *Melampsora* spp., por lo que su ciclo de vida es incompleto (Cortizo 2005b), y las infecciones primarias se producen a partir de las uredosporas, por lo tanto se ve reducida su posibilidad de recombinación sexual. Los hospedantes intermediarios son infectados por las basidiosporas provenientes de la meiosis ocurrida en los teliosporos y forman picnios haploides. Posteriormente los picnios compatibles se fecundan y forman los aeciosporos dicarióticas que pueden infectar nuevamente al álamo, reiniciando el ciclo uredospórico asexual (Figura 4). En esta etapa comienza la formación de las uredosporas, responsables de las epidemias durante los meses de verano. Las hojas atacadas caen y se formarán nuevamente los telios reiniciando el ciclo (May de Mio *et al*. 2002b, Pei *et al.* 2007, [Samils](http://www.springerlink.com/content/?Author=Berit+Samils) *et al.* 2001a).

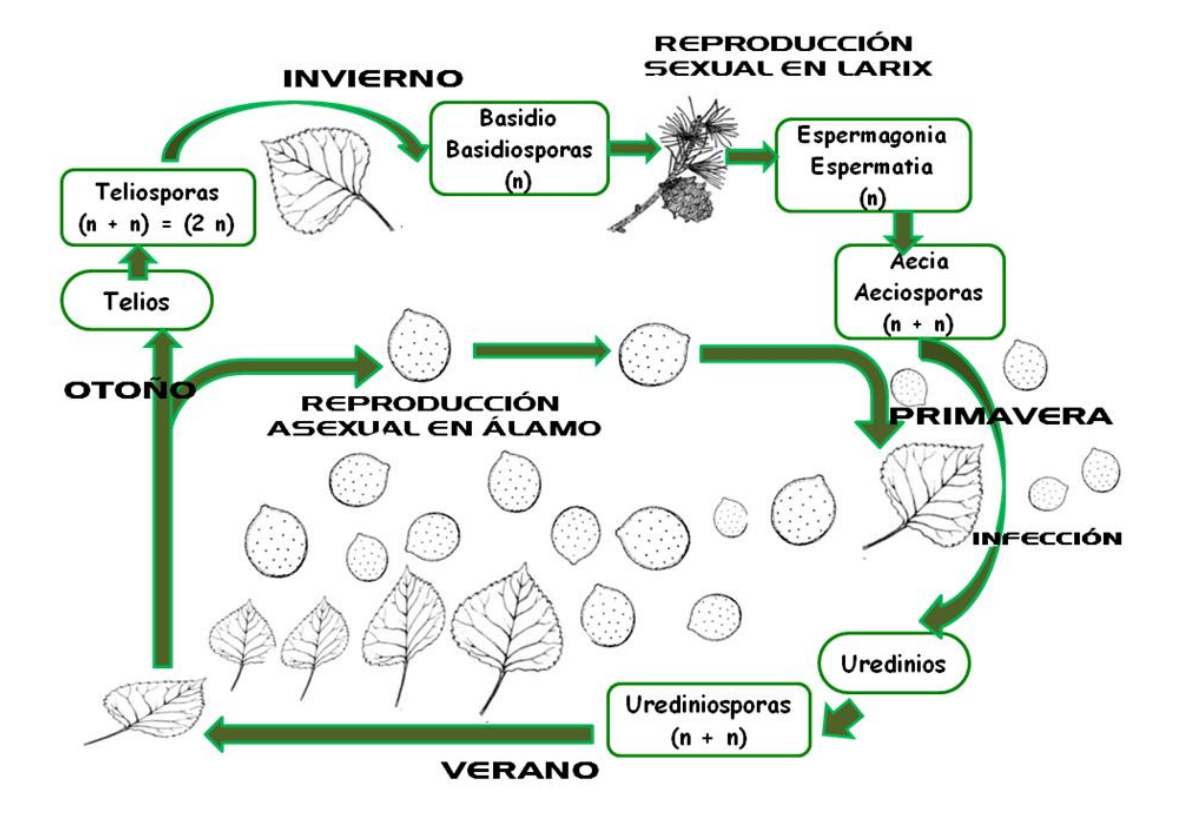

**Figura 4**. Ciclo biológico de *Melampsora* spp. (Adaptado de Samils *et al.* 2001a).

#### **4. MECANISMOS DE VARIABILIDAD**

La supervivencia de las poblaciones de patógenos depende de distintos mecanismos que generan variabilidad genética como la reproducción sexual y asexual, la mutación y la migración (Burdon y Silk 1997). Estos procesos determinan la aparición de variantes virulentas que rápidamente se adaptan a los distintos hospedantes generando epifítias. En el caso específico de las royas, la migración tiene un marcado efecto debido a la alta eficiencia de dispersión por viento de las uredosporas. La reproducción asexual permite aumentar rápidamente las frecuencias de los genotipos virulentos en la población [\(Samils](http://www.springerlink.com/content/?Author=Berit+Samils) *et al.* 2001a). Este fenómeno es frecuente y está bien descripto en sistemas agrícolas, pero con menos frecuencia en los sistemas forestales nativos en donde las poblaciones mantienen la diversidad genética, ya que no generan

una fuerte presión de selección ni uniformidad en las poblaciones del patógeno. Sin embargo, *Populus* spp. es una excepción, debido principalmente a su característica de propagación vegetativa, resultando en poblaciones clonales, las cuales ejercen una presión uniforme sobre las poblaciones patogénicas (Pinon1992b).

Las bases genéticas de la interacción entre hospedante y patógeno, como ocurre en enfermedades como las royas, han sido bien caracterizadas a partir de los estudios realizados por Flor (1956) en la roya del lino (*Melampsora lini*). Los experimentos realizados por este autor sobre herencia de la virulencia en el patógeno y de la resistencia en el hospedante, permitieron establecer el determinismo genético de este tipo de enfermedades, conduciendo a la teoría de la relación gen a gen. Esta teoría establece que para cada locus para reacción en el huésped (resistencia o susceptibilidad) existe un locus para patogenicidad en el parásito (virulencia o avirulencia). La reacción de resistencia se dará únicamente cuando exista al menos un alelo de resistencia y en el parásito el correspondiente alelo de avirulencia; cualquier otra combinación resultará en una reacción de susceptibilidad. La teoría gen a gen también fue confirmada en la interacción de los géneros *Melampsora* spp. y *Populus* spp *.* Prakash y Heather (1986), corroboraron que la característica de incompatibilidad /compatibilidad existe en dicho interacción sugiriendo además que el reconocimiento de la incompatibilidad es más rápida (15-20 hs) siendo un proceso irreversible, mientras que la compatibilidad es más lento (más de 4 días) y reversible (a menos de 4 día).

La recombinación de origen parasexual, es un fenómeno frecuente en hongos cuyo ciclo de vida es, al menos en parte, dicariótico como es el caso de los Basidiomycetes. Tanto la mutación como la recombinación parasexual pueden tener efectos significativos en la estructura de las poblaciones de hongos con una alta tasa de esporulación, como los causantes de royas, y particularmente en regiones en donde no

se produce la reproducción sexual. Por tal motivo, Samils *et al.* (2001a) sugieren una influencia importante de la reproducción asexual en la estructura de las poblaciones de *Melampsora larici-epitea.*

El destino de las variantes introducidas en una población por migración, mutación o recombinación depende principalmente de la selección. Si presentan alta adaptabilidad, su frecuencia aumentará notablemente, mientras que si es baja tenderán a desaparecer (Goodwin 1997). Este proceso se acentúa en los patosistemas que involucran especies cultivadas clonales, por la alta uniformidad de los genotipos hospedantes.

Una de las estrategias más efectivas para abordar el control de la roya del álamo es la utilización de genes de resistencia que impidan al patógeno la proliferación de formas virulentas. Dada la correspondencia gen por gen subyacente en los patosistemas que involucran organismos biótrofos, es fundamental el conocimiento de la diversidad genética de la población patógena para abordar el mejoramiento de los materiales vegetales susceptibles.

Además se han desarrollado líneas diferenciales portadoras de distintas fuentes de resistencia (Pinon 1992a, Ramsted *et al.* 2002, Pei *et al*. 2000, Pei *et al*. 2005), que permiten dilucidar la composición patogénica de las diferentes razas existentes. Sin embargo las mismas no han sido elaboradas y/o utilizadas en nuestro país. Por otra parte algunos estudios de patogenicidad y de marcadores neutrales de ADN (*Ácido desoxiribonucleico*) realizados en *Melampsora* spp. indican una correlación entre ambas variables.

#### **5. MARCADORES MOLECULARES.**

El estudio de la variabilidad genética de las poblaciones de microorganismos patógenos puede ser medida directamente sobre la molécula de DNA, llevándose a cabo actualmente a través de técnicas moleculares. La utilización de marcadores moleculares, ha avanzado rápidamente en los últimos años, permitiendo identificar las distintas especies y realizar estudios de variabilidad genética intraespecíficos en las poblaciones.

En la actualidad existen antecedentes de estudios realizados con dichos marcadores. Por ejemplo para el género *Melampsora*, Nakamura *et al*. (2003) confirmaron mediante la utilización de RFLPs, en su estadio uredinal, una correlación con los datos de patogenicidad en la roya del sauce, resultados que fueron apoyados por otros autores y para otra especie **(**Burdon y Roberts, 1995). Sin embargo, cabe mencionar que los marcadores moleculares no necesariamente detectan diferencias en la virulencia, en otros trabajos sobre poblaciones que presentan reproducción sexual, dicha asociación no ha podido ser comprobada (Samils *et al.*, 2001b). No obstante existen reportes de estudios en otras royas, *Puccinia triticina* (roya de la hoja del trigo) en los cuales aun teniendo reproducción sexual se han podido asociar a la virulencia con los marcadores de ADN (RAPDs) (Liu y Kolmer, 1998).

Los métodos basados en las técnicas de AFLPs y SSRs se han utilizado masivamente para caracterizar la variabilidad genética en hongos fitopatógenos, incluyendo las especies de *Melampsora* spp. que parasitan el sauce y el álamo (Pei y Ruiz 2000a, Pei *et al*. 2005), permitiendo evaluar niveles de diversidad genética y filogenia dentro y entre las especies de *Melampsora* spp. (Ramstedt *et al.* 2 002, Bourassa *et al.* 2005, Steimel *et al.* 2005, Galovic *et al.* 2010). Dichos marcadores pueden tener su origen a partir de mutaciones del ADN, como las mutaciones puntuales (sustitución de bases), cambios generados por inserciones o deleciones, o errores en la replicación de repeticiones en tandem.

#### **5.1. Marcadores AFLP.**

La técnica de AFLPs (marcadores dominantes), presenta como ventajas comparativas su sencillez, su bajo costo, su alta reproducibilidad, y el no requerir de información previa sobre secuencias de ADN conocidas para su generación, además de necesitar pequeñas cantidades de muestras, haciéndola compatible con hongos biotróficos, siendo adecuada para la caracterización genética de poblaciones de roya (Pei y Ruiz 2000a, Pei *et al.* 2000, Samils *et al.* 2001b). Entre sus inconvenientes, se puede mencionar la necesidad de ADN de alta calidad, siendo un factor crítico para la digestión parcial (por la inhibición de las enzimas de corte por contaminantes en el ADN), como la degradación misma del ADN, lo cual puede llegar a una interpretación errónea del nivel de polimorfismo detectado (falso polimorfismo). Dicha técnica consiste en amplificar selectiva y exponencialmente fragmentos cortos de ADN genómico digeridos por endonucleasas de restricción, en cuyos extremos se ligaron secuencias conocidas de 15-20 bases de ADN de doble cadena con sus extremos complementarios a los del ADN digerido. Dichas secuencias se conocen como adaptadores ya que a partir de oligonucleótidos complementarios a éstos, se realiza la amplificación selectiva de los productos de la digestión, en dos etapas, utilizando primero una secuencia específica al sitio de restricción y una extensión de nucleótidos selectivos arbitrarios en su extremo 3´. Las amplificaciones se realizan en cicladores térmicos y en presencia de una polimerasa termoestable (Vos *et al.* 1995).

#### **5.2. Marcadores SSR.**

Los SSR son pequeños segmentos de ADN cuya secuencia consiste en repeticiones en tandem de di, tri o tetra nucleótidos, flanqueadas por 11 secuencias de copia única, ampliamente distribuidas en el genoma de especies eucariotas (Tautz 1989). Son multialélicos con un alto nivel de polimorfismo y de herencia codominante, permitiendo la discriminación de individuos al estado heterocigota, representando una ventaja comparativa en relación a los marcadores dominantes, además de ser fácilmente reproducibles, pudiendo ser eficientemente utilizados por diferentes laboratorios permitiendo obtener datos consenso. La principal limitante en el aislamiento de marcadores SSR se debe a los altos costos relativos en infraestructura y caracterización de la variación alélica de los loci amplificados, y al ser "especie específicos" deben ser desarrollados para cada especie. La técnica de SSRs ha sido utilizada con éxito por Steimel *et al*. (2005), Chen *et al.* (2006) y Galovic *et al.* (2010) para diferenciar las especies de *Melampsora* spp.
## **OBJETIVO GENERAL:**

Estudiar la variabilidad genética de las poblaciones de *Melampsora* spp*.*, causantes de roya del álamo en la zona del Delta del Río Paraná, principal zona de cultivo en Argentina.

## **OBJETIVOS ESPECÍFICOS:**

**1.** Adecuar las técnicas de laboratorio para la extracción y análisis de ADN de uredosporas de *Melampsora* spp.

**2.** Caracterizar genómicamente las poblaciones de *Melampsora* spp. mediante el uso de marcadores moleculares (AFLP y SSR) para determinar el grado de parentesco entre las cepas y la variabilidad genética en la zona del Delta del Río Paraná.

**3.** Analizar la relación entre la composición genotípica de las poblaciones de *Melampsora* spp. y los genotipos de álamo hospedantes.

# **MATERIALES Y METODOS**

#### **1. ZONA DE MUESTREO.**

El período de muestreo comprendió los meses de diciembre a marzo de las campañas 2006/07, 2007/08 y 2008/09, teniendo en cuenta la fecha de inicio del ataque y su evolución a lo largo de la temporada estival.

En la mayoría de los años los primeros síntomas aparecen entre la segunda quincena de diciembre y la primera de enero, mientras que el pico de máxima infección ocurre a fines de enero, como puede visualizarse en la Figura 5.

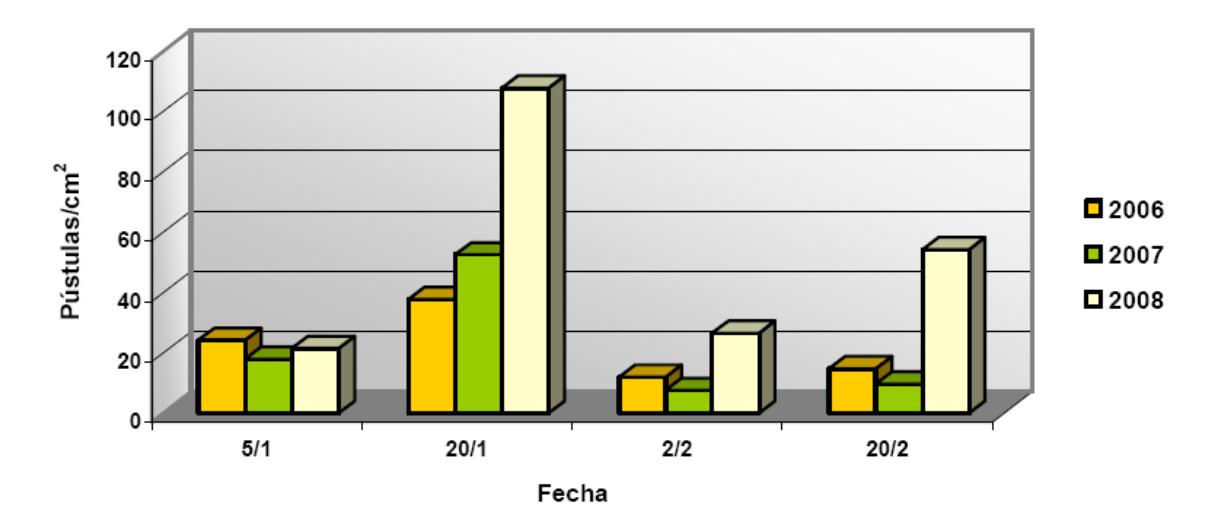

**Figura 5**: Distribución del ataque de roya en las tres temporadas de recolección de muestras. Fuente. Cortizo *et al.* 2011.

La recolección se realizó sobre distintos materiales crecidos en el vivero comercial de la Estación Experimental I.N.T.A Delta del Paraná (34º 10' 23'' Lat. Sur y 58º 51' 31'' Long Oeste (Figura 6). También se muestrearon plantaciones comerciales de productores de la zona del Delta del Paraná, ubicadas en la quinta del Sr. Rodríguez (34º 04' 07'' Lat. Sur y 58º 46' 15'' Long Oeste), quinta del Sr. Gómez (34º 13' 27''

Lat. Sur y 58º 39' 38'' Long Oeste) y quinta de la empresa Papel Prensa S.A. (34º 11'13'' Lat. Sur y 58º 46' 02'' Long Oeste).

La muestra denominada "*Populus nigra*" fue recolectada en el campo experimental del Instituto de Genética de Castelar (INTA) (34º 36' 55'' Lat. Sur y 58º 38' 43'' Long Oeste).

Finalmente cabe mencionar que se habían recolectado muestras, que luego fueron descartadas por inconvenientes de contaminación, en el Vivero Forestal de la Estación Experimental 25 de Mayo del I.N.T.A (34º 33' 25'' Lat. Sur y 58º 27' 28'' Long Oeste) y en el Vivero Darwin, de La Plata (34º 51' 01'' Lat. Sur y 58º 09' 15'' Long Oeste), ambos ubicados en la provincia de Buenos Aires.

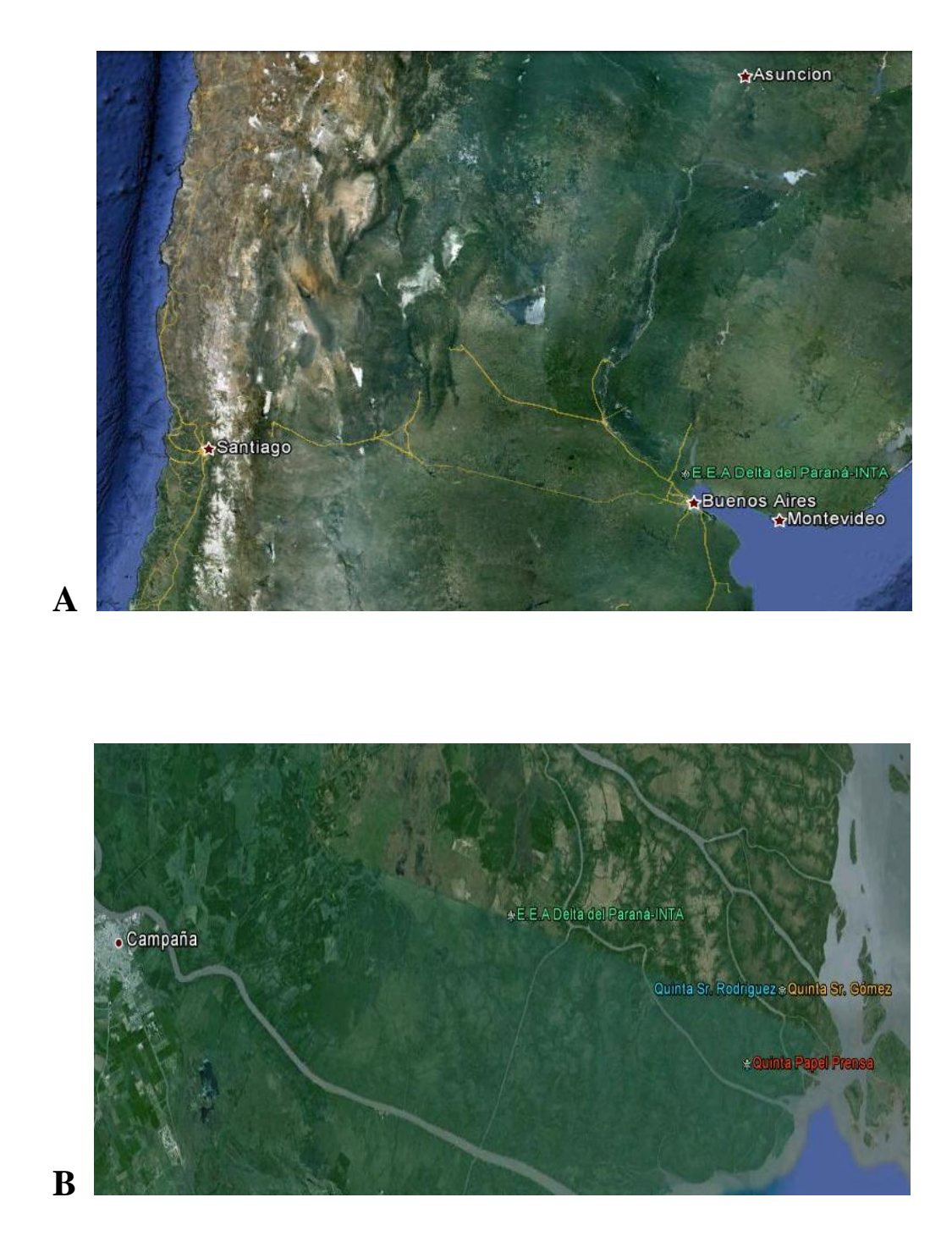

**Figura 6:** Región de Estudio. **A**. Ubicación general de la zona de muestreo. **B**. Detalle de la ubicación del Vivero de la EEA Delta y de los Campos de Productores. Fuente Google Earth.

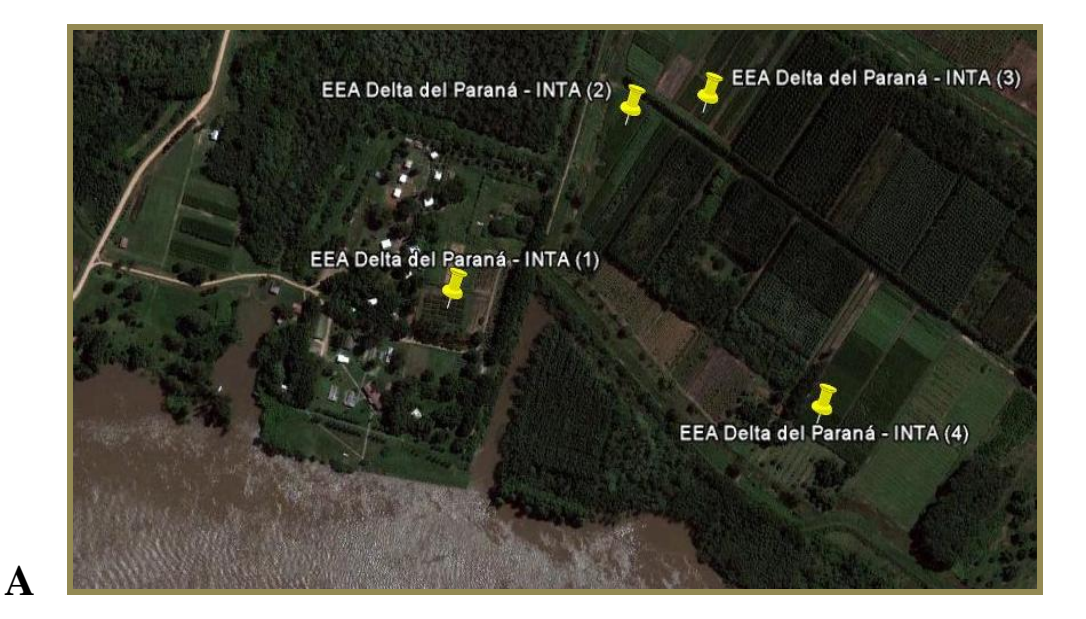

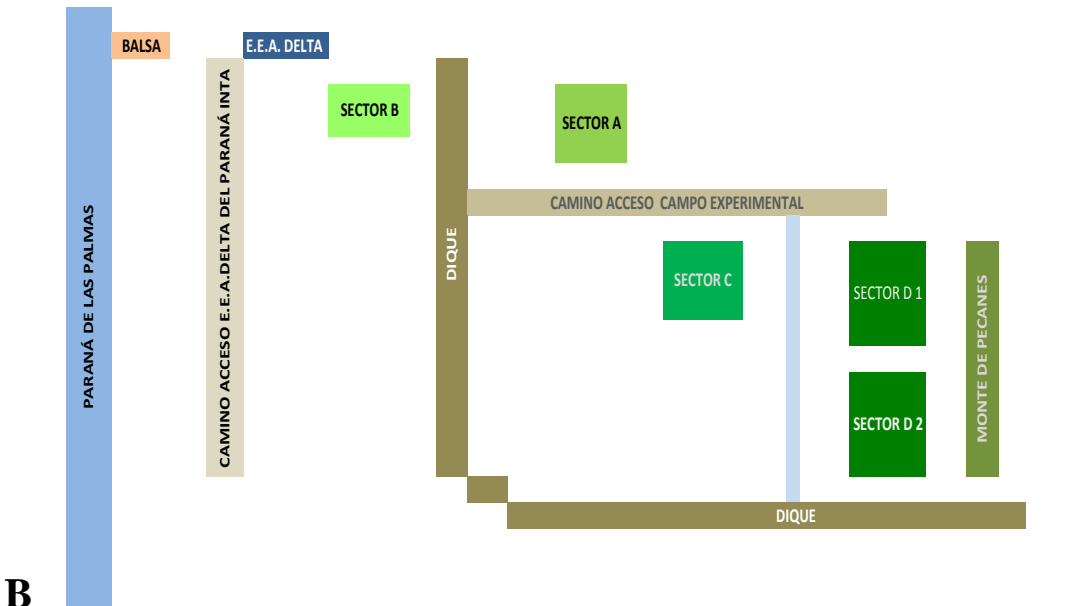

**Referencias:**

Punto EEA Delta-INTA (1) corresponde al Sector B del Vivero. Punto EEA Delta-INTA (2) Sector C. Punto EEA Delta-INTA (3) Sector A. Punto EEA Delta-INTA (4) Sector D.

Sector A : Recolección en el clon St 71. Sector B : Recolección en los clones Catfish e Inta 125-68. Sector C : Recolección en los clones Los Pinos y Celulosa. Sector D1 : Recolección en los clones St 67, St 91 y St 109. Sector D2 : Recolección en los clones A 106, A 129 y Carabelas Inta.

**Figura 7: A**. Ubicación General del Vivero de la EEA Delta. **B**. Croquis del Vivero comercial de la EEA Delta del Paraná-INTA.

Las variables climáticas como temperaturas máximas, mínimas y

precipitaciones mensuales e históricas durante los años de recolección se observan en la Figura 8.

Las precipitaciones acumuladas desde noviembre a abril, fueron de 845.10 mm, 276.0 mm y de 387.3 mm durante el 2006/07, 2007/08 y el 2008/09, respectivamente, observándose un déficit en los meses de noviembre y diciembre del 2007 y en enero del 2008.

En cuanto a las temperaturas medias, se mantuvieron en valores similares para las campañas muestreadas siendo la máxima 26°C y la mínima de 18ºC.

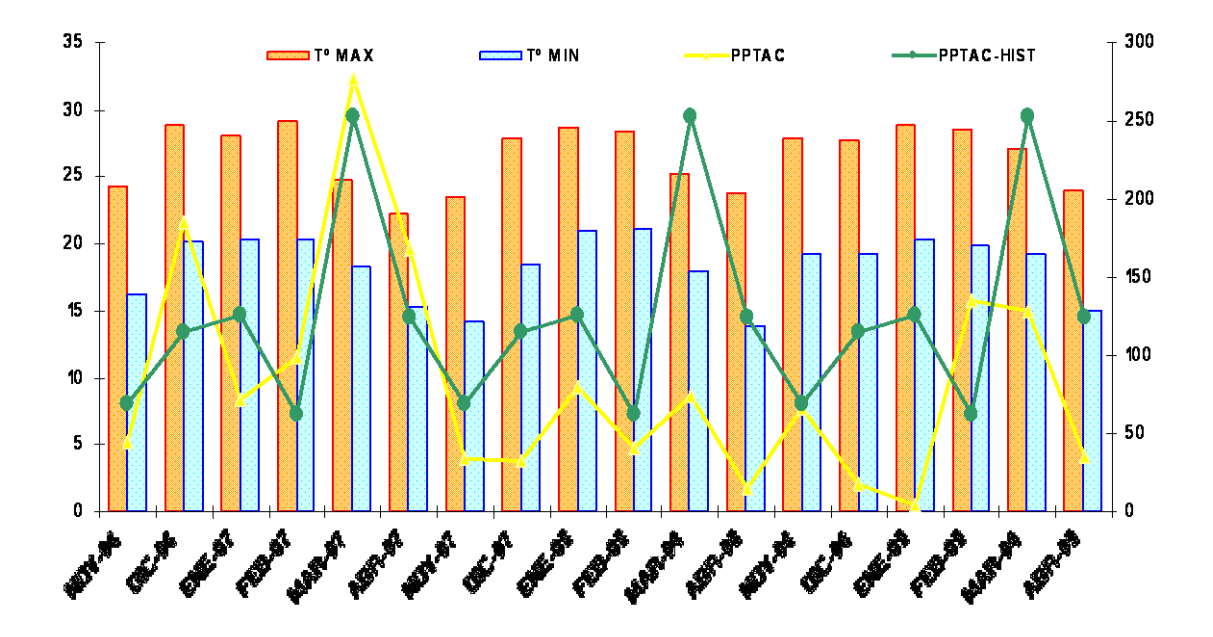

**Figura 8**: Temperaturas máximas, mínimas (en ºC) y precipitaciones mensuales e históricas (mm) para la localidad de San Fernando. Fuente: Estación Meteorológica Aut. EMA. Pueblo Nueva Esperanza (UNESCO). Long. 58º47´01´´ W y Lat 34º 06´29´´S.

Del muestreo realizado durante los años 2007, 2008 y 2009 se obtuvieron 32 aislamientos. Cada aislamiento fue nombrado de acuerdo al año de colección, ejemplar del cual se extrajeron las uredosporas y lugar de recolección (Tabla 1).

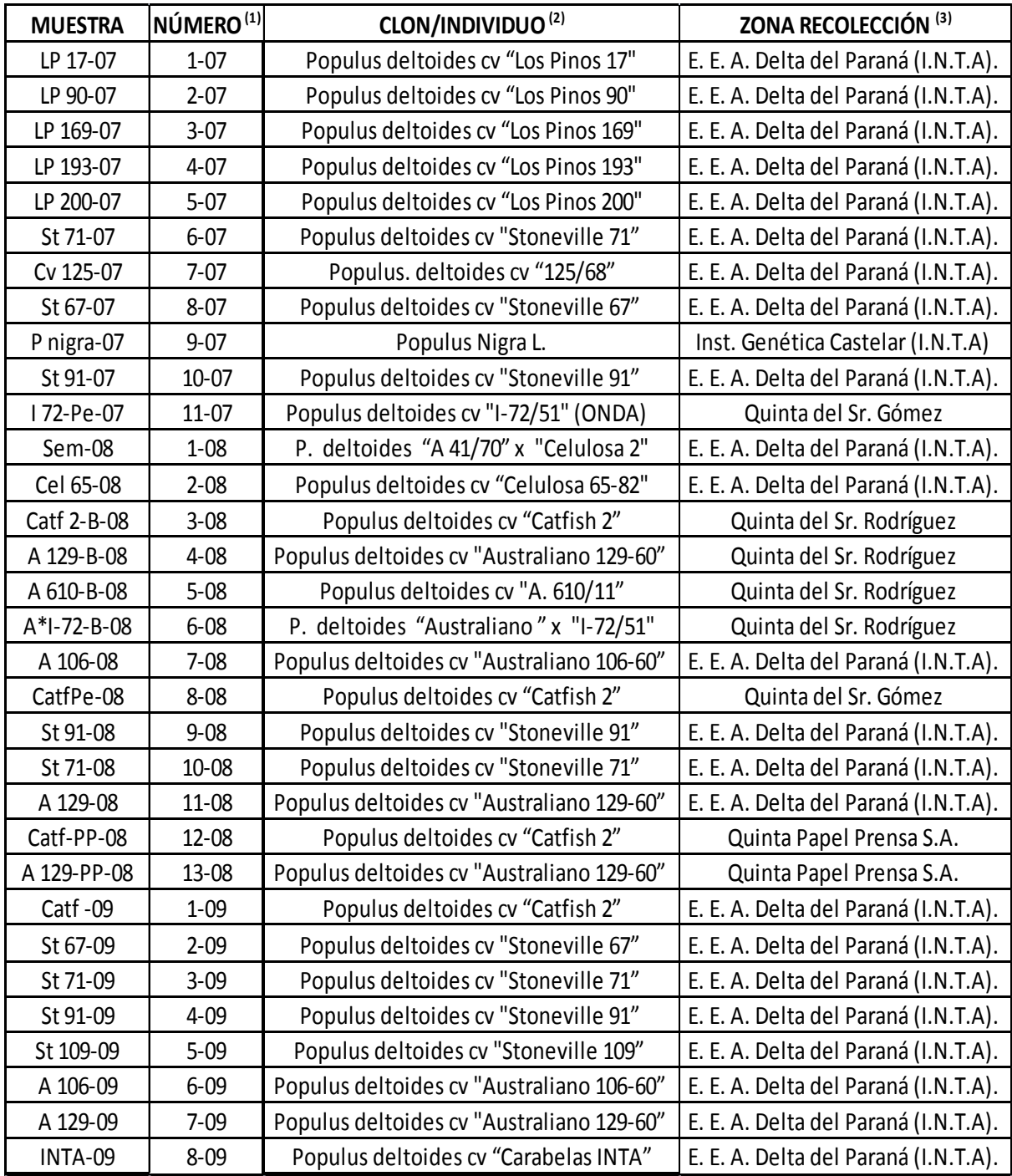

**Tabla 1**: Origen de las muestras recolectadas.

- (1) Número de muestra y año de recolección.
- (2)Hospedante del cual se obtuvo la muestra.
- (3)Zona de recolección de la muestra.

## **2. DESCRIPCIÓN DE LOS CLONES MUESTREADOS.**

En Argentina no se encuentran especies nativas pertenecientes al género *Populus*, de modo que para la obtención de clones mejorados se efectúa la selección a partir de la introducción de materiales exóticos. En este sentido, la introducción de semillas de árboles selectos puede resultar una buena alternativa, pues permite incorporar una gran cantidad de variabilidad genética sobre la cual se puede desarrollar el proceso de mejoramiento. Es por ello que todos los clones cultivados en nuestro país provienen de selecciones realizadas alrededor del mundo (Ragonese 1993; Cortizo *et al.* 2005).

A continuación se describe el origen de los clones sobre los cuales se realizaron los muestreos.

#### **2.1 Clones comerciales**

*Populus deltoides* **cv "I-72/51" (ONDA)** En el año 1952 se realiza la primera introducción de numerosos clones de álamos "carolinos mejorados" (*P. deltoides*), los cuales eran resistentes a cancrosis (*Septoria musiva Peck*.). El clon "Onda" fue seleccionado por el Istituto di Sperimentazione per la Pioppicoltura (ISP) de Casale Monferrato, Italia a partir de semillas enviadas desde el Delta del Río Mississippi (Stoneville, Estados Unidos) por el Profesor Scout S. Pauley de la Universidad de Harvard. Se lo cultivó hasta la década del ochenta, cuando debió ser reemplazado por su alta susceptibilidad a los ataques de *Melampsora medusae*.

*Populus deltoides* **cv** *"***Catfish 2***"***.** En 1961 la E.E.A INTA Delta del Paraná introduce dicho clon proveniente de Stoneville, Estados Unidos, seleccionado por la Southern Forest Experiment Station de Stoneville, Mississippi. Era un clon inicialmente resistente a cancrosis *(Septoria musiva Peck*.), roya (*Melampsora*) y de muy buen crecimiento. Llegó a ser uno de los clones más plantados hacia fines de los ochenta, junto con el **Catfish 5** llegando a cubrir el 90% de la superficie dedicada al álamo, pero debido a su facilidad de quebrado por el ataque del "taladro de los forestales" (*Platypus mutatus*) y a su alta susceptibilidad al ataque de roya, hicieron que se reemplazaran en la década del noventa por clones resistentes, encontrándose en la actualidad plantaciones adultas en la zona.

*P. deltoides* **cv "125/68".** En 1968 la E.E.A INTA Delta introdujo semillas de álamo (*P. deltoides*) desde Stoneville, Estados Unidos y realizó una serie de selecciones, de las cuales surgieron varios clones, entre ellos el "INTA 125/68" o "Brazo largo". Por su susceptibilidad a roya no alcanzó una amplia difusión comercial.

*Populus deltoides* **cv "A. 610/11**". Este clon fue seleccionado por el Ing. Arturo Ragonese en el Centro Nacional de Investigaciones Agropecuarias Castelar de INTA en el año 1982, a partir de un cruzamiento obtenido entre *P. deltoides*  "Australiano 129/60" x *P. deltoides* "Stoneville 107" (Ragonese *et al.* 1987). Por su susceptibilidad a roya no alcanzó gran difusión a nivel de plantaciones comerciales.

*Populus deltoides* **cv "Stoneville".** Desde la década del 60´ se han realizado numerosas selecciones en el sudeste de los Estados Unidos, Stoneville (Mississippi), a partir de diseminaciones naturales o de semillas recogidas sobre árboles polinizados

naturalmente, siendo todos los clones originarios de bajas latitudes (aprox. 30° N). La selección se basó principalmente en la producción de madera para trituración, la adaptabilidad, la resistencia a enfermedades y el crecimiento juvenil. Los clones denominados Stoneville fueron introducidos a la Argentina en el año 1972 por una compañía privada (Cía Gral de Fósforos Sudamericana SA). Estos son: 'Stoneville 67' *(Mississippi Slim)*, clon tolerante a roya y ampliamente difundido en cultivo, el "Stoneville 71", clon resistente a cancrosis (Septoria musiva Peck.), pero muy susceptible a roya. El "Stoneville 91" y "Stoneville 109" (Bolivar Belle), ambos de buen crecimiento, con menor difusión en plantaciones comerciales, aunque presentan aceptable aptitud papelera y una moderada resistencia a roya (pequeñas pústulas que no comprometen el follaje). El clon "Stoneville 67" es uno de los principales clones de álamos cultivados actualmente en la región del Delta.

*Populus deltoides* **cv "Australiano".** En el año 1972, la Compañía General de Fósforos Sudamericana S.A. introduce dos clones que fueron obtenidos a partir de semillas provenientes de árboles plus de un ecotipo de *Populus deltoides* procedente de Texas, Estados Unidos (College Station) y seleccionados dentro del marco del Programa de Mejoramiento Genético de especies forestales de Australia por los Drs. Pryor y Willing. Los clones son "Australiano 106-60" y "Australiano 129-60", ambos de muy buen rendimiento volumétrico y moderada resistencia, aunque en los últimos años muestra niveles crecientes de susceptibilidad a roya. Ambos clones están altamente difundidos en la zona del Delta.

#### **2.2 Clones experimentales.**

De los numerosos clones disponibles en el vivero del INTA Delta se muestrearon los siguientes:

*Populus deltoides* **cv "Carabelas INTA" (ex 239/68).** Clon seleccionado por la Ing. Cortizo en la E.E.A Delta a partir de semillas obtenidas por polinización libre en poblaciones nativas del Delta del Mississippi. Es una excelente alternativa para la diversificación clonal buscada por los Programas de Mejoramiento, presentando buenas características fitosanitarias en plantaciones adultas. En estaqueros se ve muy levemente afectada por roya, pero a finales del período de crecimiento (Cortizo 2006).

## *Populus deltoides* **cv "A 41/70" x** *Populus deltoides* **cv "Celulosa 2" (Semilla).**  Cruzamiento artificial realizado en el año 2006 por el Ing. Agr. Landi. Presenta muy alta susceptibilidad a la roya durante todo el período de crecimiento. Se encuentra en observación en estaquero experimental.

*Populus deltoides* **cv "Los Pinos" y "Celulosa".** Pertenecen a introducciones realizadas por la la EEA INTA Delta del Paraná, a partir de semillas de *P. deltoides* recolectadas sobre árboles plus del Delta del Mississippi. Son materiales con alta susceptibilidad a roya y que no han sido cultivados en plantaciones comerciales.

## **2.3 Clones sin fines comerciales.**

*Populus nigra***.** Esta especie es parasitada por *M. larici-populina* y fue incluida en el análisis de *M. medusae* con el objetivo de tener una referencia acerca del mérito de agrupamiento de la misma en relación a una especie emparentada.

## **3. RECOLECCIÓN DE MUESTRAS.**

A partir de estaqueros o plantaciones comerciales adultas se tomaron muestras de hojas con signos de roya. Cinco hojas fueron retiradas de 10 individuos seleccionados aleatoriamente, y almacenadas en sobres de papeles estándar y colocados en bolsas plásticas (Ziploc), rotuladas y almacenadas en conservadora para su transporte al laboratorio en donde fueron procesadas. Se extrajeron desde la quinta a la décima hoja enumeradas a partir del ápice (generalmente presentan un mayor grado de infección en la planta, mayor concentración de uredosporas/hoja) completamente expandidas, de guías del año obtenidas en viveros o estaqueros comerciales con altas densidades de plantación. En el caso de ejemplares de plantaciones comerciales o del arbolado urbano, las hojas se extrajeron de las ramas del año. Las uredosporas se removieron utilizando un pincelito depositándolas sobre papel manteca, y luego recolectadas en tubos de vidrio pequeños, y colocados en estufa a 40º C durante 24hs con el fin de extraer la humedad de las mismas. Una alícuota de las esporas se utilizó para la extracción de ADN y el resto se guardó en tubos eppendorf de 2 ml (herméticos) a -70ºC como reserva de material, para el caso de eventuales repeticiones.

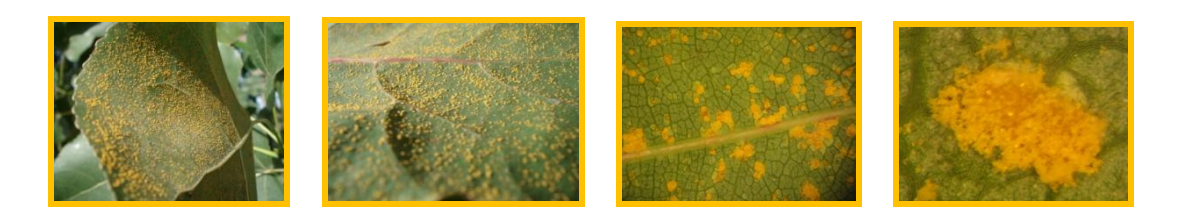

**Figura 9:** Hojas de álamo con uredosporas de roya causadas por *Melampsora***.** 

## **4. EXTRACCIÓN Y CUANTIFICACIÓN DEL ADN.**

#### **4.1 Extracción de ADN de** *Melampsora* **spp***.*

Para la extracción de ADN se utilizó como base el protocolo de extracción utilizado por Sacco y colaboradores (1998), modificado por Ingala (2008).

Entre 20 y 30 mg de uredosporas se molieron con arena esterilizada en un mortero de porcelana y se trasvasaron a un tubo de 2 ml.

Se agregaron 800 µl de Buffer de extracción (0.10ml TrisCl pH 7.5 1 M, 0.14ml NaCl 5 M, 0.10ml EDTA pH 8 0.5 M) se agitó la mezcla con vortex (homogenización de la muestra) y luego se calentó unos pocos minutos en un baño a 65ºC. Se incorporaron 100 µl de CTAB 10%, en agitación, y luego 100 µl de SDS 20%. Se invirtió suavemente la mezcla varias veces y se incubó a 65ºC en estufa (con agitación suave y constante) durante 45 minutos. Esta es la etapa de lisis celular donde se solubilizan las membranas lipoprotéicas, se desnaturalizan las proteínas y se disocian contaminantes presentes en el ADN el que al mismo tiempo es protegido de la acción de enzimas degradativas en un pH cercano a 8.

Finalizada la incubación se dejaron reposar los tubos hasta llegar a temperatura ambiente. Posteriormente se agregaron 950  $\mu$ l de cloroformo-isoamílico (24:1), se homogeneizó la mezcla por inversión manual durante 10 minutos, y luego se centrifugó a 14000 RPM durante 25 minutos. En esta etapa, llamada extracción propiamente dicha, se remueven los lípidos, proteínas y gran parte de los carbohidratos que quedan retenidos en la fase orgánica (fase sólida).

El sobrenadante o fase acuosa (conteniendo el ADN, ARN y algunos polisacáridos) se trasvasó a un nuevo tubo de 2 ml y se le añadió 10 µl de ARNasa 10%. Las muestras se colocaron en estufa a 37 ºC durante 1 hora y media aproximadamente.

Luego se le agregó un volumen de cloroformo isoamílico (24:1) y se invirtió durante 10 minutos, posteriormente se centrifugó por 20 minutos a 14000 RPM y se retiró el sobrenadante trasvasándolo a un nuevo tubo. Para la precipitación del ADN se agregó 60% del volumen obtenido de Isopropanol frío, se dejó descansar y con una inversión manual suave de los tubos se precipitó el ADN. Con el objetivo de mantener el pellet (ADN) adherido al fondo del tubo se centrifugó por otros 10 minutos.

Se retiró el líquido remanente del tubo y el pellet resultante, se lavó con 1 ml de alcohol 70%, y nuevamente se dejó reposar unos minutos.

Se procedió a centrifugar nuevamente y se descartó el alcohol. En esta etapa de lavado del ADN se eliminan las sales remanentes. Se dejaron secar los tubos con el pellet destapados en cámara de flujo laminar. En este paso de secado se eliminan los restos de alcohol que posteriormente pueden interferir en la resuspensión del ADN.

El pellet de ADN se resuspendió con el agregado de 30 µ de agua HPLC por muestra.

#### **4.2 Cuantificación de ADN de** *Melampsora* **spp.**

#### **4.2.1 Electroforesis en gel de agarosa:**

Se utilizó una concentración de 0,8 % p/v con agregado de Bromuro de Etidio ( $10 \mu$ g/ml) en buffer TAE 1X. Se sembró en cada una de las calles del gel un preparado previo de la muestra de 10 μl totales conteniendo 2 μl de ADN, 3 μl de colorante BPB (azul de bromofenol 0,25 % p/v, glicerol 30 % v/v) y 5 μl de HPLC. La corrida electroforética se realizó a 30 volts constantes durante 120 minutos hasta que se observó que el colorante había migrado a las tres cuartas partes del gel.

El bromuro de etidio se intercala entre las bases del ADN y fluoresce con una longitud de onda de 360nm. El ADN se visualiza en un equipo White/UV Transiluminator (Life Sciences) con luz ultravioleta y la concentración de ADN se determina comparando la intensidad de la fluorescencia con una muestra de concentración conocida. Para ello se utiliza ADN del fago Lambda (**λ**) cortado con la enzima de restricción *HindIII*. Cada fragmento de restricción representa una proporción definida de la cantidad total de ADN sembrado en el gel. La observación se realizó en forma directa y/o a partir de la imagen digitalizada de una fotografía del gel de agarosa. La concentración de ADN para cada muestra/individuo se expresó en ng/μl.

Asimismo, este método permitió determinar si el ADN se degradó durante la extracción, según se observa una banda nítida y compacta o difusa sobre el gel.

#### **4.2.2 Espectrofotometría:**

Se empleó un equipo NanoDrop® (NanoDrop Technologies, EUA) que permite medir sobre 1 µ de muestra la absorbancia a 260nm (A260) y 280nm (A280) para evaluar el contenido de ácidos nucleicos y la contaminación con proteínas respectivamente. Para esto se utilizó la medición de la absorbancia a 260nm, que corresponde a una solución de ADN doble hebra de 50 μg/ ml en una cubeta de 1cm de camino óptico. Se determinó el índice de pureza, obtenido a partir del cociente entre la absorbancia obtenida a 260nm respecto a aquella obtenida a 280nm, en donde valores de cociente entre 1,80 y 2,00 indican que el ADN obtenido es de alta pureza, mientras que valores más bajos podrían indicar contaminaciones por la presencia de proteínas, fenoles, etc. Esto se debe a que la absorbancia a 280nm aumenta en función de la composición química de estas macromoléculas.

Las muestras de ADN obtenidas fueron rotuladas y almacenadas a una temperatura de -20 º.

## **5. CARACTERIZACIÓN MOLECULAR.**

La Reacción en Cadena de la Polimerasa o PCR (Mullis and Faloona 1987) es una técnica que involucra la síntesis enzimática *in vitro* de copias de un segmento específico de ADN, en presencia de la enzima Taq DNA Polimerasa. La amplificación se lleva a cabo en termocicladores (Eppendorf Mastercycler Gradient) programados para ejecutar ciclos que constan de 3 etapas de temperaturas alternantes: la *desnaturalización* a 95 ºC (separa la doble hebra del ADN); la *hibridación* o *annealing*  de los primers (50 a 60 ºC), y la etapa de *amplificación* propiamente dicha (72 ºC), durante la cual actúa la enzima Taq DNA Polimerasa.

#### **5.1 Marcadores Moleculares utilizados.**

## **5.1.1. AFLP.**

Esta técnica comprende básicamente tres etapas: digestión del ADN genómico con enzimas de restricción, ligación de adaptadores de secuencia conocida en los extremos de los fragmentos de restricción y amplificación de estos fragmentos por PCR mediante oligonucleótidos complementarios de los adaptadores más una a tres base aleatorias en el extremo 3´.

#### **5.1.1.1. Digestión con endonucleasas y ligación de adaptadores.**

Para la puesta a punto de las digestiones se realizaron pruebas con las enzimas *Eco*RI (Fermentas, EUA), *Pst*I (Fermentas, EUA) y *Mse*I (New England BioLabs, EUA). Posteriormente, se probaron las condiciones propuestas por Vos *et al.* (1995) para las amplificaciones y a continuación se hicieron las adaptaciones para obtener patrones de bandas nítidos y repetibles. La restricción y la ligación del ADN fueron llevadas a cabo simultáneamente. Se ensayaron distintas cantidades de ADN genómico (250 ng, 400 ng y 750 ng,) y distintas combinaciones de enzimas (*Eco*RI-*Mse*I y *Pst*I*-Mse*I) en la etapa de digestión.

Las enzimas *Pst*I y EcoRI, son ambas de corte poco frecuente (reconocen seis pares de bases) y la enzima *Mse*I es de corte frecuente (reconoce cuatro pares de bases).

De cada combinación utilizada se obtuvieron tres clases de fragmentos que diferían en cuanto a sus extremos según la enzima de corte que haya actuado (*PstI - PstI, PstI -MseI* y *MseI-MseI*) (*Eco*RI-*Eco*RI, *Eco*RI-*Mse*I y *Mse*I-*Mse*I).

Simultáneamente, 3 tipos de adaptadores específicos fueron ligados a los extremos cohesivos de los fragmentos digeridos: EA (*Eco*RI *adaptor*), PA (*PstI adaptor*) y MA (*Mse*I *adaptor*).

La reacción (*PstI –MseI* y *Eco*RI-*Mse*I ) se llevó a cabo en un volumen final de 20 µl, conteniendo 250 ng de ADN genómico con 3 unidades de *Pst*I o *Eco*RI , 1.5 u de *Mse*I, 0.4 u de T4 DNA ligasa, 0.2mM ATP, 75 nM de adaptador *Pst*I o de adaptador *Eco*RI y 750 nM de adaptador *Mse*I en buffer RL (10mM Tris- HAc pH 7.5, 10mM MgAc, 50mM KAc, 5mM DTT, 50 ng/µl BSA) por un tiempo de incubación de cuatro horas a 37°C. Las muestras se incubaron a 37 ºC durante 5 horas.

Secuencias de corte de las enzimas de restricción utilizadas en la digestión del ADN:

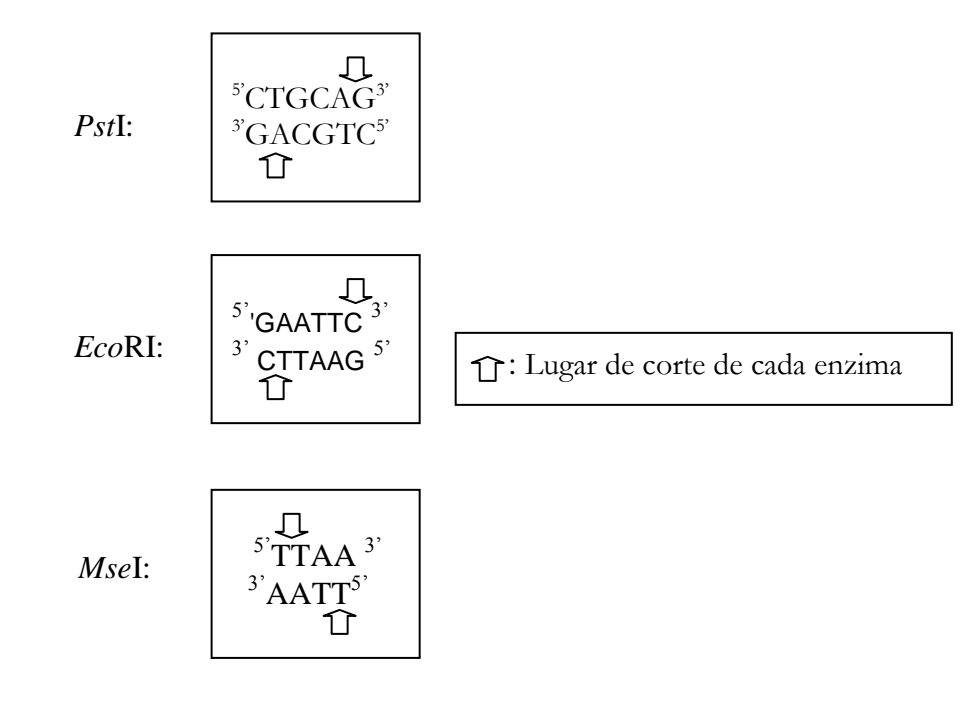

Secuencias de los adaptadores de *Pst*I, *Eco*RI y *MseI* utilizados en la ligación:

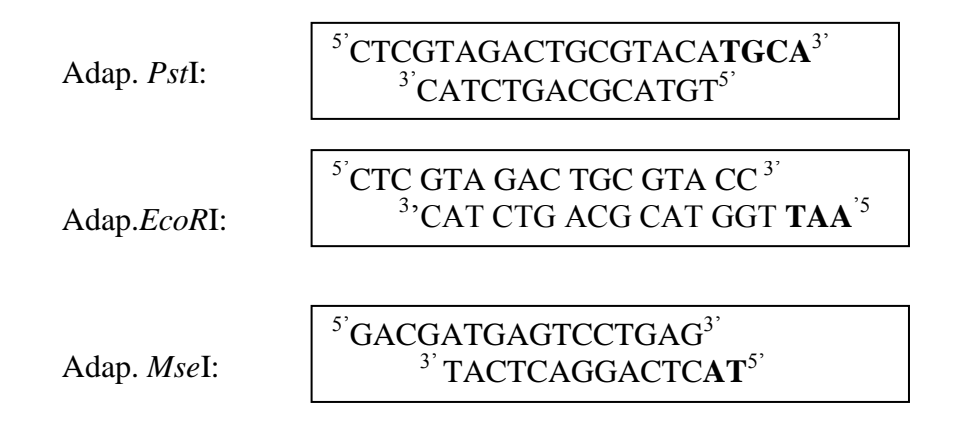

Los productos de la restricción- ligación fueron conservados a -20 ºC hasta su posterior utilización.

En esta etapa se seleccionaron fragmentos para ser amplificados a partir de la utilización de primers específicos P01, E01 y M01.

**Para el adaptador** *Pst***I:** Primer **P01**: 5'GACTGCGTACATGCAGA 3' **Para el adaptador** *Eco***RI:** Primer **E01**: 5' GACTGCGTACCAATTCA 3' **Para el adaptador** *Mse***I:** Primer **M01**: 5'GATGAGTCCTGAGTAAA 3'

La preamplificación fue realizada en el ciclador Eppendorf Mastercycler Gradient, en un volumen final de 25 µl con  $1.32 \text{ mM}$  de MgCl<sub>2</sub>, 0.2 mM dNTPs, 75 ng de cada cebador PO1, E01 y MO1 y 1 unidad de Sequencing grade Taq DNA Polimerasa (Promega) y 3 µl como valor final de producto de la restricción- ligación.

El ciclado térmico para la preamplificación consistió en: 2 minutos a 94ºC seguido de 30 ciclos de desnaturalización a 94°C por 30 segundos, el annealing del cebador a 60°C por 30 segundos, y la extensión a 72°C por 1 minuto, finalmente 2 minutos a 72ºC para la extensión final.

#### **5.1.1.3. Amplificación específica o PCR+3.**

Los productos de la pre-amplificación se diluyeron 1:3, 1:10, 1:30 y 1:100 con H2O de grado HPLC, con el objetivo de ajustar la dilución que permitiera obtener

mejores resultados. Se usaron 2 µl de producto (PCR+1) para la reacción de amplificación específica (PCR+3) en un volumen total de 22 μl que contenía 1.6 mM de MgCl2, 0.2 mM dNTPs, 30 ng de cada cebador y 1 unidad de Taq DNA polimerasa (Invitrogen). El ciclado fue de: 2 minutos a 94ºC, seguido de 33 ciclos con el siguiente perfil, 60 segundos de desnaturalización a 94°C, 60 segundos de annealing y 90 segundos de extensión a 72°C. La temperatura de hibridación en el primer ciclo fue de 65 °C, disminuyendo luego en cada ciclo en 0.7°C por los siguientes 12 ciclos y continuada a 56 °C por 25 ciclos. La PCR se corrió en un termociclador Multigene TC9600G (Labnet International, Inc.).

Para la amplificación se utilizaron todas las combinaciones posibles entre los 4 nucleótidos A, C, G, T para las dos bases restantes del primers (esquematizadas aquí con una X).

**Primers MseI:** 5' GATGAGTCCTGAGTAAA**XX**3'

**Primers** *Eco***RI:** 5' GACTGCGTACCAATTCA**XX**3'

**Primers PstI:**  5'CTCGTAGACTGCGTACGA**XX**3'

## **5.1.1.4. Combinación de primers.**

Se examinaron 68 combinaciones de primers (*Pst*I*/Mse*I) sobre un total de 11 aislamientos de *Melampsora* spp. (pertenecientes al año 2007) para seleccionar las mejores combinaciones de acuerdo al nivel de polimorfismo y repetibilidad. Se

eligieron finalmente 21 combinaciones de primers, que fueron ensayados en el resto de los aislamientos de los años 2008 y 2009. Detalle de las combinaciones utilizadas: (P 31 M 40, P 34 M 42, P 36 M 36, P 36 M 39, P 36 M 40, P 36 M 44, P 36 M 46, P 38 M 39, P 38 M 42, P 38 M 44, P 39 M 34, P 39 M 36, P 39 M 42, P 39 M 44, P 40 M 32, P 40 M 34, P 42M 42, P 46 M 32, P 46 M 39, P 46 M 40, P 46 M 42)

Además se probaron 12 combinaciones de primers (*Eco*RI/ *Mse*I) sobre la población de 11 individuos, recolectados en la campaña 2007, para evaluar el nivel de polimorfismo y ser comparado con la combinación *Pst*I*/Mse*I. A continuación se detalla los primers utilizados: *EcoR*I (E11: -AA, E12: -AC, E13: -AG, E14: -AT) y *Mse*I (M47: -CAA, M48: -CAC, M49: -CAG).

#### **5.1.1.5. Visualización de los productos de amplificación.**

Los productos de amplificación obtenidos (AFLP) fueron mezclados con un volumen de Loading Buffer (98% formamide, 10 mM EDTA pH 8, 0.5 mg/ml xylene cyanol y 0.5 mg/ml bromophenolblue). La mezcla se desnaturalizó a 94°C durante 5 minutos. Cada muestra fue sembrada y separada por electroforesis (migración hacia el polo positivo) en geles de poliacrilamida al 5 %, para posteriormente ser visualizada a través de una tinción con nitrato de plata (AgNO<sub>3</sub>) (Silver Sequence<sup>TM</sup> DNA sequencing system-Promega, Madison, WI). También se sembró un marcador de peso molecular conocido (25 bp DNA *Ladder* Invitrogen) cuyo patrón se utilizó como referencia para poder identificar cada *locus* sobre los distintos geles, utilizando las distancias relativas de cada uno de ellos al marcador.

#### **5.1.1.6. Tinción de geles y toma de datos.**

La detección de los productos de amplificación se llevó a cabo a partir de su tinción con una solución de nitrato de plata siguiendo el protocolo de tinción de geles detallado en el Apéndice (Punto 1.1.).

Finalizada la corrida electroforética se colocó el vidrio con el gel en una bandeja por 20 minutos en Ácido acético al 10% en agitación hasta que desaparezcan las bandas del buffer de carga, buscando la **fijación** de las bandas al gel.

Posteriormente se realizó un primer **lavado** del gel durante 5 minutos con agua desionizada y se repitió el procedimiento 2 veces más en constante agitación.

Se lo incubó durante 30 minutos en una solución de nitrato de plata (AgNO3 1g/l con 0.06% de formaldehído) en constante agitación para obtener la **tinción** del gel.

Se retiró el vidrio de la solución y se le realizó un lavado durante 10 segundos con agua desionizada fría con el objeto de retirar el exceso de plata.

Para el **revelado** del gel se utilizó una solución de carbonato de sodio fría  $\bullet$ (30 g/l de NaCO<sub>3</sub>, con formaldehído  $0.06 %$  y Tiosulfato de Sodio  $0.002%$ ) hasta visualizar las bandas. La misma se detuvo por agitación con Ácido Acético al 10%.

La visualización de las bandas sobre los geles y la lectura e interpretación de los datos se realizó utilizando un transluminador de luz blanca.

Se utilizaron microsatélites desarrollados en USA y Canadá, de los cuales se eligieron sólo 5 marcadores (SSR, simple sequence repeat) cuyas secuencias fueron seleccionados por presentar polimorfismo en las especies de *Melampsora medusae* (3 primers) y *M. larici-populina* (2 primers) (Steimel *et al,* 2005) como se detalla en la Tabla2.

| <b>LOCUS</b> | <b>AISLAMIENTO</b> | <b>PRIMERS</b> | <b>SECUENCIA PRIMERS</b>     |
|--------------|--------------------|----------------|------------------------------|
| $MmCAG-11$   | M.medusae          | Medu CAG11-F   | 5'-CCTTCATACACTTGCGAACTC-3'  |
|              |                    | Medu CAG11-R   | 5'-GGCCAGCATGTAATTGTTG-3'    |
| $MmCAT-30$   | M.medusae          | Medu CAT30-F   | 5'-AAAGAAGTTCAAATGCCTTAC-3'  |
|              |                    | Medu CAT30-R   | 5'-GAAACGAGCTCATCTGTTC-3'    |
| $MmCAA-57$   | M.medusae          | Medu CAA57-F   | 5'-GCTTACAAGTGAAAATTTG-3'    |
|              |                    | Medu CAA57-R   | 5'-TTAATGCAGATTGTAAATTAG-3'  |
| MICAG-30     | M.larici-populina  | LariciCAG30-F  | 5'-ACCATATCCTGCCAGTCTTCTC-3' |
|              |                    | LariciCAG30-R  | 5'-CGTCAGTGAGGGCGTAATG-3'    |
| MICAG-101    | M.larici-populina  | LariciCAG101-F | 5'-CTCCGCTGTTCCTTCTGG-3'     |
|              |                    | LariciCAG101-R | 5'-TATCTGTGGTTGCGAGTATTGG-3' |

**Tabla 2**: Primers de los 5 microsatélites examinados en *Melampsora* spp.

La reacción se realizó en un volumen de 20 µl con 200 µM dNTP (mezcla de nucleótidos), 4.0 μM MgCl<sub>2</sub>, 10x Buffer A, 0.3 unidades de Taq DNA polimerasa (Invitrogen), 0.2 uM de cada primer, y de 20 a 50 ng de ADN.

El ciclado térmico se realizó con una temperatura de annealing fija a 55ºC o con una temperatura de annealing que descendía un grado en cada ciclo, dependiendo del microsatélite.

#### **5.1.2.1. Programa con temperatura de annealing fija**:

Para los dos microsatélites desarrollados en la especie *M. medusae* (MmCAG-11 y MmCCA-57) se programaron 45 ciclos de amplificación correspondientes a 94ºC (1 minuto) para la desnaturalización, 55 ºC (1 minuto) durante la *hibridación* de los primers y 72ºC (2 minutos) para la *polimerización*, precedidos de un período inicial de calentamiento de las muestras de 3 minutos a 94ºC y una etapa final de 10 minutos a 72ºC para completar la polimerización (extensión final).

#### **5.1.2.2. Programa con temperatura de annealing descendiente**:

En el caso de este programa se utilizaron 2 microsatélites de *M. larici-populina* (MlCAG-30, y MlCAG-101) y uno de *M. medusae* (MmCAT-30). La reacción se llevó a cabo a partir de un calentamiento previo de las muestras a 94ºC (3 minutos) seguido de 10 ciclos de *touchdown* con las siguientes condiciones de amplificación: 94 ºC (30 segundos) de *desnaturalización*, 65 ºC de annealing por un minuto (disminuyendo la temperatura de *hibridación* de los primers en 1 ºC por ciclo hasta los 55 ºC) y 72 ºC (2 minutos) para la *polimerización*. Esta primera etapa se continuó en 35 ciclos de amplificación de 94 ºC (30 segundos), 55 ºC (un minuto) y 72 ºC (2 minutos) y una extensión final a 72 ºC durante 10 minutos.

La visualización de la corrida electroforética se llevó a cabo mediante la técnica de tinción con Nitrato de Plata e Hidróxido de Sodio (modificación del protocolo de Benbouza *et al*. 2006), de acuerdo al siguiente procedimiento:

1. Se fijó el gel durante 10 minutos en una solución de Acético-Etanol (Alcohol 10% y Ácido Acético 0,5%). Esta solución se reservó para la fijación final.

- 2. Se lo incubó por 10 minutos en  $1,5g/l$  de AgNO<sub>3</sub> con 0.06% de Formaldehído.
- 3. Se realizó 1 lavado en agua bidestilada durante 15 segundos.
- 4. Se agitó en 15 g/l de NaOH frío, con 0.06% de formaldehído hasta la visualización de las bandas.
- 5. Se detuvo la tinción por agitación con una solución de Acético-Etanol.

## **6. ANALISIS DE DATOS.**

#### **6.1. AFLP.**

#### **6.1.1. Matriz Básica de Datos.**

Para la construcción de la Matriz Básica de Datos (MBD), de tipo rectangular, se definieron las unidades de comparación u OTUs (Unidades Taxonómicas Operativas) como los distintos aislamientos muestreados, ubicándolas en las columnas, y los caracteres o atributos de evaluación como los diferentes *loci* de AFLP, en las filas. Los geles fueron analizados por presencia o ausencia de banda, tomando en cuenta sólo las bandas mayores que mostraron alta reproducibilidad en su patrón entre los genotipos estudiados. Cada banda fue tomada como un locus con dos alelos alternativos: presencia (1) o ausencia (0) y en el caso de datos perdidos se codificaron como 9. Las bandas que presentaron distinto peso molecular se codificaron con distintos números (loci diferente) y sólo las polimórficas (presentes en algunos individuos y ausentes en otros para un locus analizado) fueron incluidas en el análisis.

#### **6.1.2 Diversidad Genética.**

A partir del análisis de las combinaciones de AFLP sobre las muestras se calculó el número total de *loci* polimórficos (LPT), así como el número de *loci* polimórficos por combinación (LPC) para cada uno de los pares de *primers* utilizados. Asimismo se calculó el porcentaje de *loci* polimórficos para cada una de las combinaciones de *primers* utilizadas (PLPC) a partir de la siguiente fórmula:

**PLPC (%) = (LPC/ LTC) x 100 y**  $LTC = LPC + LMC$  **donde** PLPC= Porcentaje de loci polimórficos. LPC = Nº l*oci* polimórficos de la combinación. LTC = Nº *loc*i total de la combinación. LMC = Nº *loci* monomórficos de la combinación.

#### **6.1.3. Diferenciación Genética**

#### **6.1.3.1**. **Análisis de la Varianza Molecular.**

Para cuantificar la distribución de la variación genética entre los diferentes niveles poblacionales estudiados, se efectuó un Análisis de la Varianza Molecular (AMOVA), a partir de la MBD, utilizando el programa GenAlEx 6.2 (Peakall y Smouse 2006). Para la significancia del analisis se realizaron 999 permutaciones aleatorias.

Se propusieron dos niveles jerárquicos a considerar, intrapoblacional e interpoblacional, según agrupamientos predeterminados, por lugar de muestreo, año de colección de las muestras y origen del material vegetal hospedante, sobre el cual se colectaron las royas. Se calculò el estadístico PhiPT (θPT), correspondiente a la variación genética entre poblaciones relativa a la total. Valores del estadístico θPT

inferiores a 0.15 indican niveles moderados de diferenciación genética entre los grupos, valores entre 0.15 y 0.25 los niveles son altos y superiores a 0.25 la diferenciación entre grupos es muy alta (Hartl y Clark 1997).

Se detalla el estadístico utilizado y su forma de cálculo:

 $\theta PT = \text{VAP} / (\text{VAP} + \text{VWP})$  donde

 $VAP = varianza$  entre poblaciones

VWP = varianza dentro de las poblaciones

**6.1.4. Análisis de las relaciones genéticas entre individuos.**

#### **6.1.4.1 Generación de la Matriz de Distancia**

A partir de la MBD se construyó la Matriz de Distancia (MD) utilizando el programa NTSYS 2.0 (Rohlf 1998), entre todos los pares de aislamientos a partir del Coeficiente de Distancia Promedio Cuadrática (Sokal y Sneath 1963), según la siguiente fórmula:

$$
E^2_{\ ij} = 1/n \ \Sigma_k \left(x_{ki}\text{-}x_{kj}\right)^2 \text{donde}
$$

*Eij* = la distancia taxonómica media entre la OTU*i* y la OTU*j*  $Xki = el$  carácter *k* de la OTU*i* donde  $k = 1, 2, 3, \ldots, n$  $Xki = el$  carácter *k* de la OTU*j* donde  $k = 1, 2, 3, \ldots, n$  $n =$ número de caracteres evaluados

Tiene un valor mínimo de 0, cuando todas las bandas presentes en una OTU están presentes en la otra, como el caso de los valores ubicados sobre la diagonal,

correspondientes a la asociación de un individuo consigo mismo, y un valor máximo de 1 cuando ambas OTUs no comparten ninguna banda.

#### **6.1.4.2**. **Análisis de Agrupamiento (UPGMA).**

La Matriz de Distancia sólo expresa las relaciones genéticas entre la totalidad de las OTUs analizados, debido a que muestra la distancia de a pares, por lo que se aplicó un método de agrupamiento que permite formar grupos de OTUs de acuerdo al grado de distancia registrados entre ellos (NTSYS 2.0). Para esto se utilizó la técnica SAHN (*Sequential-Agglomerative-Hierarchic-Nonoverlapping*) (Sneath y Sokal 1973), a partir de la cual las OTUs se agrupan de manera exclusiva, aglomerativa, jerárquica y secuencial, según los valores de distancia genética registrados. Posteriormente, se realizó el agrupamiento a partir del método de ligamiento promedio UPGMA (*Unweighted pair-group method using arithmetic average*), el cual utiliza la media aritmética no ponderada (Crisci y López Armengol 1983) entre los valores de distancia del individuo a incorporarse con cada uno de los integrantes del grupo al cual se agrega.

#### **6.1.4.3**. **Obtención del Dendrograma.**

A partir del análisis de agrupamiento se puede visualizar las relaciones genéticas entre los individuos en forma gráfica con un diagrama de tipo arborescente denominado dendrograma (NTSYS-PC 2.0, Rohlf 1998).

#### **6.1.4.3.1**. **Test de Mantel.**

Para tener una manera de estimar el grado de distorsión entre el dendrograma obtenido respecto de los datos originales, se calculó el Coeficiente de Correlación Cofenética (*r*) a través del test de Mantel. El mismo examina la correlación existente entre la Matriz Cofenética (MC), la cual surge de las distancias observadas entre pares de individuos sobre el dendrograma, y la Matriz de Distancia obtenida a partir de la MBD. Un buen nivel de ajuste del dendrograma respecto de los datos que le dieron origen son valores superiores a 0,80.

La función MXCOMP fue usada para determinar el grado de correlación entre las matrices.

#### **6.2. SSR**

Para estudiar las relaciones genéticas entre individuos basados en los datos obtenidos del set de SSRs se utilizó la Distancia de Alelos Compartidos (DAS) (Chakraborty & Jin, 1993), calculado a partir del programa POPULATION versión 1.2.01 (Langella, 2002). Este índice considera la distancia entre los individuos y la población como el promedio de distancia entre un individuo y los miembros de dicha población según la siguiente fórmula:

## Shared allele distance  $D_{s4}$

$$
D_{\scriptscriptstyle SA} = \frac{\sum_l m_l}{2l}
$$

Por último se realizó un análisis de agrupamiento a partir de la información presente en la Matriz de Distancia utilizando el método UPGMA (detallado en **6.1.4.2**) para posteriormente construir un dendrograma con la técnica SAHN del programa NTSYS-PC versión 1.8 (Numerical Taxonomic System for Personal Computer, Exeter software, Setauket, NY).

## **RESULTADOS**

#### **RESULTADOS**

#### **1. Optimización de las técnicas de marcadores moleculares utilizados.**

Se optimizaron distintos parámetros en las distintas etapas de procesamiento del ADN proveniente de uredosporas de Melampsora spp, resultando los más adecuados los que se indican a continuación:

a) La concentración óptima de ADN utilizada en la reacción de digestión y ligación correspondió a 250 ng. Para la cuantificación (concentración y calidad) del ADN extraído se utilizaron dos métodos; el primero de electroforesis en gel de agarosa, el cual permite conocer su calidad y cuyos resultados se visualizan en la Figura 10. La cual muestra la cuantificación del ADN (ng/μl) de 7 muestras aisladas en el 2009, comparadas con el marcador estándar de peso molecular conocido λ *HindIII.* En la Tabla 3, se detallan los valores obtenidos a partir de la medición de espectrofotometría.

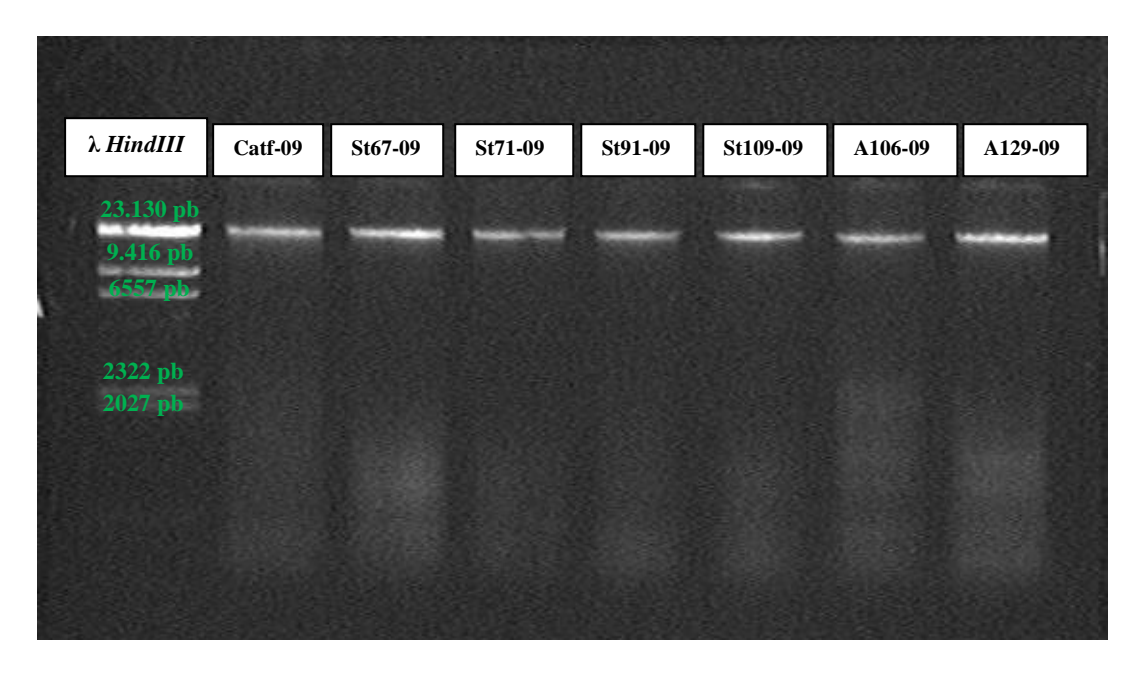

**Figura 10:** Electroforesis en gel de agarosa 0,8% (p/v) mostrando cuantificación y calidad de ADN de 7 muestras aisladas en el 2009, comparadas con el marcador estándar de peso molecular conocido λ *HindIII.*

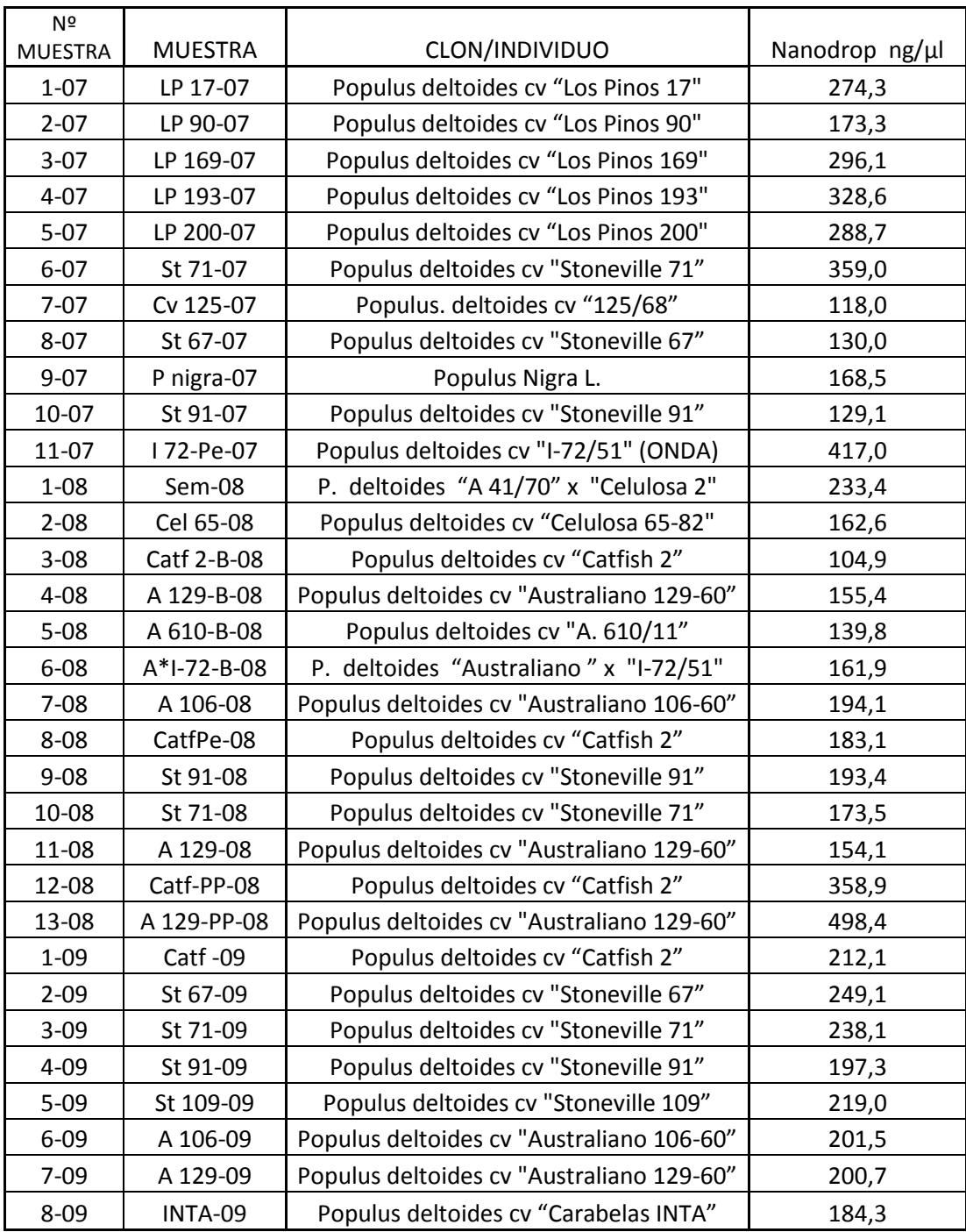

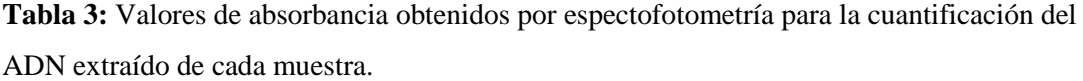

b) La combinación de enzimas de restricción seleccionadas que permitieron visualizar un mayor número en promedio de fragmentos amplificados fue P*st*I*-Mse*I.

c) La concentración de producto de PCR+1 (templado) fue ajustada, siendo la más adecuada la que correspondió a una dilución 1/10 en agua HPLC.

d) Se ensayaron 68 combinaciones de primers de AFLP sobre 11 aislamientos de *Melampsora* spp., lo cual permitió seleccionar 21 combinaciones que presentaron un patrón de bandas polimórficas y reproducibles: P31/M40, P34/M42, P36/M36, P36/M39, P36/ M40, P36/M44, P36/M46, P38/M39, P38/M42, P38/M44, P39/M34, P39/M36, P39/M42, P39/M44, P40/M32, P40/M34, P42/M42, P46/M32, P46/M39, P46/M40, P46/M42. Posteriormente estas combinaciones fueron ensayadas sobre la totalidad de los aislamientos y se identificaron 486 bandas de AFLPs. En la Figura 11 se observan los productos de amplificación obtenidos de la combinación M36/P36 para el ejemplo de 8 muestras recolectadas en el 2009 en geles de poliacrilamida 5% (p/v).

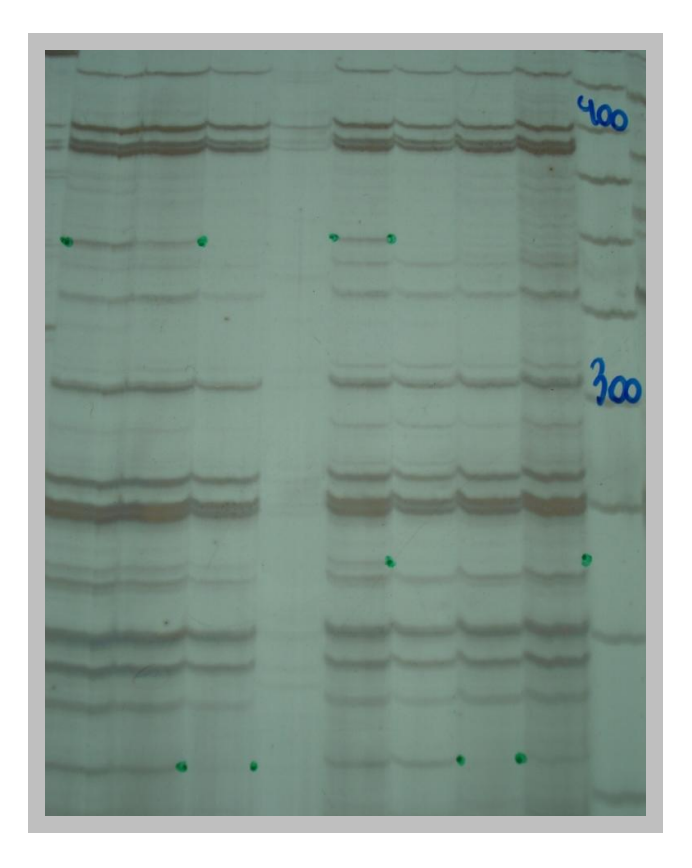

**Figura 11**: Gel de poliacrilamida 5% (p/v) donde se observan las 8 muestras colectadas en el 2009 con la combinación de primers M36/ P36 y un marcador de peso molecular conocido (25 bp, Promega).

## **2. ANÁLISIS DE DATOS**

#### **2.1. AFLPs**

El análisis de los 32 aislamientos de *Melampsora* spp con las 21 combinaciones de primers seleccionados permitió visualizar 486 productos de amplificación de los cuales 82 fueron polimórficos (17 % del total de bandas). Las 82 bandas permitieron diferenciar a los 32 aislamientos en 32 fenotipos moleculares, los cuales fueron computados como "0" y "1" en una matriz básica de datos (Anexo, Tabla I).

Posteriormente se elaboró una Matriz de Distancia (Anexo, Tabla I) mediante la aplicación del Coeficiente de Distancia Q (Quadratic distance), que permitió comparar las similitudes entre todos los aislamientos. Además este coeficiente de distancia cuadrático permite realizar el análisis molecular de varianza (AMOVA) mediante la utilización del programa GenAlEx. A partir de la Matriz de Distancia se realizó un análisis de agrupamiento mediante la técnica de UPGM A (Figura 12).

El coeficiente de correlación cofenético (r) calculado a través del test de Mantel dio un grado de distorsión bajo r: 0,80 (Mantel t-test:15,0 p: 1,0), indicando buen nivel de ajuste entre la matriz de similitud original y la Matriz Cofenética (Figura 13). En el dendrograma de la Figura 12 puede apreciarse que el aislamiento proveniente de *Populus nigra* (Pnigra-07*)* se separó del resto de las muestras a un valor de distancia de 0.53 y quedó como unidad aislada.

Las muestras provenientes de *P. deltoides* se dividieron en dos grupos separados a una distancia de 0.51. Uno de los grupos (**G1**) está conformado por tres aislamientos
que fueron recolectadas en el **Sector D2** del estaquero de la Estación Experimental INTA Delta del Paraná (Figura 7.B).

Un segundo grupo mayoritario (**G2**) se separó en 2 subgrupos a un valor de distancia de 0.45: el subgrupo **SG1**, está constituido por aislamientos recolectados en 3 sectores diferentes del estaquero comercial de la E.E.A Delta y el subgrupo **SG2**, conformado mayoritariamente por aislamientos recolectados en campos de productores, a excepción de los aislamientos Cv125-07, A106-08, A129-08 y Catf-09 que se obtuvieron del estaquero comercial del Delta (Figura 7.B).

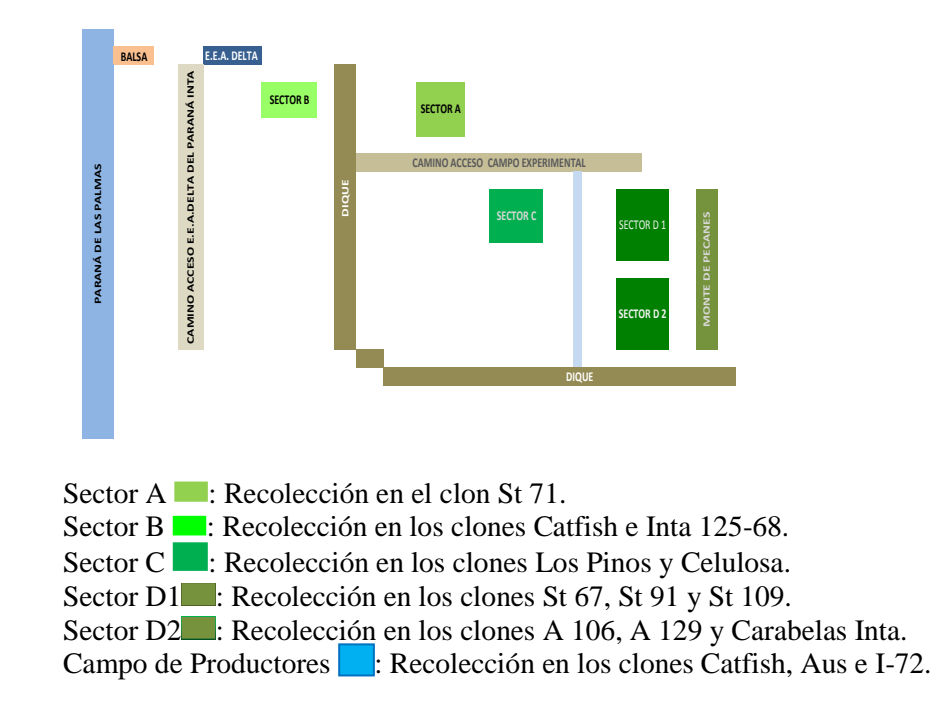

**Figura 7:** Croquis del Vivero comercial de la EEA Delta del Paraná-INTA.

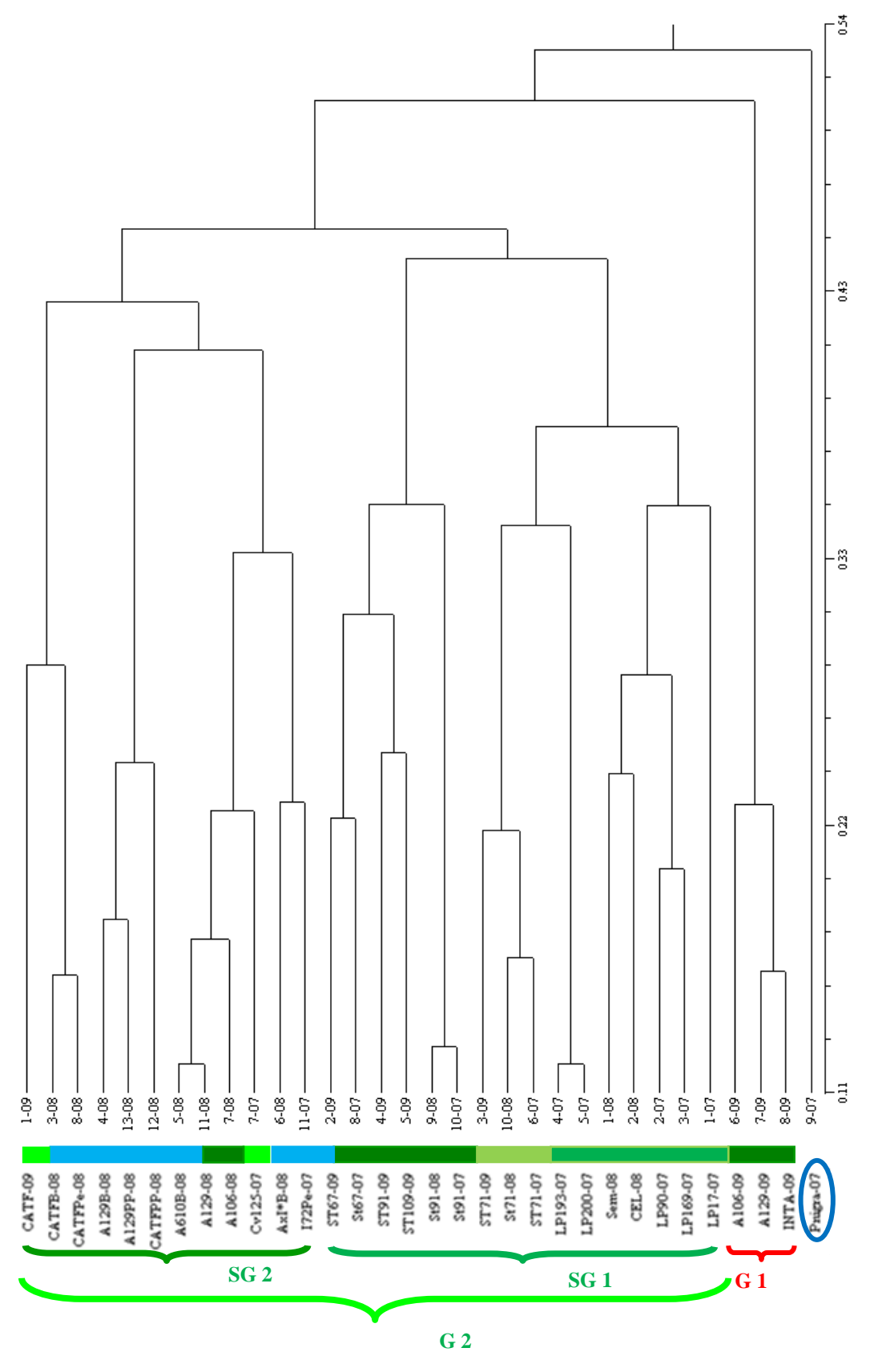

**Figura 12**: Dendrograma obtenido por la técnica de agrupamiento UPGMA utilizando el Coeficiente de Distancia Q a partir de los datos de marcadores moleculares AFLPs.

.

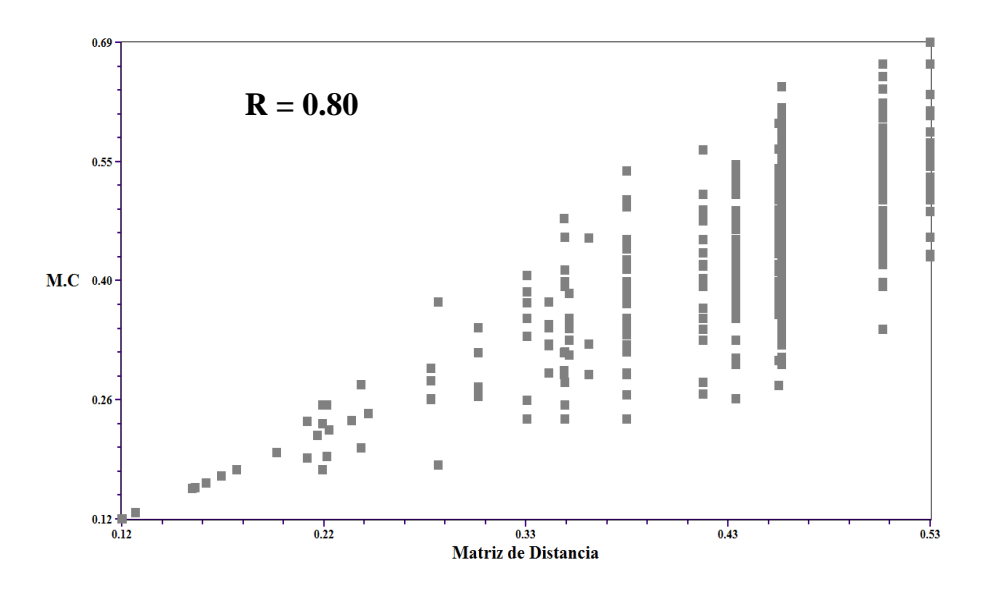

**Figura 13:** Correlación entre la Matriz de Distancia (DISTSQ) y la Matriz Cofenética (MC) obtenida a partir del Dendrograma (Test de Mantel).

Los resultados del análisis de AMOVA, a partir de la utilización del programa Genalex, se dividió a la población muestreada en grupos, considerando diferentes criterios para evaluar varianzas entre y dentro de los mismos. Uno de los criterios fue formar grupos de muestras en función del lugar de origen o recolección de los aislamientos, permitiendo dividir a la población original en dos regiones de estudio (Vivero EEA Delta y Campo de Productores). Otro criterio se basó en analizar los diferentes años en que se realizó el muestreo y poder compararlos entre sí. Por último se dividió a la población en 4 grupos en función del hospedante en que fue realizada la recolección del aislamiento.

Dichos resultados se detallan a continuación:

### **2.1.1 Análisis AMOVA según año de recolección:**

El análisis molecular de varianza (AMOVA) entre años solo se pudo analizar entre los años 2008-09. No evidenció diferencia significativa (PhiPT=  $0.074$ ; p $\leq 0.100$ ) (Tabla 4).

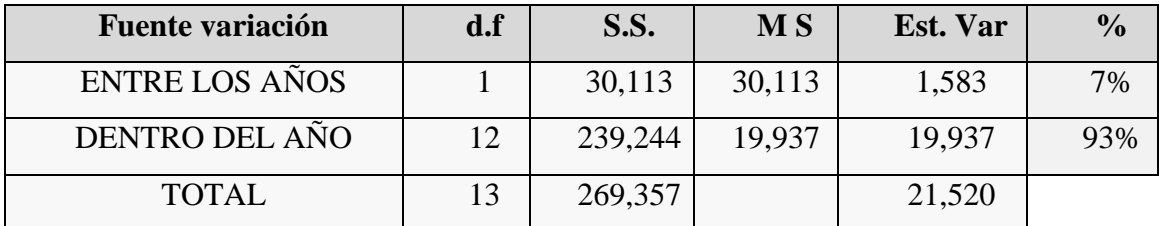

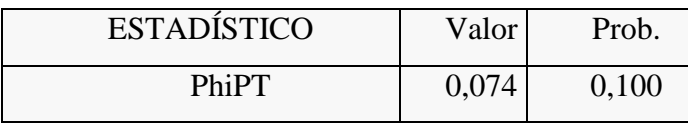

**Tabla 4**: Análisis de varianza molecular (AMOVA) considerando 2 años de recolección (2008- 2009).

### **2.1.2. Análisis AMOVA según el hospedante:**

El análisis de la varianza de las 32 muestras agrupadas en 4 poblaciones, según

el origen del material vegetal del cual fueron recolectadas (Catfish, Australiano,

Stoneville y Argentino), mostró diferencias significativas ( $p < 0.01$ ), como se detalla en

Tabla 5.

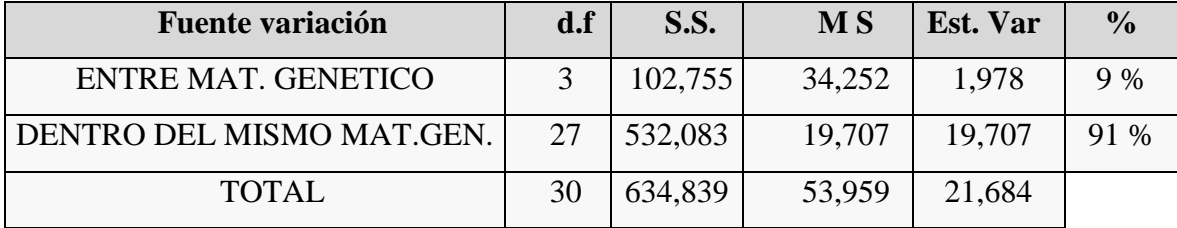

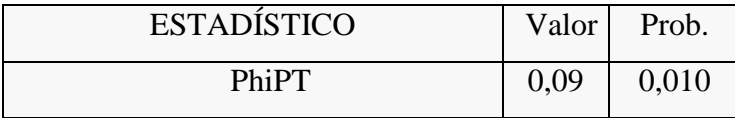

**Tabla 5:** Análisis de Varianza Molecular dividiendo los aislamientos en 4 poblaciones según el origen genético del material de recolección de las uredosporas.

Las comparaciones de a pares entre los 4 orígenes analizados mostraron diferencias significativas, excepto para Australiano vs Catfish, y Australiano vs Argentino (Tabla 6).

| <b>CATFISH</b> | <b>STONEVILLE</b> | AUSTRALIANO ARGENTINO |       |                    |
|----------------|-------------------|-----------------------|-------|--------------------|
| 0,000          | $0.010*$          | 0,340                 | 0,020 | <b>CATFISH</b>     |
| 0,149          | 0,000             | 0,010                 | 0,020 | <b>STONEVILLE</b>  |
| 0,022          | 0,122             | 0,000                 | 0,100 | <b>AUSTRALIANO</b> |
| 0,082          | 0,091             | 0,067                 | 0,000 | <b>ARGENTINO</b>   |

**Tabla 6:** Los valores de probabilidad basados en 999 permutaciones se muestra por encima de la diagonal y el valor de PhiPT por debajo de la misma.

### **2.1.3. Análisis AMOVA según procedencia geográfica de las cepas:**

Por último se realizó un análisis según los 2 lugares de recolección de las muestras: el vivero experimental del INTA Delta y el Campo de 3 productores como un sólo lugar. El AMOVA entre plantaciones y estaquero mostró diferencias significativas (Tabla 7, Tabla 8) considerando a todos los aislamientos provenientes del estaquero versus los de plantaciones comerciales (p< 0.01), así también, como al contrastar el mismo material genético del hospedante en plantaciones comerciales y en el estaquero  $(p< 0.05)$ .

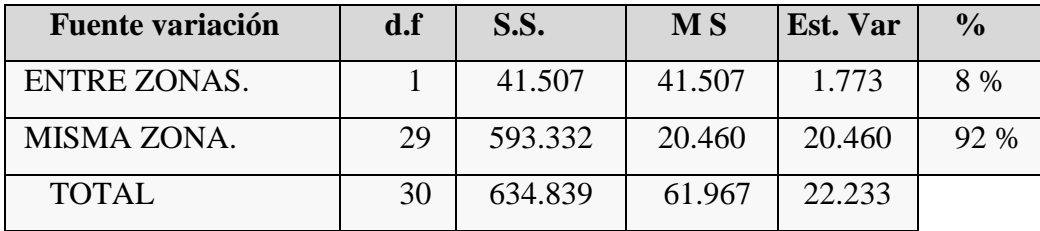

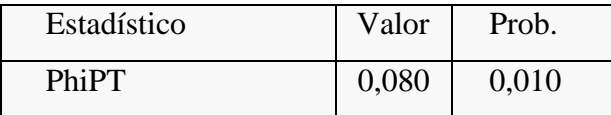

**Tabla 7:** Análisis de Varianza Molecular dividiendo los aislamientos en 2 poblaciones según el origen geográfico del material de recolección de las uredosporas.

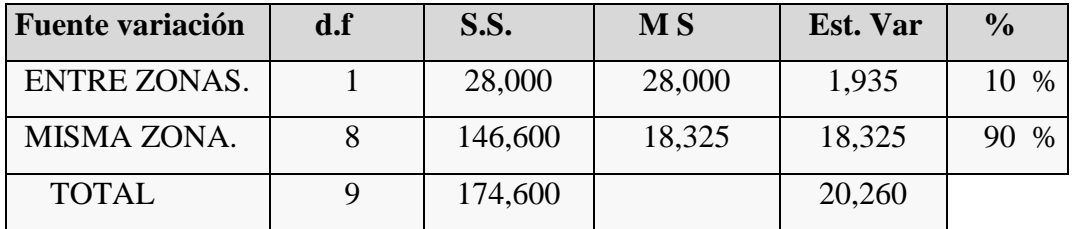

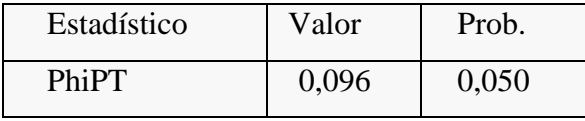

**Tabla 8:** Análisis de Varianza Molecular dividiendo los aislamientos en 2 poblaciones con el mismo material genético del hospedante según el origen geográfico del material de recolección de las uredosporas.

### **2.2. Microsatélites.**

En la Figura 14 se observa el dendrograma obtenido mediante la técnica de UPGMA, que permitió agrupar los distintos aislamientos en base a los microsatélites utilizados en este estudio.

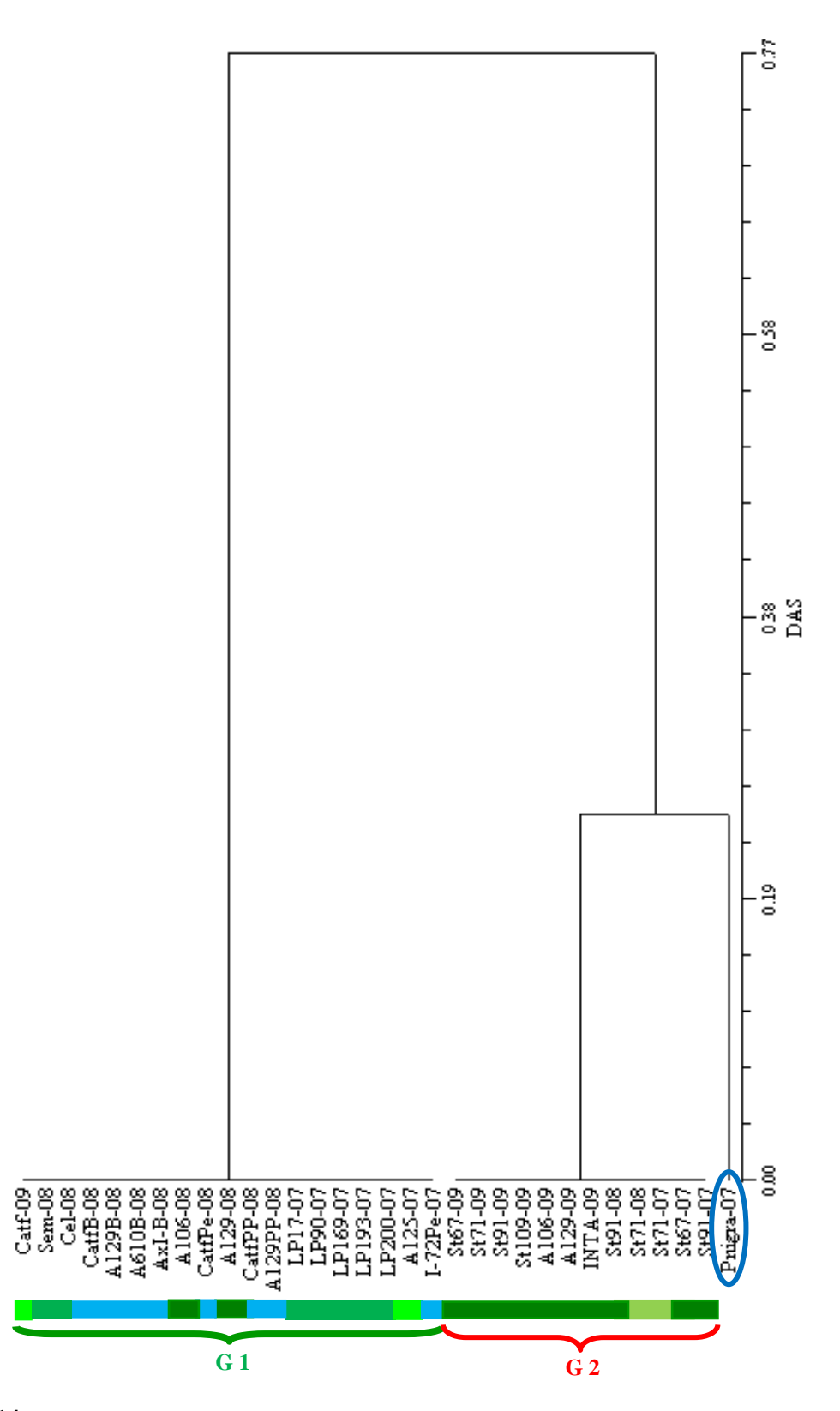

**Figura 14**: Dendrograma obtenido por la técnica de agrupamiento UPGMA utilizando la Distancia de los Alelos Compartidos (DAS) para los datos obtenidos de los microsatélites.

Se observa que las muestras se separan en dos grupos a un coeficiente de distancia (DAS) de 0.77. El grupo más numeroso (G1), constituido por 19 aislamientos, correspondió a muestras que han dado productos de amplificación para los primers que identifican a *M. medusae*, sin embargo no se observó polimorfismo entre los mismos.

En el grupo 2, integrado por 13 muestras, la cepa obtenida de *P. nigra*, se separó del resto a una distancia de 0.26. Esta especie se ha incluido en el análisis como referencia de *M. larici-populina*, y no generó bandas para los primers de SSR (Mm CAT-30, Mm CCA-57) lo cual es característico para dicha especie.

Los 12 aislamientos restantes no generaron productos de amplificación para el primer Mm CCA-57, en concordancia con la cepa obtenida de *P. nigra*. No obstante generaron bandas con primers específicos para *M. medusae*, lo cual evidenció un comportamiento intermedio entre ambas especies.

El índice cofenético (COPH) dio un muy bajo valor de distorsión (r: 0,99; Mantel t-test : 23,5 p:1,0), indicando un excelente nivel de ajuste y confiabilidad de los valores obtenidos.

# **DISCUSIÓN**

## **DISCUSIÓN**

En el marco del presente trabajo se analizó la variabilidad molecular mediante la técnica de AFLPs de poblaciones de roya del álamo (*Melampsora* spp.) presentes en la región del Delta del Paraná durante los años 2007, 2008 y 2009.

La utilización de marcadores como los AFLPs permitió caracterizar inequívocamente a los 32 aislamientos de *Melampsora* spp., ya que generaron 32 fenotipos moleculares específicos para cada aislamiento. La técnica de AFLPs ha sido ampliamente utilizada en estudios de diversidad, incluyendo distintos organismos causantes de royas como las *Puccinias* y *Melampsoras* (Pei y Ruiz 2000, Samils *et al.* 2003, Pei *et al*. 2005, Caixeta *et al*. 2006, Pei *et al*. 2007, Ingala 2008), y tienen la ventaja de generar una gran cantidad de bandas, aumentando las chances de generar combinaciones únicas para cada genotipo.

Para el género *Melampsora*, Pei *et al*. (2002) obtuvieron un mínimo y un máximo de 25 y 35 bandas respectivamente, por par de primers, y con un elevado porcentaje de bandas polimórficas (80-98 % del total). En el presente trabajo las 21 combinaciones de primers usadas generaron 82 bandas polimórficas sobre un total de 486 (17%), con un promedio de 23 bandas por combinación de primers, que permitieron caracterizar los aislamientos y agruparlos en un dendrograma por parecido fenotípico (Figura 12). Esta diferencia en porcentaje de bandas polimórficas puede deberse a que en el trabajo de Pei *et al*. (2002) se analizó la variabilidad de tres patotipos de *Melampsora larici-epitea, M. larici-epitea typica* (LET), *M. larici-retusae* (LR) y *M. larici-daphnoides* (LD), a diferencia del presente trabajo en donde los análisis fueron

realizados sobre *Melampsora medusae*. Los marcadores AFLPs pueden considerarse como neutrales, y menos sujetos a la selección que los genes de patogenicidad en el patógeno, ya que estos determinan de manera drástica la supervivencia del mismo. Por tal motivo los mismos constituyen una herramienta adecuada para agrupar individuos por su parecido, y en última instancia por su origen común (Tautz 1989, Powell *et al.* 1996, Collard *et al.* 2005, Meudt y Clarke 2007).

En el dendrograma de la Figura 12, claramente se separó a un valor relativo de distancia alto, el aislamiento de *Melampsora larici-populina* proveniente de *Populus nigra* de las distintas variantes de *Melampsora medusae*, lo que indica que los AFLPs resultaron adecuados para agrupar y separar las 2 especies. Este resultado concuerda con lo esperado para hongos con alta especificidad, ya que *Melampsora larici-populina,*  si bien puede afectar plantaciones de álamos euroamericanos, en Argentina sólo fue detectada en individuos aislados de *Populus nigra* (Cortizo 2005), coincidiendo con otros autores, que sugieren que los patógenos altamente específicos, se encuentran fuertemente condicionados por las poblaciones del hospedante (Walker *et al.* 1974, Pinon y Frey 1997, Legionnet *et al.* 1999).

En el dendrograma (Figura 12) puede apreciarse que las muestras de *M*. *medusae* tienden a agruparse por origen genético del hospedante donde habían sido recolectados y según zonas de recolección. Pueden apreciarse 2 grupos: el **G1** formado por aislamientos provenientes de sector **D2** del estaquero, conformado por las muestras Australiano 106-60, Australiano 129-60 y Carabelas INTA; y el **G2** que a su vez se separa en 2 grandes subgrupos **SG1** y **SG2** a una distancia superior a 0.43. El **G1** y el subgrupo **SG1** están conformados exclusivamente por aislamientos provenientes del estaquero de INTA Delta. En cambio el subgrupo **SG2**, está conformado por 75% de muestras aisladas en las plantaciones comerciales, y un 25% de muestras provenientes

del estaquero. El AMOVA entre plantaciones y estaquero mostró diferencias significativas (Tabla 7 y Tabla 8) considerando, no solo a todos los aislamientos provenientes del estaquero contra todos los provenientes de plantaciones comerciales (p< 0.01), sino también cuando se contrastan los mismos clones en plantaciones comerciales y estaquero (p< 0.05). Esta situación puede explicarse porque en el estaquero se concentra la mayor parte de las introducciones y materiales de mejoramiento, con la consiguiente variación genética, en contraste con las plantaciones comerciales en donde la variación genética es más estrecha. Además, como la base genética de la resistencia a enfermedades como las royas está determinada por la interacción entre genes, tanto del hospedante como del patógeno, se genera una situación de extrema dependencia para la supervivencia del hongo. En un ambiente con mayor diversidad de genes (estaquero) hay más posibilidades que sobrevivan variantes del hongo con distintas combinaciones de genes, que en un ambiente más homogéneo como una plantación clonal. Estos resultados sugieren que los estaqueros conformados por material genético diverso serían los más adecuados para evaluar el comportamiento frente a las royas de nuevas introducciones.

Dos de los clones, sobre los cuales se aislaron las muestras del grupo **G1** (Australiano 106-60, Australiano 129-60) son originarios de Australia, y el tercero (aislamiento Inta-09), aislado sobre el híbrido Carabelas INTA, obtenido a partir de un cruzamiento con el clon Australiano 129-60, en el marco de un Programa de Mejoramiento Genético desarrollado en el país. Dicho material genético (Carabelas INTA), con características similares o superiores a sus progenitores (prendimiento, crecimiento, rectitud del fuste, sanidad, entre otras), ha iniciado recientemente su difusión en la zona núcleo forestal, mientras que su reproducción en estaqueros (viveros forestales) data de aproximadamente una década. Además, su utilización ha permitido

ampliar la oferta clonal actual de las plantaciones del Delta del Paraná (Cortizo 2006, Cortizo y Monteverde 2011). Los tres clones se encuentran localizados en el mismo sector del estaquero (**D2**). Inicialmente presentaron buen comportamiento a la enfermedad, sin embargo, gradualmente en los últimos años los ataques han sido más tempranos y severos (Cortizo *et al.* 2006, Cortizo *et al.* 2007). Un comportamiento similar se ha observado en Europa, con incrementos de los daños debido a la roya como consecuencia del uso de escasa distancia entre individuos, lo que conlleva a la creación de un microclima fresco y húmedo propicio para el desarrollo de la enfermedad juntamente con la utilización de un limitado número de clones de álamo, basados en una estrecha base genética, siendo en su mayoría híbridos que comparten uno de los padres (*Populus deltoides*) (Pinon y Schvester 1985).

En el subgrupo **SG1** pueden distinguirse 4 conjuntos de aislamientos que se corresponden con el sector del estaquero del cual fueron obtenidos (Figura 7.B), con tendencia a agruparse en función del origen del material de recolección y su grado de susceptibilidad, indistintamente del año de colección de las muestras. El conjunto formado por los aislamientos Stoneville 67, 91 y 109 provienen del sector **D1**, otro conjunto con los 3 aislamientos de Stoneville 71 del sector **A**, y 2 conjuntos del sector **C** formado por los aislamientos provenientes de las series Los Pinos y Celulosa.

En este subgrupo se distinguen los aislamientos recolectados sobre clones considerados tolerantes, provenientes del Delta del Mississippi (Stoneville). Los mismos se encuentran actualmente en cultivo en forma masiva principalmente por sus características productivas y por su tolerancia a la roya, como consecuencia de la baja incidencia y/o severidad de la enfermedad o bien por la aparición tardía de la misma. Por ejemplo, el clon Stoneville 91(aislamientos St91-09, St91-08, St91-07), con características de buen fuste y crecimiento, buen comportamiento a roya, originalmente

descripto por Blanco (1977), mantiene actualmente su tolerancia a la enfermedad (Cortizo 2003, Cortizo 2005). Otros clones con características similares y que se han difundido ampliamente en la región del Delta en el corto plazo son el *Stoneville* 109 (aislamiento St109-09) y el Stoneville 67 (aislamientos St67-07 y St67-09) (Cortizo *et al*. 2004, Borodowski 2006). Por otra parte están los clones altamente susceptibles, provenientes de materiales seleccionados en Argentina (Estaqueros Los Pinos y Celulosa) y que por sus condiciones sanitarias no han llegado a alcanzar difusión comercial. Sin embargo, se han encontrado excepciones como las muestras recolectadas sobre el clon de origen americano, Stoneville 71 (aislamientos St71-07, St71-08, St71- 09). Cabe mencionar también que este clon inicialmente, en la etapa de difusión comercial (Blanco 1977), era resistente a la roya. Probablemente el hospedante haya ejercido una fuerte presión de selección sobre el patógeno, permitiendo la supervivencia y difusión de nuevos patotipos virulentos sobre el mismo. Este comportamiento está indicando también que Stonville 71 tiene una base genética de resistencia a roya probablemente más simple que los clones Stoneville 67, 91 y 109, actualmente tolerantes. Dicho comportamiento fue registrado también en poblaciones de *M. laricipopulina* en Europa, las cuales han mostrado cambios muy rápidos a través de la aparición de nuevos genotipos virulentos generados principalmente por recombinación, produciendo el quiebre de los genes de resistencia en los cultivares existentes (Pinon *et al*. 1998, Frey *et al*. 2005). El clon Stoneville 71 comenzó a sufrir una declinación progresiva del crecimiento en concordancia con el intenso ataque de roya y finalmente debió ser reemplazado provocando el abandono de sus plantaciones. Para evitar dichos recambios clonales, que se producen en un periodo de entre 15 y 20 años, es indispensable mantener una continuidad en la obtención de variedades mejoradas, las

cuales aseguren una alta productividad y sostenibilidad del sistema (Cortizo 2003, Cortizo 2006, Cortizo *et al*. 2004).

El subgrupo **SG2** está formado mayoritariamente por aislamientos provenientes de campos de productores. Como se mencionó anteriormente dentro del agrupamiento **SG2** aparecen algunas muestras aisladas en materiales del estaquero, aunque no se observó la situación inversa, es decir, muestras de plantaciones que agrupen con las del estaquero. Sin embargo, como se mencionó más arriba en el estaquero se observó mayor variación que en las plantaciones. Esta situación podría explicarse por el volumen de masas forestales de las plantaciones, en relación a las de los clones del estaquero. Estas últimas ocupan superficies pequeñas y las esporas producidas sobre las mismas estarían proporcionalmente mucho menos representadas que las provenientes de las plantaciones. El grupo **SG2** se encuentra constituido por aislamientos obtenidos de clones de origen australiano y estadounidense siendo la mayoría recolectados en el mismo año (2008). El clon Catfish 2 (aislamientos Catf2-B-08, CatfPe-08, CatfPP-08 y Catf-09), de origen estadounidense tuvo una amplia difusión comercial y llegó a ocupar el 90 % de la superficie plantada en la década del 80. Aproximadamente 15 años después, dicho material vegetal comenzó a manifestar una declinación importante en su crecimiento asociada con un aumento de la susceptibilidad a roya. Por tal motivo ha sido actualmente reemplazado por los clones Australiano 106, Australiano 129 y Stoneville 67 los cuales presentan un comportamiento tolerante a la enfermedad (Cortizo y Romero 2000; Cortizo *et al*. 2004).

El AMOVA realizado según los orígenes de los materiales genéticos a partir de los cuales se recolectaron los aislamientos mostró diferencias significativas (Tabla 5). De las 6 comparaciones entre los 4 orígenes considerados, sólo 2 no fueron

significativas: Australiano vs Catfish y Australiano vs Argentino (Tabla 6). La ausencia de diferencias significativas, especialmente entre el Australiano y Catfish, puede explicarse por la difusión que han alcanzado ambos orígenes en las plantaciones comerciales, o híbridos derivados de los mismos. Estos materiales al estar expuestos a poblaciones patogénicas por prolongados períodos de tiempo ejercen una notable presión selectiva, permitiendo que evolucionen sobre los mismos, distintas variantes del patógeno que han acumulado los mismos genes de virulencia. Al ser un proceso determinado casi de manera exclusiva por los genes de virulencia del patógeno, formas patogénicas de distinto origen pueden evolucionar de manera convergente sobre un mismo hospedante o grupo de hospedantes relacionados. Estas formas generan una determinada varianza que al compararla con materiales que históricamente estuvieron sujetos al mismo proceso evolutivo, pueden no diferir significativamente, aunque la base genética de la resistencia puede ser completamente diferente.

El AMOVA entre los diferentes años de muestreo solo pudo ser llevado a cabo entre los años 2007-08 y 2008-09, ya que en esos años sucesivos se dispuso de un número suficiente de muestras tomadas sobre los mismos hospedantes para el análisis estadístico. Para las comparaciones entre los restantes años los "n" disponibles no fueron suficientes. El AMOVA para la comparación mencionada arriba no mostró diferencias significativas. Estos resultados pueden explicarse porque las condiciones de temperatura y humedad imperantes en el Delta, son muy propicias para el desarrollo de la roya. Las temperaturas mínimas promedian los 10 grados centígrados y las máximas los 30 grados, situación que define un intervalo muy favorable para la germinación y desarrollo de los esporos en primavera-verano. Por otra parte las condiciones de humedad y vegetación circundantes generan microclimas propicios para el desarrollo de la enfermedad. La región del Delta del Paraná puede considerarse como una unidad

agroecológica para el cultivo de salicáceas, sin embargo las poblaciones de roya muestran variabilidad claramente asociada a los orígenes de los hospedantes, lo que indica que a pesar de la movilidad potencial de las esporas, se generan núcleos de subpoblaciones emparentadas con un recambio lento de razas, dada la naturaleza de los cultivos forestales que no pueden ser fácilmente reemplazados.

El segundo tipo de marcadores moleculares utilizados fueron los SSR, los cuales fueron desarrollados y testeados en poblaciones de EEUU. Dichos marcadores no se seleccionaron totalmente al azar, sino que fueron elegidos aquellos que habían puesto en evidencia polimorfismos en forma diferencial para las dos especies de *Melampsora* (*M. medusae* y *M. larici-populina*). A su vez, otros autores han realizado estudios de variabilidad genética y han logrado diferenciar las dos especies de *Melampsora* (Chen y Harrington 2006, Steimel *et al.* 2005). Dichos marcadores, al testearlos en poblaciones argentinas, mostraron un menor nivel de polimorfismo en relación a la zona de origen. Una de las razones para explicar esta diferencia es que las poblaciones de los EEUU son más variables, ya que constituye uno de los centros de origen del *Populus deltoides*, mientras que en nuestro país forman un grupo pequeño, comparativamente, de introducciones y selecciones, con estrecha base genética (Chen y Harrington 2006, Steimel *et al.* 2005).

Las muestras recolectadas se diferenciaron claramente en dos grandes grupos a partir de la utilización de los 5 primers de *Melampsora* spp. El primer grupo (**G1**) fue identificado por dos de los tres primers de *M. medusae* (Mm CAT-30, Mm CCA-57), los cuales pueden resultar adecuados para estudios poblacionales de *M. medusae,* por no generar productos de amplificación para cepas de *M. larici-populina.* Asimismo, un

comportamiento similar se obtuvo con la cepa de referencia *P. nigra* (*M. laricipopulina*), la cual sólo originó productos de amplificación con los 3 primers restantes (**G3**) (Mm CAG-11, Ml CAG-30, Ml CAG-101). Las 12 muestras que generaron productos de amplificación con 4 de los 5 primers utilizados sugieren que los mismos pueden ser el resultado de hibridaciones entre distintas especies de *Melampsora*, en este caso entre *M. medusae* y *M. larici-populina*. En el Delta existen los denominados híbridos euroamericanos, resultantes de cruzas entre *P. nigra* y *P. deltoides*, introducidos oportunamente con fines experimentales, comerciales u ornamentales. Estos híbridos podrían ser los materiales propicios para el desarrollo de nuevas formas híbridas de *Melampsora*, ya que, tanto *M. medusae* como *M. larici-populina*, pueden crecer sobre los mismos simultáneamente y ocurrir una fusión de hifas con el consiguiente intercambio de núcleos (Spiers y Hocroft 1994, Newcombe *et al*. 2000).

Los resultados del presente estudio demuestran la existencia de variabilidad genética para los distintos marcadores de ADN utilizados. En nuestro país no se ha reportado evidencia del ciclo sexual en *M. medusae,* aunque no puede descartarse la misma ya que en la región del Delta existen especies reportadas como hospedantes, siendo estos ejemplares exóticos y aislados. La roya del álamo en nuestro país se difunde casi exclusivamente a través de esporas de origen asexual, lo que sugiere la existencia de otros mecanismos generadores de variación genética, entre los que puede mencionarse la mutación (Watson *et al*. 1970, Maier *et al*. 2003, Ingala 2008) y la hibridación somática, a partir de la fusión de hifas (anastomosis) entre cepas compatibles posibilitando el intercambio de material genético, más concretamente núcleos, ya que las royas son heterocariontes. Spiers y Hocroft (1994), demostraron que un nuevo híbrido (*M. medusae-populina*), fue originado a partir de la fusión entre hifas

de dos especies de roya del álamo, *M. medusae* y *M. larici-populina* en Nueva Zelanda, en donde tampoco ha sido reportado su estadio sexual. Este ejemplo parece confirmar la hipótesis del mecanismo de anastomosis en el estadio uredinal, sobre los álamos. La hibridación interespecífica entre especies de *Melampsora* spp fue reportado por varios autores (Spiers *et al*. 1994, Newcombe *et al*. 2000). La recombinación asexual a través de los mecanismos de anastomosis de hifas compatibles y eventual fusión de núcleos en el micelio heterocarionte es un mecanismo comprobado en hongos fitopatógenos. En especial en los Basidiomycetes, y más aún en los hongos Uredinales, la frecuencia de estos eventos pueden incrementarse porque el micelio tiene un desarrollo importante como dicarionte dentro del hospedante.

La alta tasa de multiplicación de los patógenos causantes de royas determina que cualquier variante originada por recombinación o mutación tenga posibilidades de aumentar rápidamente la frecuencia en corto tiempo, y más aún si los patotipos resultantes son virulentos sobre los clones cultivados en la región. Como resultado de las condiciones agroecológicas favorables imperantes, a través de la reproducción asexual (uredosporas) pueden generarse rápidamente sucesivos ciclos de epifitias.

En la mayoría de los sistemas cultivados, las plantaciones están constituidas por materiales con estrecha base genética y alta uniformidad de cultivares. Estas condiciones imponen una fuerte presión de selección direccional sobre las poblaciones de patógenos a partir de su habilidad para desarrollarse y adaptarse rápidamente a las medidas de control genético (Milgroon y Fry 1997, McDonald 1997), incrementando la probabilidad de que la enfermedad produzca severos daños (Newcombe y Chastagner 1993). Asimismo, el flujo génico que involucra a los propágulos asexuales (flujo de

genotipo) representa mayores riesgos que aquellos movimientos de propágulos sexuales (flujo de genes), debido a que el primero representa un conjunto de genes co-adaptados que han sido preseleccionados por su alta aptitud (fitness) en el cultivo que los originó (Mc Donald y Linde 2002). Esto facilita el drástico proceso selectivo impuesto sobre el huésped favoreciendo las nuevas formas virulentas que son difundidas rápidamente a través de la reproducción clonal.

En el hemisferio norte la presencia de hospedantes intermediarios juega un papel importante en la generación de recombinantes de origen sexual, y consecuentemente de variación genética en las poblaciones del patógeno (Samils *et* al. 2001a). Sin embargo en el patosistema *Melampsora-Populus* establecido en la región del Delta, los hospedantes intermediarios no son especies nativas, y tampoco objeto de cultivo a gran escala, por lo que podría suponerse que no tienen un papel decisivo en la generación de variabilidad, aunque debería investigarse con más detalle esta situación.

La selección impuesta por el cultivo de germoplasma resistente a la enfermedad resulta ser la fuerza que direcciona la estructura de la población patógena a partir de la variación originada por mutación, recombinación sexual y asexual, y migración de genes. Entre las diversas estrategias para controlar enfermedades como las royas, la utilización de cultivares resistentes es una de las más eficientes y sustentables, especialmente en especies forestales, donde el recambio varietal es muy costoso. Sin embargo, para lograr este objetivo es importante el conocimiento de las bases genéticas de la resistencia. Este tipo de estudios, necesariamente implica el conocimiento de la estructura genética en sentido amplio (genes de patogenicidad, marcadores, etc.) de las poblaciones del hongo y de su dinámica en el espacio y el tiempo en las regiones para las cuales se desarrollarán los nuevos cultivares.

Numerosos estudios de la interacción *Melampsora – Populus* determinaron la presencia de dos tipos de resistencia en *Populus* (Samils, 2005). Algunos clones muestran resistencia correspondiente al tipo "gen a gen" (resistencia cualitativa), donde por cada gen de resistencia en el hospedante existe un gen de avirulencia en el patógeno (Flor 1942, Flor 1956). También se reportó resistencia cuantitativa o parcial a roya, debida a la acumulación de genes de efectos aditivos pequeños o QTLs (Lefevre *et al.*  1994, Villar *et al.* 1996, Lefevre *et al.* 1998). Estos genes determinan una variación cuantitativa observada tanto en condiciones naturales, como artificiales de infección.

Algunos autores consideran como mejor alternativa para el mejoramiento la utilización de la resistencia parcial (raza-resistencia no específica) por ser considerada más duradera que la completa (raza resistencia específica). En general la resistencia no específica está caracterizada por un período de latencia más largo, una menor producción de esporas y una menor severidad de infección (Parlevliet 1993, Ramstedt 1999, Samils 2005). Sin embargo algunos autores proponen que la combinación de determinados genes de resistencia y/o QTLs son los responsables de una resistencia duradera para controlar enfermedades como las royas (Dowkiw y Bastien 2004, Jorge *et al.* 2005, Dowkiw y Bastien 2007, Ingala *et al* 2012).

Existen trabajos donde se reportaron genes de resistencia a roya en álamo. Tabor *et* a*l*. (2000), identificaron dos marcadores moleculares ligados al *Lrd1* siendo una herramienta promisoria para su futuro clonado y/o utilización en los programas de mejoramiento asistido. Stirling *et al*. (2001), desarrollaron un mapa de alta definición con marcadores ligados al locus *MxC3*, que confiere resistencia al híbrido *M x columbiana*. Además mapea en el mismo grupo de ligamiento que el gen *Mmd1* de *P. trichocarpa* que confiere resistencia a *M. medusae* (Newcombe *et al.* 2001). Sin embargo es notoria la escasez de estudios de herencia de genes a partir de cruzamientos

dirigidos, como así también de la disponibilidad de un set de líneas diferenciales de genes de resistencia, que permitan realizar estudios comparativos y de identificación de genes, como así también de colecciones de aislamientos del patógeno que permitan caracterizar a los mismos. Recientemente se han secuenciado los genomas de *Populus* y *Melampsora* (Tuskan *et al*. 2006, Duplessis *et al*. 2011).

Los resultados obtenidos aportan herramientas valiosas para el manejo de la enfermedad basado en resistencia genética, ya que por un lado se confirma la presencia de las dos especies de *Melampsora* spp. presentes en la región, y a su vez se caracteriza el grado de variabilidad genética de las poblaciones que actualmente causan la roya del álamo en el Delta inferior del río Paraná.

Así también información que pueda ser utilizada en los Programas de Mejoramiento, permitiendo el desarrollo de clones o variedades de álamo con resistencia o tolerancia a la roya.

## **BIBLIOGRAFÍA**

### **BIBLIOGRAFÍA**

 Anselmi N, Arreghini R, Lucero H, Calderon A (1996). La "Mancha Parda" de álamo su presencia en Mendoza, Argentina. Revista de la Facultad de Ciencias Agrarias, Universidad Nacional de Cuyo, Mendoza, Tomo 28, 2, 71-77.

 Anselmi N, Mazzaglia A, Giorcelli A (2006). Enfermedades de Salicáceas. Disertación. Actas Jornadas de Salicáceas, Buenos Aires, Argentina.

 Barrés B, Halkett F, Dutech C, Andrieux A, Pinon J, Frey P (2008). Genetic structure of the poplar rust fungus Melampsora larici-populina: Evidence for isolation by distance in Europe and recent founder effects overseas. Infection, Genetics and Evolution. 8: 577–587.

 Blanco J (1977). Susceptibilidad y resistencia al ataque de roya en los alamares cultivados del Delta del Paraná. Folleto Técnico Forestal Nº 50. IFONA 12 pp*.*

 Bonetto A, Hurtado S (1998). Delta Paranense. Región 1 Cuenca del Plata. En Canevari P; Blanco D; Bucher E; Castro G y Davidson I (Editores). Los humedales de la Argentina. Situación actual, conservación y legislación. 31-72. Wetlands Intern. Publ. 46.

 Borodowski ED (2006). Álamos y sauces en el Delta del Paraná: situación del sector y silvicultura. Disertación. Actas Jornadas de Salicáceas 61-70.

 Borodowski ED (2008). Informe Nacional (período 2004-07) de la Comisión Nacional del Álamo de Argentina. 31 pp.

 Borodowski E (2011). Estado de situación del cultivo de sauces en el Delta del Paraná. Dirección de Producción Forestal. Jornada Técnica sobre el Sauce en el Delta entrerriano. Villa Paranacito, Islas del Ibicuy, Entre Ríos, Argentina. 20pp.

Bourassa M, Bernier L, Hamelin RC (2005). Direct genotyping of the poplar leaf rust fungus, *Melampsora medusae* f. sp. *deltoidae*, using codominant PCR-SSCP marker. Forest Pathology. 35:245-261.

 Braier G, Esper N, Corinaldesi L (2004). Estudio de tendencias y perspectivas del sector forestal en América Latina al año 2020. Informe Nacional Argentina. FAO: 237 pp.

 Burdon JJ, Roberts JK (1995). The population genetic structure of the rust fungus *Melampsora lini* as revealed by pathogenicity, isozyme and RFLP markers. Plant Pathology 44: 270–278.

 Burdon JJ, Silk J (1997). Sources and patterns of diversity in plant pathogenic fungi. Phytopathology. 87: 664-669.

 Burkart A (1957). Ojeada sinóptica sobre la vegetación del Delta del Río Paraná. Darwiniana, Vol 11 (3): 457-561pp. Instituto de Botánica Darwiniana. San Isidro, Buenos Aires.

 Burns RM, Honkala BH (1990). Silvics of North America, Volume 2. Hardwoods. U.S. Department of Agriculture, Forest Service, Agriculture Handbook 654, Washington, D.C. vol.2, 877 pp.

 Caixeta ET, Oliveira ACB, Brito GG, Sakiyama NS (2006). Tipos de Marcadores Moleculares. In: Marcadores Moleculares (Borém A, Caixeta ET, eds.). Universidade Federal de Viçosa, Viçosa, 9-78.

 Cervera MT, Gusmao J, Steenackers M, Gysel AM, Montagu M, Boerjan W (1996). Application of AFLP based molecular markers to breeding of *Populus spp*. Plant Growth Regulation. 20: 47-52.

Chakraborty R, Jin L (1993). A unified approach to study hyper-variable polymorphisms: Statistical considerations of determining relatedness and population distances. In: PENA, S.D.J.; CHAKRABORTY, R.; EPPLEN, J.T. and JEFFREYS, A.J. eds., Basel, Birkhauser, *DNA fingerprinting: State of the Science,* p. 153-175.

 Chen W, Harrington T (2006). Genetic diversity of poplar leaf rust populations in the North-Central United States. Canadian Journal of Forest Research. 36: 2047-2057.

 Collard BCY, Jahufer MZZ, Brouwer JB, Pang ECK (2005). An introduction to markers, quantitative trait loci (QTL) mapping and marker-assisted selection for crop improvement: The Basic concepts. Euphytica. 142:169-196.

 Confalonieri M, Balestrazzi A, Bisoffi S, Carbonera D (2003). In vitro culture and genetic engineering of *Populus spp*: synergy for forest tree improvement. Plant Cell, Tissue and Organ Culture. 72 (2): 109-138.

 Cortizo S, Romero S (2000). An overview of *Melampsora* attack in Argentina. Proceedings of the 21th Session of the International Poplar Commission. Poplar and Willow Culture: Meeting the Needs of Society and Enviroment. Vancouver. Washington. Estados Unidos.

 Cortizo S (2003). Royas en álamos. Alternativas de control a mediano y largo plazo. Actas de las Jornadas XVIII Forestales de Entre Ríos. E.E.A. Concordia. (ISBN 1667-9253): 7 pp.

 Cortizo S, Mema V, Pathauer P (2004). Evaluación de clones de álamo en el Delta del Paraná. Actas de las 11<sup>as</sup> Jornadas Técnicas Forestales y Ambientales. Eldorado. FCF, UNaM. EEA INTA Montecarlo.

 Cortizo S (2005a). Álamos en el Delta del Paraná. En Mejores Árboles para más forestadores. El Programa de Producción de Material de Propagación

Mejorado y el Mejoramiento Genético en el Proyecto Forestal de Desarrollo. Buenos Aires. Secretaría de Agricultura, Ganadería, Pesca y Alimentos: 137-160.

 Cortizo S (2005b). Roya del álamo en el Delta del Paraná. IDIA XXI. Forestales. Revista de información sobre investigación y desarrollo agropecuario. 8: 139-142.

 Cortizo S, Borodowski E, Mema V, Suárez R (2005). Crecimiento de cinco clones de álamo en el Delta del Paraná. I. Ensayo comparativo clonal. III Congreso Forestal Argentino y Latinoamericano. AFOA. Corrientes, Argentina. Actas en CD. (ISSN 1669- 6786).

 Cortizo, S. 2006. Mejoramiento genético del álamo. Jornadas de Salicáceas 2006. Buenos Aires, Argentina. 6pp.

 Cortizo S, Mema V (2006a). Crecimiento de nuevos clones de álamo en el Delta del Paraná. Resultados de un ensayo comparativo clonal. Actas de las XXI Jornadas Forestales de Entre Ríos. E.E.A. Concordia. (ISBN 1667-9253). 6 pp.

 Cortizo S, Mema V, Graciano C, Abbiati N, Guiamet, J (2006b). Efecto de la roya del álamo sobre el follaje y el crecimiento. Jornadas de Salicáceas. Buenos Aires, Argentina. 7pp.

 Cortizo S, Bozzi J, Mema V, Graciano C, Guiamet JJ (2007). Efecto de la roya del álamo sobre el rebrote en estaquero. XXII Jornadas Forestales de Entre Ríos: 9 pp.

 Cortizo S, Bozzi J, Graciano C, Guiamet J (2011). Efecto de la roya sobre el desarrollo de raíces en estaqueros de *Populus deltoides.* Tercer Congreso Internacional de Salicáceas en Neuquén, Argentina. 8pp.

 Cortizo S, Monteverde S (2011). Nuevos genotipos para diversificar las plantaciones del Delta del Paraná. Resultados de un ensayo comparativo clonal. Tercer Congreso Internacional de Salicáceas en Neuquén, Argentina. 8 pp.

 Crisci JV, Lopez Armengol MF (1983). Introducción a la Teoría y Práctica de la Taxonomía Numérica. Secretaría General de la Organización de los Estados Americanos, Programa regional de Desarrollo Científico y Tecnológico. Washington D.C. 128pp.

 Cummins GB, Hiratsuka Y (2003). Illustrated genera of rust fungi, 3rd ed. APS Press, St. Paul, MN.

 Dickmann DI, Kuzovkina J (2008). Poplars and Willows of the World, with Emphasis on Silviculturally Important Species. Rome, Italy: FAO Forest Management Division Working Paper IPC/ 9-2. 129 p.

 Dowkiw A, Bastien C (2007). Presence of defeated qualitative resistance genes frequently has major impact on quantitative resistance to *Melampsora laricipopulina* leaf rust in *P.×interamericana* hybrid poplars. Tree Genetics & Genomes. 3:261–274.

 Dowkiw A, Bastien C (2004). Characterization of two major genetic factors controlling quantitative resistance to *Melampsora larici-populina* leaf rust in hybrid poplars: strain specificity, field expression, combined effects, and relationship with a defeated qualitative resistance gene. Phytopathology. 94:1358–1367

 Dowkiw A, Husson C, Frey P, Pinon J, Bastien C (2003). Partial resistance to *Melampsora larici-populina* leaf rust in hybrid poplars: genetic variability in inoculated excised leaf disk bioassay and relationship to complete resistance. Phytopathology. 93: 421-427.

 Duplessis S, Cuomob C, Yao-Cheng Linc, Aertsd A, Tisseranta E, Veneault-Fourreya C, Jolye D,Hacquarda S, *et al*. (2011). Obligate biotrophy features unraveled by the genomic analysis of rust fungi. PNAS.108 (22): 9166-9171.

FAO (2008). Synthesis of Country Progress Reports. 23<sup>rd</sup> Session of the International Poplar Commission, Beijing – China. 23-30 October 2008. International Poplar Commission, Working, Paper IPC/6. Forest Management Division, FAO, Rome.

FAO (1980). Poplars and Willows. Forestry Collection N° 10. 349 pp. Rome, Italy.

 Fernández Valiela MV (1979). Introducción a la Fitopatología. Colección Científica INTA. 3ª ed. Vol. IV: Hongos y Micoplasmas142-151. Buenos Aires, Argentina.

 Flor HH (1942). Inheritance of pathogenicity in *Melampsora lini.* Phytopathology. 32:653-659.

 Flor HH (1956). The complementary genic systems in flax and flax rust. Advances in Genetics. 8:29-54

 Frey P, Gérard P, Feau N, Husson C, Pinon J (2005). Variability and population biology of *Melampsora* rusts on poplars. Pages 63-72 in: Rust Diseases of Willow and Poplar. M. H. Pei and A. R. McCracken, eds. CAB International, Wallingford, UK.

 Galovic V, Orlovic S, Pap P, Kovacevic B, Markovic M (2010). *Specificity of SSR loci for Melanospora species on poplars*. Genetika, 42 (3): 513-520.

 Gerard PR, Husson C, Pinon J, Frey P (2006). Comparison of genetic and virulence diversity of *Melampsora larici-populina* populations on wild and cultivated poplar and influence of the alternate host. Phytopathology. 96: 1027-1036.

 Giorcelli A, Vietto L, Anselmi N (1990). The *Melampsora* spp*.* of cultivated poplars in Italy: species, physiological races, territorial incidence and clonal susceptibility. 26th Session. FAO/IPC/Dis. Buenos Aires.

 Goodwin SB (1997). The population genetics of *Phytophthora*. Phytopathology. 87 (4): 462-473.

 Hamelin RC, Shain L, Thielges BA (1992). Adaptation of poplar leaf rust to Eastern cottonwood. Euphytica. 62: 69-75.

Hartl DL, Clark AG (1997). Principles of population genetics (3rd edn).

Sinauer Associates, Sunderland, Massachusetts, United States of America.

 Ingala LR (2008). *"*Estudio de las bases genéticas de la resistencia durable a roya de la hoja en trigo" Tesis Doctoral en Ciencias Biológicas. FCEyN-UBA.

Ingala L, López M, Darino M, Pergolesi, MF, Diéguez MJ, Sacco F

(2012). Genetic analysis of leaf rust resistance genes and associated markers in the durable resistant wheat cultivar Sinvalocho MA. Theoretical and Applied Genetics. 124 (7):1305-14.

 Iriondo M, Scotta E (1978). The evolution of the Paraná River Delta. Proceedings of the International Symposium on Coastal Evolution in the Quaternary. São Paulo, Brasil. pp. 405-418.

 [Jorge](http://www.ncbi.nlm.nih.gov/pubmed?term=%22Jorge%20V%22%5BAuthor%5D) V, [Dowkiw](http://www.ncbi.nlm.nih.gov/pubmed?term=%22Dowkiw%20A%22%5BAuthor%5D) A, [Faivre-Rampant](http://www.ncbi.nlm.nih.gov/pubmed?term=%22Faivre-Rampant%20P%22%5BAuthor%5D) P, [Bastien](http://www.ncbi.nlm.nih.gov/pubmed?term=%22Bastien%20C%22%5BAuthor%5D) C (2005). Genetic architecture of qualitative and quantitative *Melampsora larici-populina* leaf rust resistance in hybrid poplar: Genetic mapping and QTL detection. New Phytologist*.* 167(1):113-27.

 Kandus P (1997). Análisis de Patrones de vegetación a escala regional en el Bajo Delta del Río Paraná (Argentina). Tesis Doctoral. Universidad de Buenos Aires, Argentina. 235 pp.

 Langella, O (2002). Populations 1.2.32. Logiciel de génétique des populations. [cited October 2012]. Available from Internet: [http://www.bioinformatics.org/project/?group\\_id=84.](http://www.bioinformatics.org/project/?group_id=84)

Lascoux M, Ramstedt M, Åström B, Gullberg U (1996). Components of resistance of leaf rust (*Melampsora laricii-epitea* Kleb./*Melampsora ribesii-viminalis*  Kleb.) in *Salix viminalis* L. Theoretical and Applied Genetics. 93: 1310-1318.

Lefevre F, Pichot C, Pinon J (1994). Intra- and interspecific inheritance of some components of the resistance to leaf rust (*Melampsora larici-populina* Kleb.) in poplars. Theoretical and Applied Genetics. 88: 501-507.

Lefevre F, Gouemourier MC, Faivre-Rampant P, Villar M (1998). A single gene cluster controls incompatibility and partial resistance to various *Melampsora larici-populina* races in hybrid poplars. Phytopathology. 88: 156–163.

Legionnet A, Muranty H, Lefèvre F (1999). Genetic variation of the riparian pioneer tree species *Populus nigra*. II. Variation in susceptibility to the foliar rust *Melampsora larici-populina*. Heredity. 82: 318–327.

 Lindquist JC (1982). Royas de la Republica Argentina y zonas limítrofes. Buenos Aires. Colección Científica INTA. 574 pp.

 Liu JQ, Kolmer JA (1998). Molecular and virulence diversity and linkage disequilibria in asexual and sexual populations of the wheat leaf rust fungus, *Puccinia recondita*. Genome 41: 832–840.

 Lucero G, Pizzuolo P, Riu N, Hapon MV, Perez Hurtado R (2009). Nueva especie de *Melampsora* sobre *Populus deltoides* Stoneville 70 en Mendoza, Argentina. Revista de la Facultad de Ciencias Agrarias UN-Cuyo, Mendoza. Tomo 43, Año 1:231-236.

 Lucero G (2011). Enfermedades de las Salicáceas. Disertación. Tercer Congreso Internacional de Salicáceas en Argentina. En Actas, 16 al 18 de marzo de 2011. Neuquén, Patagonia Argentina.

 Maier W, Begerow D, Weiß M, Oberwinkler F (2003). Phylogeny of the rust fungi: an approach using large subunit ribosomal DNA sequences. Canadian Journal of Botany. 81:12-23.

 Malvarez AI (1999). El delta del Río Paraná como mosaico de humedales. Tópicos sobre Humedales Subtropicales y Templados de Sudamerica. Oficina Reg. de Ciencia y Tecnología de la UNESCO para América Latina y el Caribe. Montevideo, Uruguay. 224 pág.

 May-De Mio L, Amorin L, Schuda L (2002a). Susceptibilidade de clones de álamo à ferrugen no viveiro, eficiência de fungicidas e avaliacão de danos. Summa Fitopathologica. 28: 46-51.

 May-De Mio L, Amorin L (2002b). Doençãs do alamo. Floresta 30 (1-2): 139-153.

 May de Mio LL, Amorim L, Moreira LM (2004). Progress of epidemics and evaluation of damage caused by rust in poplar clones. Proceed. 22nd Session International Poplar Commission "The contribution of poplars and willows to sustainable forestry and rural development", Chile - Argentina, 28th Nov. - 9th Dec., FAO 164 pp.

 May-De Mio L, Amorin L, Moreira L (2006). Progresso de epidemias e avaliação de danos da ferrugem em clones de álamo. Fitopatologia Brasileira. 31(2): 133-139.

 McCracken AR, Dawson M (1992). Clonal response in *Salix* to *Melampsora* rusts in short rotation coppice plantations. European Journal of Forest Pathology. 22(1) 19-28.

 Mc Donald, Mc Dermott (1993). The population genetics of plant pathogenic fungi. BioScience. 43:311-319.

McDonald. 1997. The population genetics of fungi: tools and techniques. Phytopathology. 87:448-453.

 Mc Donald BA, Linde C (2002a). Pathogen population genetics, evolutionary potential, and durable resistance. Annu. Rev. Phytopathol. 40:349-79.

 Mc Donald BA, Linde C (2002b). The population genetics of plant pathogens and breeding strategies for durable resistance. Euphytica. 124: 163-180.

Meudt HM, Clarke AC. (2007). Almost Forgotten or Latest Practice?

AFLP applications, analyses and advances. Trends in Plant Science. 12(3):106-117.

 Milgroon MG, Fry WE (1997). Constributions of population genetics to plant disease epidemiology and management. Advances in Botanic Research. 24:1-30.

Mujica F (1979). Estudio ecológico y socioeconómico del Delta

Entrerriano. Parte I. Ecología. Instituto Nacional de Tecnología Agropecuaria. Paraná.

Mullis K, Faloona F (1987). Specific synthesis of DNA in Vitro via a

polymerase catalyzed chain reaction. Methods in Enzymology. 155:335-350.

 Nakamura H, Kaneko S, Yamaoka Y, Kakishima M (2003). Correlation between pathogenicity and molecular characteristics in the willow leaf rusts *Melampsora epitea* and *M. humilis* in Japan. Mycoscience. 44:253-256.l

 Newcombe G, Chastagner GA (1993). A leaf rust epidemic of hybrid poplar along the lower Columbia River caused by *Melampsora medusae*. Plant Disease. 77: 528-531.

 Newcombe G, Chastagner GA, Schuette W, Stanton BJ (1994). Mortality among hybrid poplar clones in a stool bed following leaf rust caused *Melampsora medusae* f. sp. *deltoidae*. Canadian Journal of Forest Research. 24: 1984–1987.

 Newcombe G (1996). The specificity of fungal pathogens of *Populus*. *In*  Biology of *Populus* and its Implications for Management and Conservation. Part I, Chapter 10. *Edited by* R.F. Stettler, H.D. Bradshaw, Jr., P.E. Heilman, and T.M. Hinckley. NRC Research Press, National Research Council of Canada, Ottawa, ON, Canada. pp. 223-246.

 Newcombe G, Stirling B, Mcdonald SK, Bradshaw HD (2000). *Melampsora* ×*columbiana*, a natural hybrid of *M. medusae* and *M.occidentalis*. Mycological Research. 104: 261-274.

 Newcombe G, Stirling B, Bradshaw HD (2001). Abundant pathogenic variation in the new hybrid rust *Melampsora* ×*columbiana*. Phytopathology. 91:981- 985.

 Newcombe G, Ostry M, Hubbes M, Perinet P, Mottet MJ (2001). Poplar diseases. In Poplar Culture in North America. Part A. Chapter 8. Edited by Dickmann DI;. Isebrands JG; Eckenwalder JE; Richardson J. NRC Research Press, National Research Council of Canada, Ottawa, ON K1A 0R6, Canada. 249-276.

 Ostry ME, Wilson LF, McNabb HS, Moore LM (1989). A guide to Insect, Disease, and Animals Pests of Poplars. USDA For. Serv. Agric. Handbook 677, Washington D.C. 118 pp.

Parlevliet JE (1993). What is durable resistance, a general outline. In: Jacob T and Parlevliet JE (eds). Durability of Disease Resistance*.* Kluwer Academic Publishers, Dordrecht, The Netherlands, pp. 23-39.

Pei, M H, Ruiz C (2000). AFLP evidence of the distintive patterns of life-cycle in two forms of *Melampsora* rust on *Salix viminalis*. Mycological Research. 104: 937-942.

 Pei MH, Yuan ZW, Hunter T, Ruiz C (2000). Heterogeneous nature of a new pathotype of *Melampsora* rust on *Salix* revealed by AFLP. European Journal of Plant Pathology. 106: 771-779.

 Pei MH, Bayon C, Ruiz C, Yuan ZW and Hunter T (2002). Genetic variation in *Melampsora larici-epitea* on biomass willows assessed using AFLP. European Journal of Forest Pathology. 108, 229-236.

 Pei MH, Ruiz C, Bayon C, Hunter T, Lonsdale D (2005). Pathogenic variation in poplar rust *Melampsora larici-populina* from England. European Journal of Plant Pathology. 111: 771-779.

 Pei MH, Bayon C, Ruiz C, Tubby I (2007). Population structure of poplar rust *Melampsora larici-populina* in the UK inferred from AFLP. Plant Pathology. 56: 472-479.

 Pinon J, Schvester D (1985). Problèmes sanitaires dans les taillis àcourte rotation. Rev. For. Fr. 37: 17-25.

 Pinon, J (1992a). Variability in the Genus Populus in Sensitivity to Melampsora Rust. Silvae Genetica. 41: 25-34.

Pinon J. (1992b). Frequency and evolution of Melampsora larici-

populina Klebahn races in north-western France. Annals of Forest Science. 49 (1):1-15.

 Pinon J, Frey P (1997). Structure of *Melampsora larici-populina* populations on wild and cultivated poplar. European Journal of Plant Pathology. 103: 159-173.

 Pinon J, Frey P, Husson C, Schipfer A (1998). Poplar rust (*Melampsora larici-populina*): the development of E4 pathotypes in France since 1994. In: Jalkanen R, Crane PE, Walla JA and Alto T. (eds) *Proceedings of the First IUFRO. Rusts of Forest Trees Working Party Conference*, 2–7 August. Finnish Forest Research Institute, Research papers 712, pp. 57–64.

 Powell W, Morgante M, Andre C, Hanafey M, Vogel J, Tingey S, Rafalski A (1996). The comparison of RFLP, RAPD, AFLP and SSR (microsatelitte) markers for germplasm analysis. Molecular Breeding. 2 (3):225-238**.**

 Prakash CS, Heather WA (1986). Inheritance of resistance to races of *Melampsora medusae* in *Populus deltoides*. Silvae Genetica. 35:74-77.

 Ragonese AE (1993). Fitotecnia de Salicáceas en el Centro Nacional de Investigaciones Agropecuarias. INTA. Academia Nacional de Agronomía y Veterinaria. Tomo XLVII Nº 2: 35 pp.

 Ragonese A, Rial Alberti F, Ciocchini R, Garcia A (1987). Fitotecnia de Salicáceas en el Centro Nacional de Investigación Agropecuaria Castelar (INTA). Academia Nacional de Agronomía y Veterinaria. 41(6): 5-30.

 Ramstedt M (1999). Rust disease on willows virulence variation and resistance breeding strategies. Forest Ecology and Management.121: 101–111.

 Ramstedt M, Hurtado S, Astrom B (2002). Pathotypes of *Melampsora* rust on *Salix* in short-rotation forestry plantations. Plant Pathology. 51: 185-190.

 Rohlf JF (1998). NTSYS-PC. Numerical Taxonomy and Multivariate Analysis System. Versión 1.8. Exeter Software Applied Biostatistics Inc. N.Y, E.E.U.U.

 Sacco F, Suárez E, Naranjo T (1998). Mapping of the leaf rust resistance gene *Lr3* on chromosome 6B of Sinvalocho MA wheat. Genome. 41: 686-690.
[Samils](http://www.springerlink.com/content/?Author=Berit+Samils) B, (2005). Genetic structure of *Melampsora larici-epitea* populations in North-western Europe. Pages 91-98 in: Rust Diseases of Willow and Poplar. M. H. Pei and A. R. McCracken, eds. CAB International, Wallingford, UK.

 [Samils](http://www.springerlink.com/content/?Author=Berit+Samils) B, [Stepien](http://www.springerlink.com/content/?Author=Val%c3%a9rie+Stepien) V, [Lagercrantz](http://www.springerlink.com/content/?Author=Ulf+Lagercrantz) T, [Lascoux](http://www.springerlink.com/content/?Author=Martin+Lascoux) M, [Gullberg](http://www.springerlink.com/content/?Author=Urban+Gullberg) U (2001a)*.*  Genetic diversity in relation to sexual and asexual reproduction in populations of *Melampsora larici-epitea*. European Journal of Plant Pathology. 107: 871-881.

 Samils B, Lagercrantz T, Lascoux M, Gullberg U (2001b). Genetic structure of *Melampsora epitea* populations in Swedish *Salix viminalis* plantations. European Journal of Plant Pathology. 107: 399-409.

 Samils B, McCracken AR, Dawson WM, Gullberg U (2003). Host specific genetic composition of *Melampsora larici-epitea* populations on two *Salix viminalis* varieties in a mixture trial. European Journal of Plant Pathology. 109: 183- 190.

 Secretaría de Agricultura, Ganadería Pesca y Alimentación (1999). Oportunidades de Inversión en Bosques Cultivados. 208 pp. ISBN: 987-9184-12-2. Argentina.

 Shain L (1988). Evidence for formae speciales in the poplar leaf rust fungus, *Melampsora medusae*. Mycologia. 80 (5): 729-732.

 Sneath PH, Sokal RR (1973). Numerical Taxonomy. The principles and practice of numerical classification. W.H. Feeman & Co, San Francisco, USA. 358 pp.

 Sokal RR, Sneath PH (1963). Principles of Numerical Taxonomy. W. H. Freeman, San Francisco.

 Spiers GA, Hopcroft DH (1994). Comparative studies of the poplar rust *Melampsora medusae*, *M. larici-populina* and their interspecific hibryd *M. medusaepopulina*. Mycological Research. 98 (8): 889-903.

 Steenackers J, Steenackers M, Steenackers V, Stevens M (1996). Poplar diseases, consequences on growth and wood quality. Biomass and Bioenergy. 10 (5-6): 267-274.

 Steimel J, Chen W, Harrington TC (2005). Development and characterization of microsatellite markers for the poplar rust fungi *Melampsora medusae* and *Melampsora larici-populina*. Molecular Ecology Notes. 5: 484-486.

 Stirling B, Newcombe G, Vrebalov J, Bosdet I, Bradshaw HD (2001). Suppressed recombination around the *Mxc3* locus, a major gene for resistance to poplar leaf rust. [Theoretical and Applied](http://www.google.com.ar/url?sa=t&rct=j&q=theor%20appl%20genet&source=web&cd=2&sqi=2&ved=0CDAQFjAB&url=http%3A%2F%2Fwww.springer.com%2Flife%2Bsciences%2Fplant%2Bsciences%2Fjournal%2F122&ei=uOOeT6DWPOmZ6AGB4byiDw&usg=AFQjCNGNyqyH_AVpbN93CIdFcFfaB52A1A) Genetics. 103:1129-1137.

 Strahler AH, Strahler AN (1992). Modern Physical Geography, John Wiley and Sons, Inc., Nueva York.

 Tabor G, Kubisiak N, Klopfenstein R, Hall R, McNabb Jr (2000). Bulked segregant analysis identifies molecular markers linked to *Melampsora medusae* resistance in *Populus deltoides*. Phytopathology. 90 (9): 1039-1042.

 Tautz D (1989). Hypervariability of simple sequences as a general source for polymorphic DNA markers. Nucleic Acids Research. 17:6463-6471.

 Thornthwaite CW, Mather JR (1955). The water balance. Publications in Climatology. Drexel Institute of Technology, Laboratory of Climatology. Centerton, Nueva Jersey 104 pp.

 Tuskan GA, Difazio S, Jansson S, Bohlmann J, Grigoriev I, Hellsten U, *et al.* (2006). The genome of black cottonwood, *Populus trichocarpa* (Torr. & Gray). Science. 313: 1556-1604.

 Vanden Broeck, A (2007). Guía Técnica para la conservación genética y uso del Chopo negro europeo (*Populus nigra*). EUFORGEN. European Forest Genetic Resources Programme. 8pp.

 Villar M, Lefevre F, Bradshaw HD, Ducros ET (1996). Molecular genetics of rust resistance in poplars (*Melampsora larici-populina* Kleb./*Populus* spp.) by bulked segregant analysis in a  $2 \times 2$  factorial mating design. Genetics. 143: 531-536.

 Vos P, Hogers MB, Reijans M, van de Lee T, Hornes M, Frijters A, Pot J, Peleman J, Kuiper M, Zabeau M (1995). AFLP: A new technique for DNA fingerprinting. Nucleic Acids Research. 23: 4407-4414.

 Walker J, Hartigan D, Bertus AL (1974). Poplar rusts in Australia with comments on potential conifer rusts. European Journal of Forest Pathology. 4 (2): 100- 118.

 Watson IA (1970). Changes in virulence and population shifts in plant pathogens. Annual Review of Phytopathology. 8:209-230.

 Widin KD, Schipper AL (1981). Epidemiology and impact of *Melampsora medusae* leaf rust infection on yield of hybrid poplars in the North-Central United States. European Journal of Plant Pathology. 11: 438-448.

 Zuluaga MC, Buritica Céspedes P, Marin-Montoya M (2008). Generalidades de los uredinales (Fungi: Basidiomycota) y de sus relaciones filogenéticas. Acta Biológica Colombiana. 14(1): 41-56.

# **APENDICE**

### **APENDICE**

#### **Parte 1: MATERIALES Y METODOS**

#### **1.1. Armado de geles de Poliacrilamida**

Se lavaron ambos vidrios con agua corriente y detergente diluido realizando un enjuague posterior intensivo y secándolos con papel absorbente.

Se limpiaron con etanol 96 % de manera de eliminar los restos de detergente que pudieran haber quedado.

Al vidrio largo se le aplicaron 200 a 1.000 μl de solución repelente (Sigmacote,  $\equiv$ *Sigma*) para evitar la adherencia del gel de poliacrilamida sobre el mismo al momento de separar los vidrios finalizada la electroforesis. La misma se distribuyó cuidadosamente dejando secar entre 5 a 10 minutos. Se utilizó menor cantidad de solución repelente a medida que aumentaba el uso (tratamiento) del mismo vidrio.

El vidrio corto se trató con solución adherente o "*binding*" (950 μl alcohol 96 %, 5 μl de acético glacial y 3 μl de Bind Silane, *Sigma*) de manera que el gel de poliacrilamida quedara adherido al mismo al momento de separar los vidrios finalizada la electroforesis. Se distribuyó la solución en forma pareja con papel tissue dejando secar de 4 a 5 minutos. Se realizó un lavado posterior con 1 ml de etanol 96 % secándolo con papel tissue de manera de retirar el exceso de *binding*, repitiendo este procedimiento tres veces.

Se colocaron dos separadores de 0,4 mm de espesor (*spacers*) *Whatman Inc.*  sobre los laterales del vidrio largo y luego se montó sobre éste el vidrio corto con extremo cuidado de que ambos vidrios no entraran en contacto de manera de evitar la contaminación entre ellos. Los vidrios así ensamblados se sujetaron utilizando cuatro broches por sus extremos.

Se lleno el espacio libre entre los vidrios con 60 ml de la solución desnaturalizante de poliacrilamida al 6 % (a la que se le agregaron al momento de su uso 330 μl de una solución de APS al 10 % y 33 μl de Temed) teniendo especial cuidado de que no se formaran burbujas. El Temed funciona como catalizador de la reacción de polimerización y el APS aporta los radicales libre necesarios para que ocurra la misma.

Inmediatamente, y antes que el gel comenzara a polimerizar, se colocó en el extremo superior de ambos vidrios un peine de 62 calles y 0,4 mm. de espesor *Whatman Inc.* con los dientes hacia afuera, con el propósito de formar el frente de corrida. Se sujetó el mismo con tres broches.

Se dejó polimerizar por un mínimo de 2 horas. Generalmente los vidrios se armaban por la tarde dejándolos polimerizar hasta su utilización al otro día por la mañana. Si el vidrio quedaba armado por más de 24 hs. se sellaban sus extremos con papel film para evitar la deshidratación del gel.

#### **1.2. Protocolo de tinción de geles con nitrato de plata**

Finalizada la corrida electroforética los vidrios se separaron cuidadosamente con ayuda de una espátula. El gel debe quedar adherido sobre el vidrio corto y es sobre éste que se continúa el procedimiento.

Se colocó el vidrio con el gel en una bandeja con acido acético glacial al 10 % v/v dejándolo en agitación (agitador orbital) constante durante 20 minutos o hasta que desaparecieron las marcas del colorante (buffer de carga). Esta es la etapa de **Fijación**  de las bandas al gel que evita que las mismas difundan sobre el mismo y también se eliminan restos del buffer de corrida y urea.

Se realizó un **Lavado** posterior del gel de 2 a 5 minutos con agua desionizada

en agitación constante repitiendo este procedimiento tres veces para quitar restos de ácido acético, urea y TBE.

Para la **Tinción** del gel se lo colocó en una solución de nitrato de plata (AgNO3 1g/l con 0.06% de formaldehído) en agitación constante durante 30 minutos.

Inmediatamente después de haber retirado el vidrio de la solución de nitrato de plata se lo dejó escurrir bien y se le realizó un enjuague con agua ultrapura fría por no más de 3 a 5 segundos con el objeto de quitar el exceso de plata del vidrio.

El **Revelado** del gel se llevó a cabo en dos pasos utilizando una solución de carbonato de sodio fría (30 g/l de NaCO<sub>3</sub>, con formaldehído 0.06 % y Tiosulfato de Sodio 0.002%). Se colocó el vidrio en una bandeja cubriéndolo con la mitad del volumen de solución reveladora y se agitó manualmente el gel hasta observar la aparición de las primeras bandas. Luego se transfirió a otra bandeja con el resto de solución reveladora agitándolo hasta la aparición total de las bandas. Bajo estas condiciones los iones de la plata se reducen a iones metálicos por acción del formaldehído.

Para detener la reacción de revelado y fijar las bandas se colocó inmediatamente el gel en una solución de ácido acético glacial (10 % v/v) en agitación constante durante 2 a 3 minutos.

A continuación se realizaron dos lavados del gel con agua, en agitación, de 5 minutos cada uno.

El gel se dejó secar a temperatura ambiente por 24 horas.

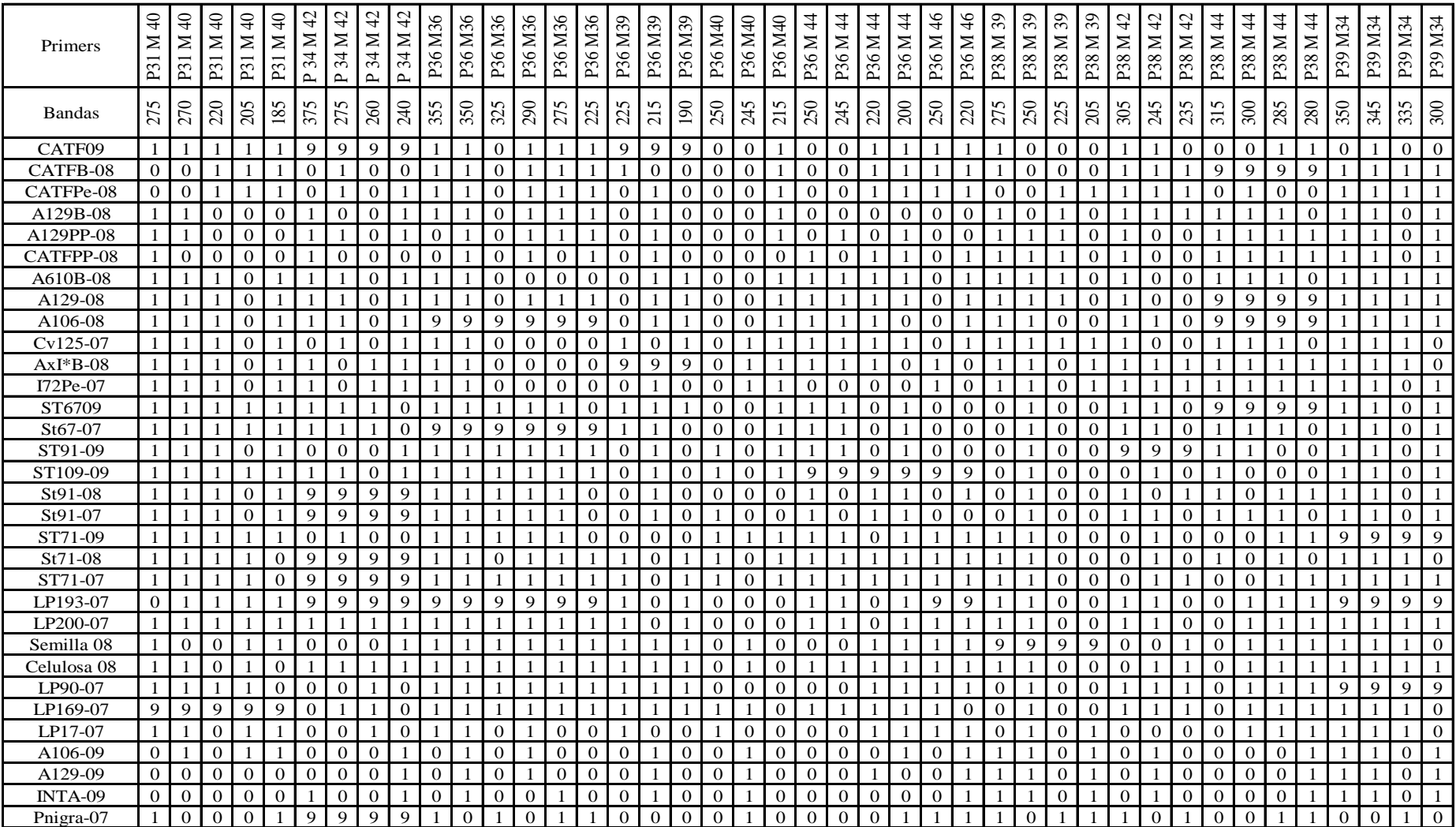

Tabla I: Matriz Básica de Datos (MBD) correspondiente a 32 individuos de *Melampsora* y 82 Loci AFLPs polimórficos.

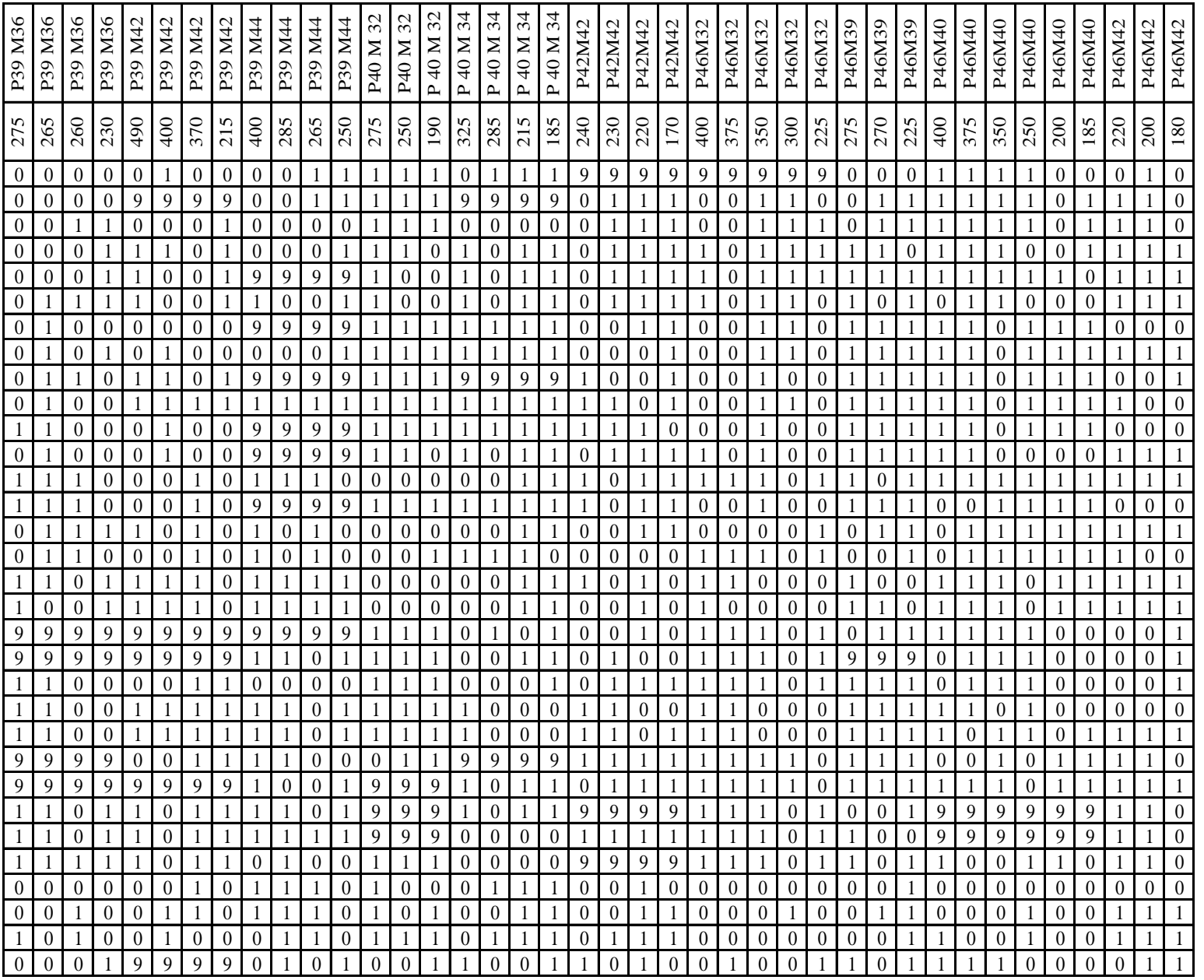

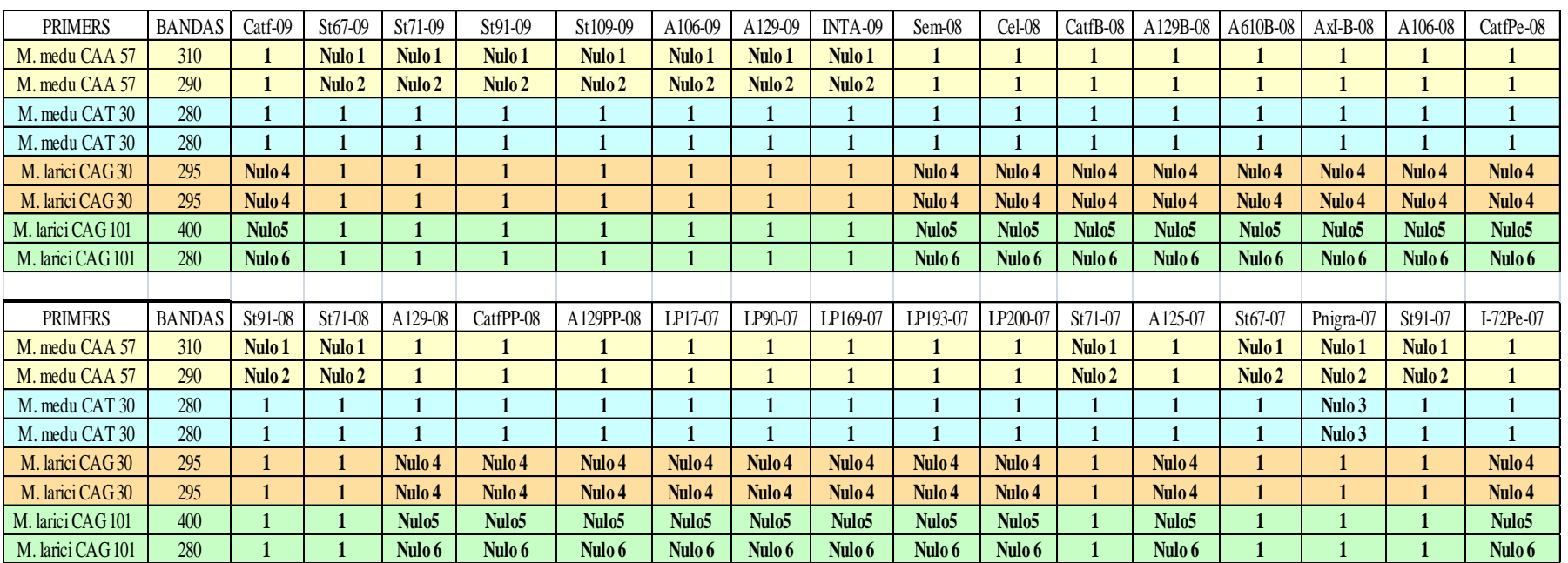

Tabla II: Matriz Básica de Datos (MBD) correspondiente a 32 individuos de *Melampsora* y 4 Loci SSRs polimórficos.

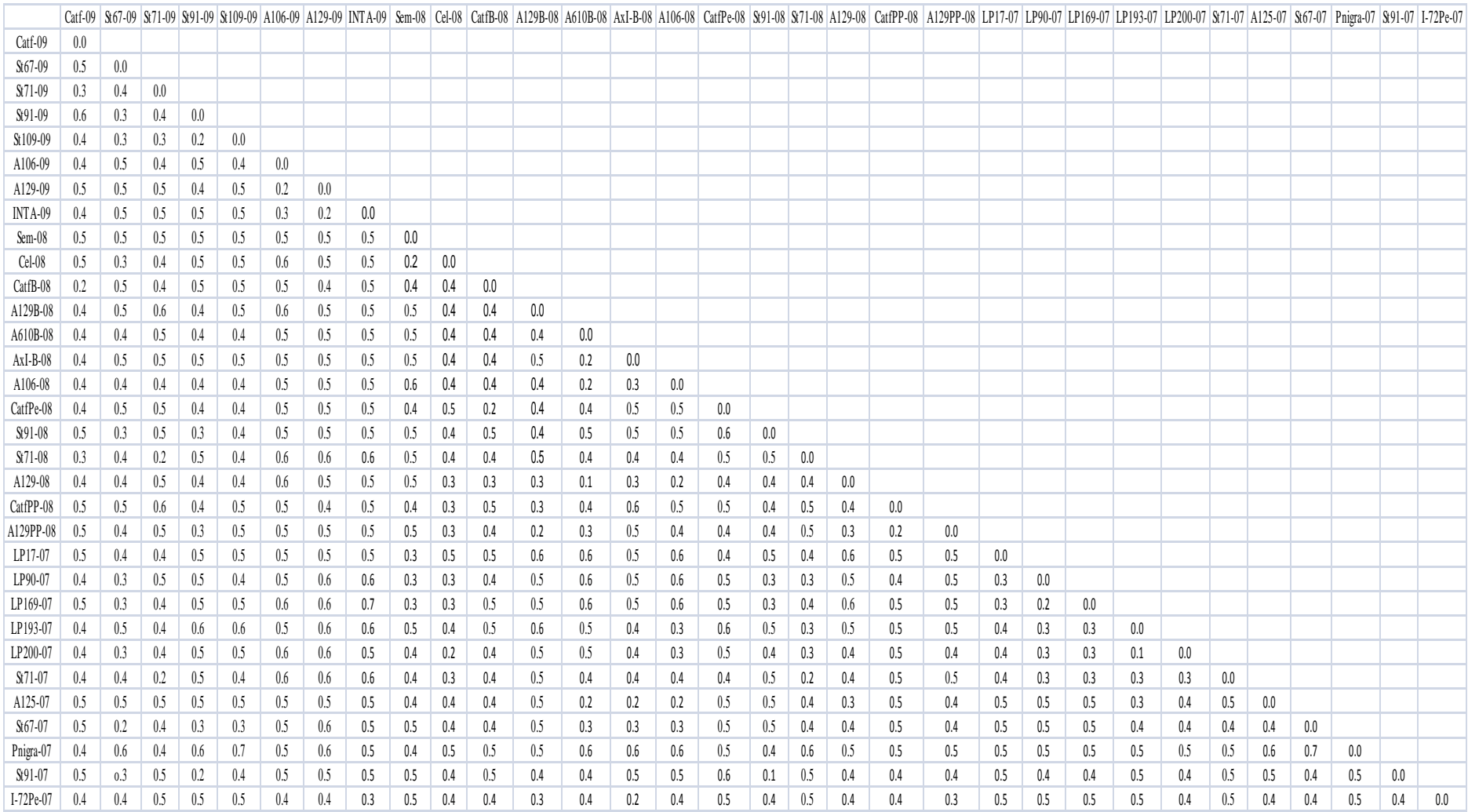

## Tabla III: Matriz de Distancia (MD) correspondiente a 32 individuos de *Melampsora* y 82 Loci AFLPs polimórficos.

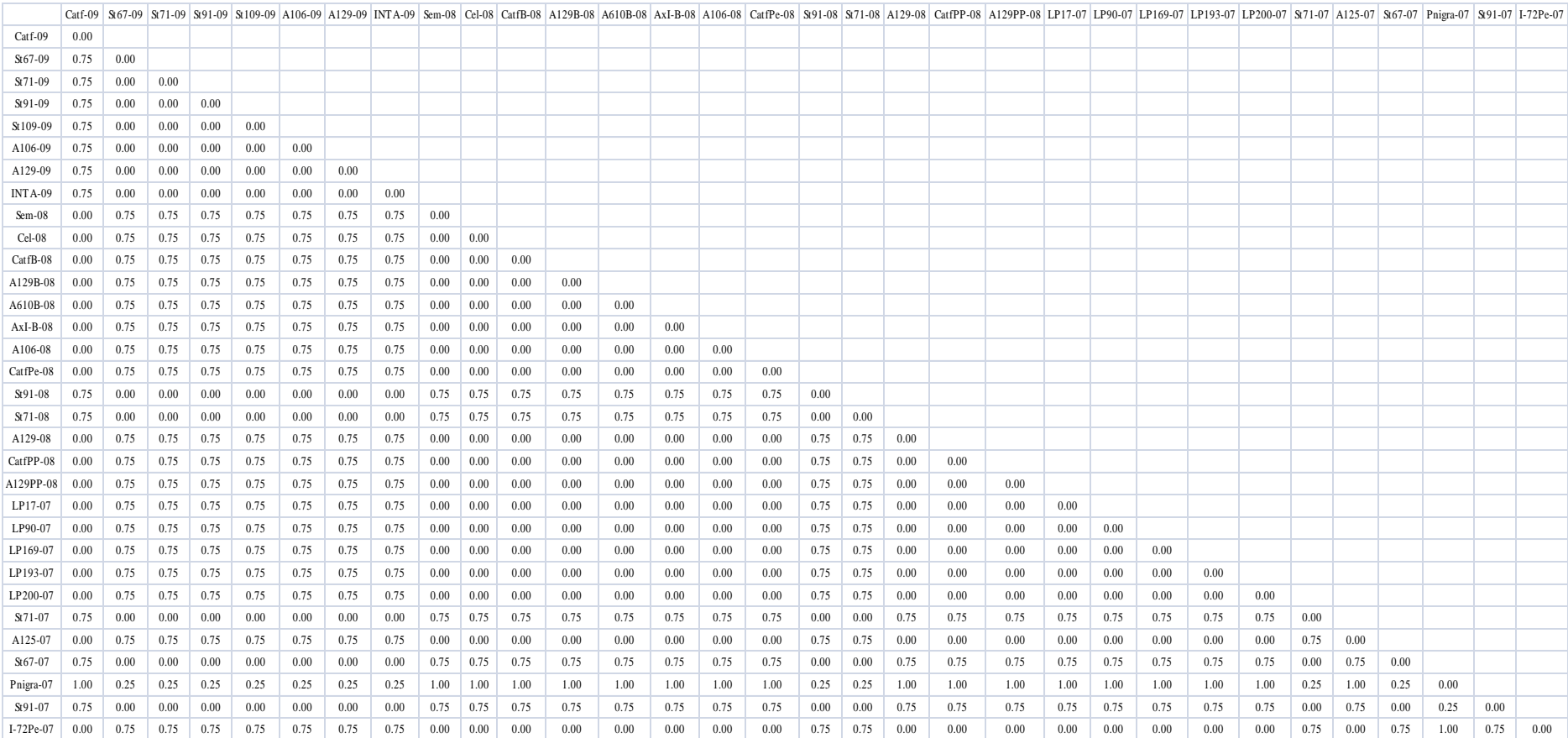

## Tabla IV: Matriz de Distancia (MD) correspondiente a 32 individuos de *Melampsora* y 4 Loci SSRs polimórficos.